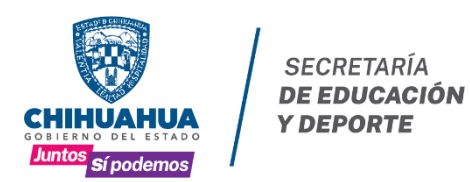

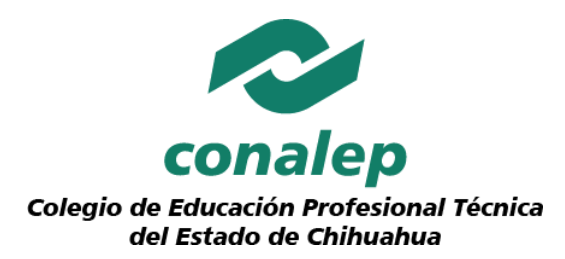

# **Oferta de los Servicios de Capacitación 2022**

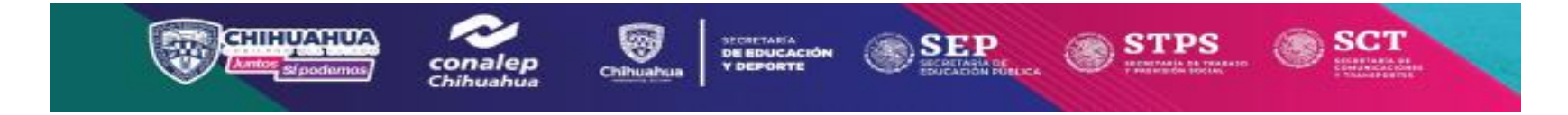

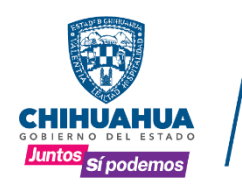

**SECRETARÍA DE EDUCACIÓN Y DEPORTE** 

### **DIRECTORIO**

**María Eugenia Campos Galván** Gobernadora Constitucional del Estado de Chihuahua

> **Javier González Mocken** Secretario de Educación y Deporte

**Miguel Ángel Valdez García** Subsecretario de Educación Media Superior y Superior

> **José Alfredo Chávez Ruiz** Director General Estatal

**Perla Adriana Flores Silva**  Subdirectora Zona Norte

**Martin Chávez Soltero**  Director CONALEP Plantel Chihuahua I **Carlos Alberto Cano Tinajero**  Director CONALEP Plantel Chihuahua II **Francisco Javier Llera Pacheco**  Director CONALEP Plantel Juárez I **Cruz Javier Montes Hernández**  Director CONALEP Plantel Juárez II **Lic. Ernesto Lujan Escobedo**  Director CONALEP Plantel Juárez III **Raúl Roberto Carmona Tarango** Director CONALEP Plantel Delicias **Carlos Ivar Pérez Lugo**  Director CONALEP Plantel Cuauhtémoc **Jorge Gerardo Baca López** Director CONALEP Plantel Parral **Héctor Ramón Molinar Catalán**  Director CAST CONALEP **Oscar Manuel Sandoval Aldana** Subdirector de Administración y Finanzas **Graciela Quiñonez Estrada** Subdirectora de Vinculación **Lizeth Yadira Regalado Martinez** Subdirectora de Formación Académica **Jacobo Sánchez Uranga** Coordinador Jurídico Pedro Gonzalez Russek Subdirector de Capacitación **José Luis Ordoñez Grijalva Capacitacion Sergio de las Casas Chavez Capacitacion**

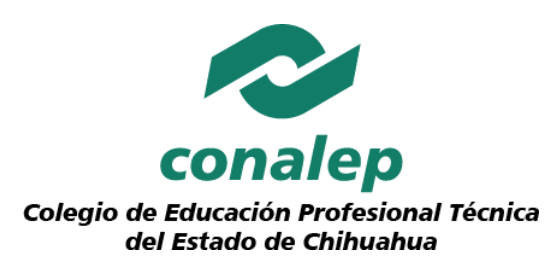

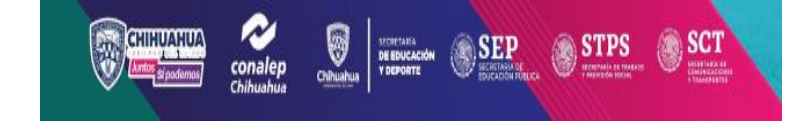

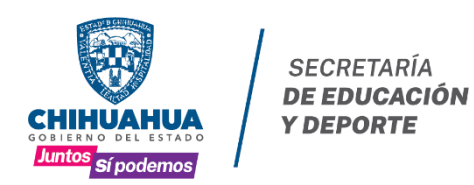

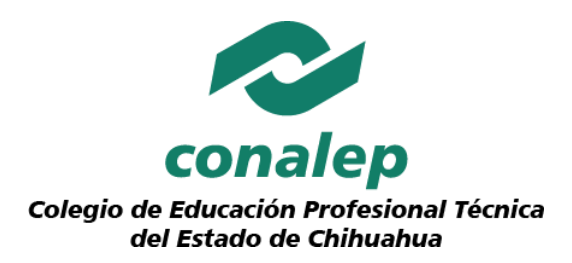

## **Oferta Cursos**

Contamos con una amplia gama de cursos para la instancia de capacitación y certificación nacional acorde a las necesidades específicas de cada aliado estratégico que nos permite contribuir con el desarrollo de su capital y talento humano a través de nuestros comités de vinculación se promueven mecanismos para poder recolectar información de las necesidades de adiestramiento que conforman un catálogo particular asociado a los sectores productivos dentro del área de influencia de los planteles y es también por medio de estos comités de donde se formulan y desarrollan los trayectos técnicos (Especializaciones) que cursan los alumnos regulares del Subsistema CONALEP.

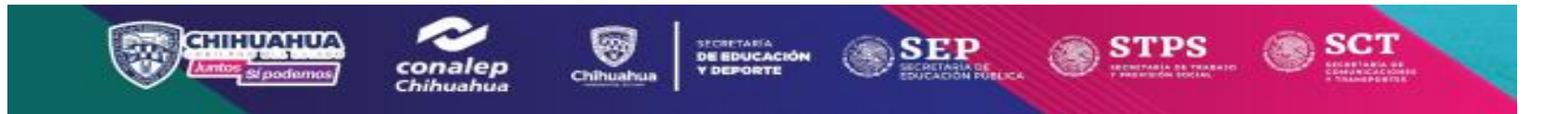

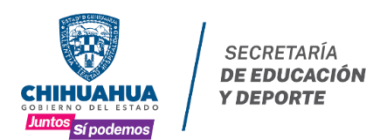

#### Mensaie del Director General Estatal.

El siglo XIX considerado como el periodo de la formación del estado mexicano, también lo es de la conformación del Sistema Educativo Nacional

En el largo periodo de la reforma, del segundo imperio y la república restaurada se dio un gran impulso a la enseñanza técnica y se establecieron las bases de lo que en el siglo XX sería el sistema de educación tecnológica.

José Vasconcelos, creador de la Secretaría de Educación Pública, da un impulso a la enseñanza técnica al aumentar el número de escuelas para niñas y niños orientadas a la enseñanza industrial, comercial y doméstico; y durante dos décadas se van transformando al grado de ser la base para la creación del Instituto Politécnico Nacional y varias instituciones de educación tecnológica.

CONALEP fue creado por decreto presidencial en 1978 como un organismo público descentralizado. Su objetivo es la formación de talentos técnicos que demanda el sector productivo del país, con un modelo educativo basado en competencias laborales certificada, a través del diseño y operación de trayectos técnicos mediante contenidos pertinentes y a la vanguardia, como los del sector aeroespacial, automotriz, energético, de telecomunicaciones y turístico.

La Maestra María Eugenia Campos Galván, Gobernadora Constitucional del estado de Chihuahua, como estrategia para el desarrollo, ha establecido el modelo de innovación abierta, conocido como cuádruple hélice, el cual es un nuevo enfoque para enfrentar los retos actuales, convocando a cuatro ejes fundamentales: la academia, la administración pública, la empresa y a la sociedad, promoviendo el trabajo en equipo, la colaboración y el intercambio de ideas para mejorar las condiciones sociales y el rendimiento de la empresa.

CONALEP Chihuahua, en el ámbito de su competencia, participa con entusiasmo en este modelo de innovación abierta en la formación del talento humano, con un perfil de profesionales técnicos, además de ofrecer servicios de certificación de competencias, capacitación laboral y tecnológica que contribuyen a la competitividad y al desarrollo social.

El sistema CONALEP de Chihuahua, en forma colegiada y con gran responsabilidad, realizó una autoevaluación y una reflexión profunda sobre el trabajo realizado y los logros obtenidos, que nos permitió identificar las fortalezas y áreas de oportunidad, como base para construir nuestra estrategia de desarrollo y mejora institucional, la cual contiene el diagnóstico, políticas, objetivos estratégicos, estrategias, metas, compromisos, proyectos integrales e indicadores todo ello atendiendo los ejes del Plan Nacional de Desarrollo, del Programa Sectorial de Educación y del Plan Estatal de Desarrollo.

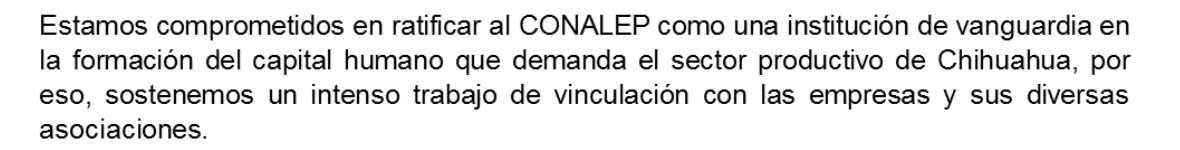

conalen Colegio de Educación Profesional Técnica

del Estado de Chihuahua

Estamos convencidos de que al fortalecer el trabajo que realiza nuestra institución, estamos contribuyendo de una forma importante a hacer realidad los sueños de miles de familias chihuahuenses que confían en nuestra oferta educativa, a la vez que contribuimos a hacer realidad los anhelos de prosperidad que tenemos como sociedad. a través de una oferta educativa pertinente, de vanguardia y de alta calidad.

Los invito a que sigamos todos unidos, empeñados en fortalecer a nuestra gran institución a sacar adelante a nuestros estudiantes, educándolos con compromiso, con calidad y con amor a seguir fortaleciendo las capacidades de nuestros docentes y de todo el personal, para que ofrezcamos un servicio cada día de más calidad con calidez. a mantenernos hombro con hombro con el sector productivo en favor del desarrollo económico de nuestro estado, a mantenernos en contacto con el sector académico, para fortalecer nuestras capacidades.

Tenemos grandes retos por delante y los enfrentamos con la alegría de quien sabe que está en una tarea tan trascendente como la formación de los jóvenes y la mejora de la calidad de vida de todos los chihuahuenses.

¡Éxitos para todos!

## **José Alfredo Chávez Ruíz**

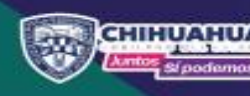

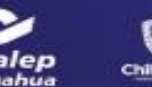

**DE EDUCACIÓ** 

## **MODELO DE ENSEÑANZA Y CAPACITACIÓN**

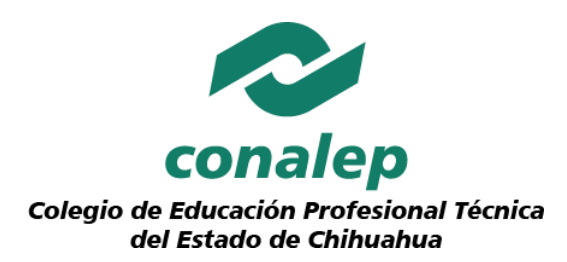

Contamos con un modelo flexible adaptado a las necesidades del cliente mediante un sistema piramidal, que garantiza regularizar los conocimientos y habilidades de los participantes.

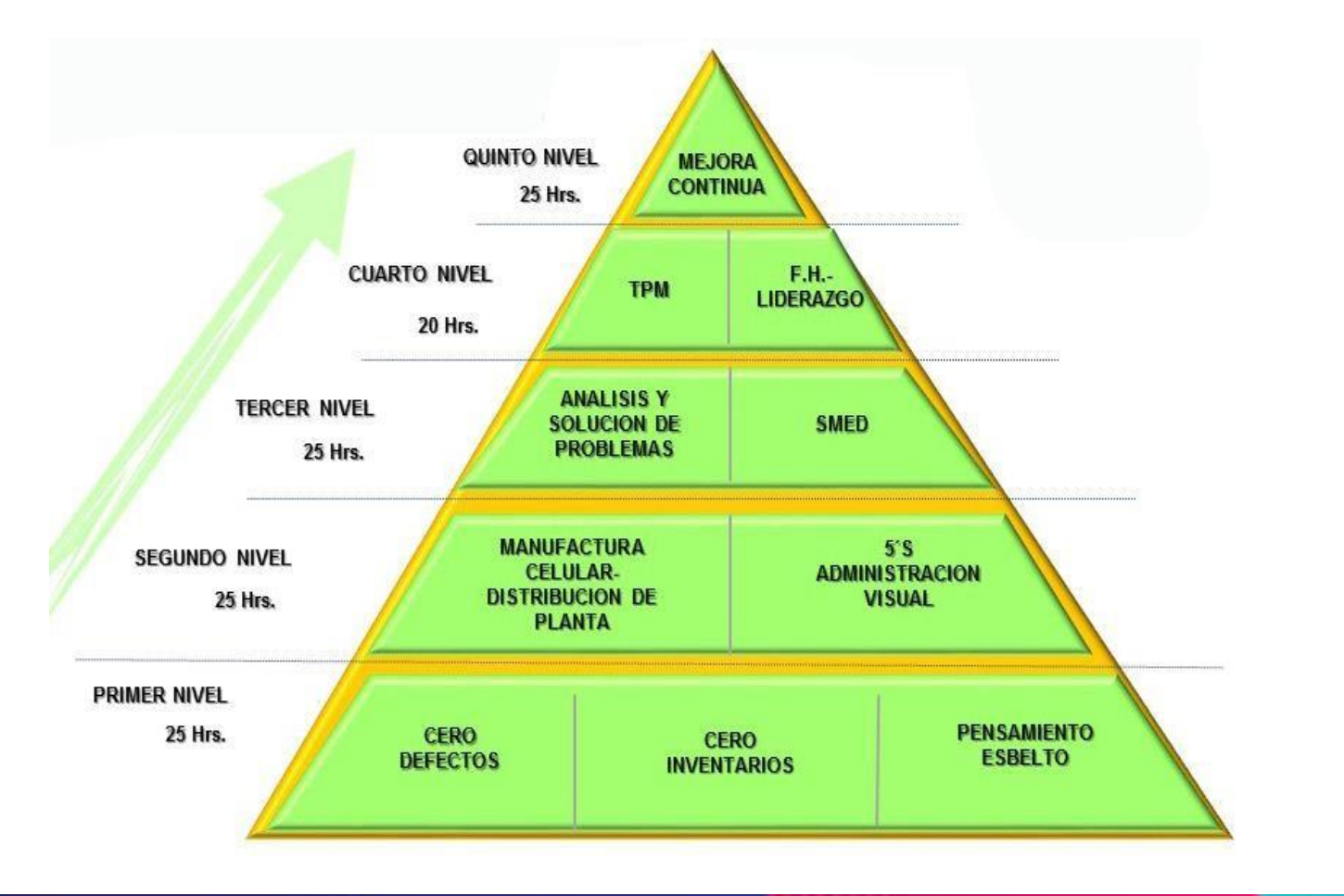

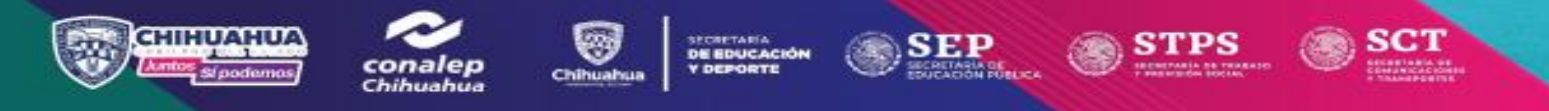

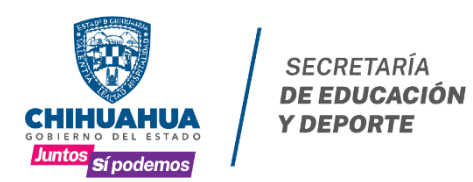

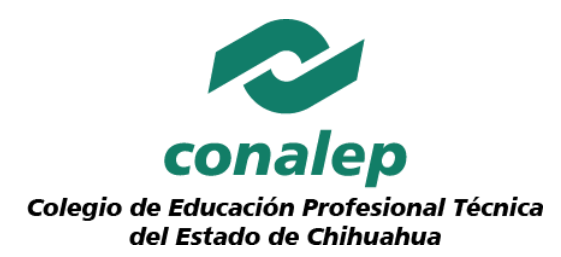

## ÍNDICE DE CONTENIDOS

SCT

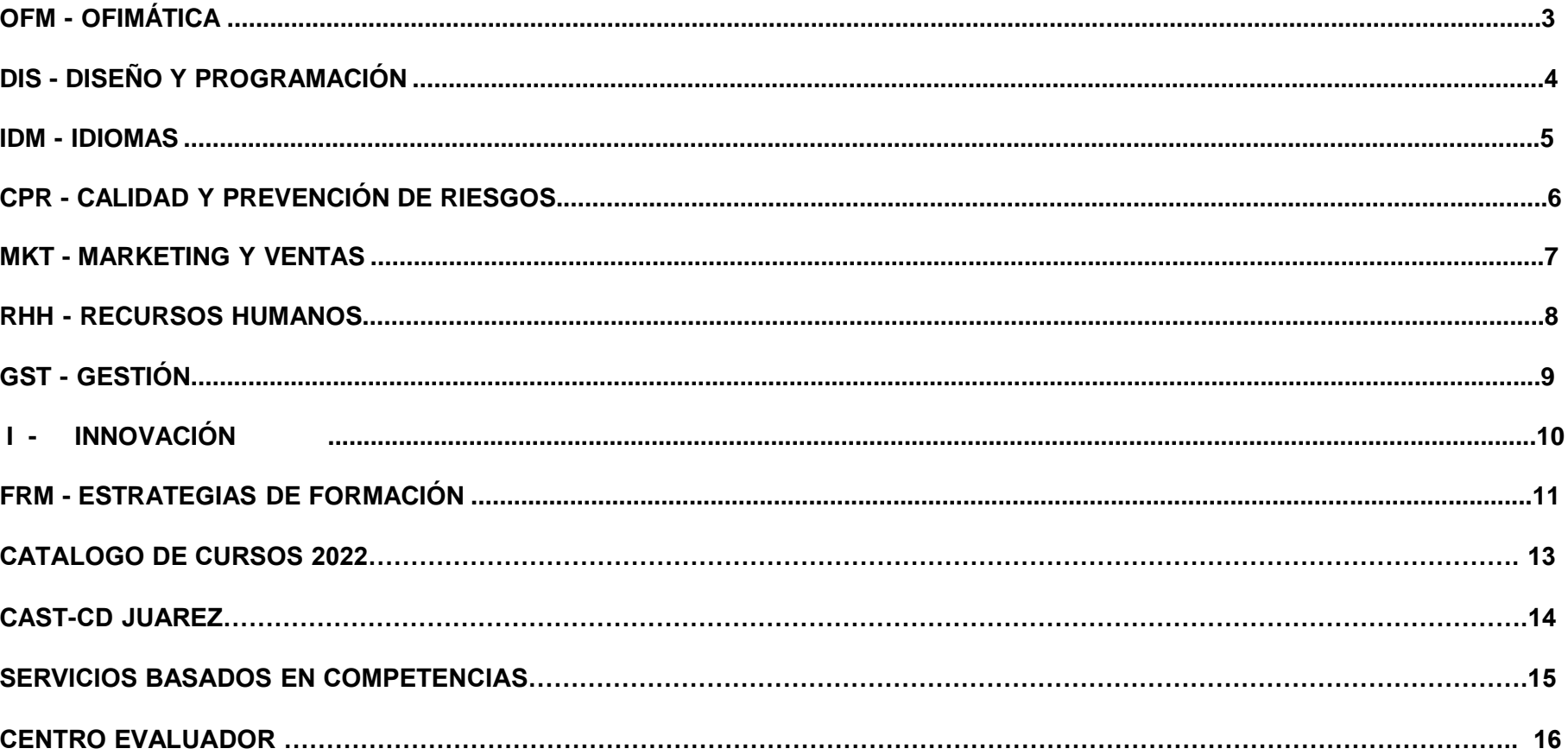

**SEP** 

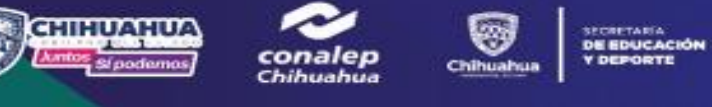

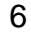

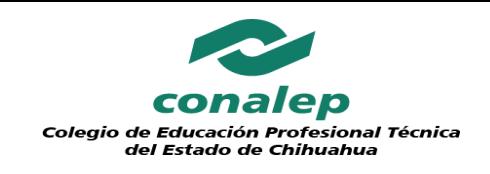

## **OFM- OFIMÁTICA**

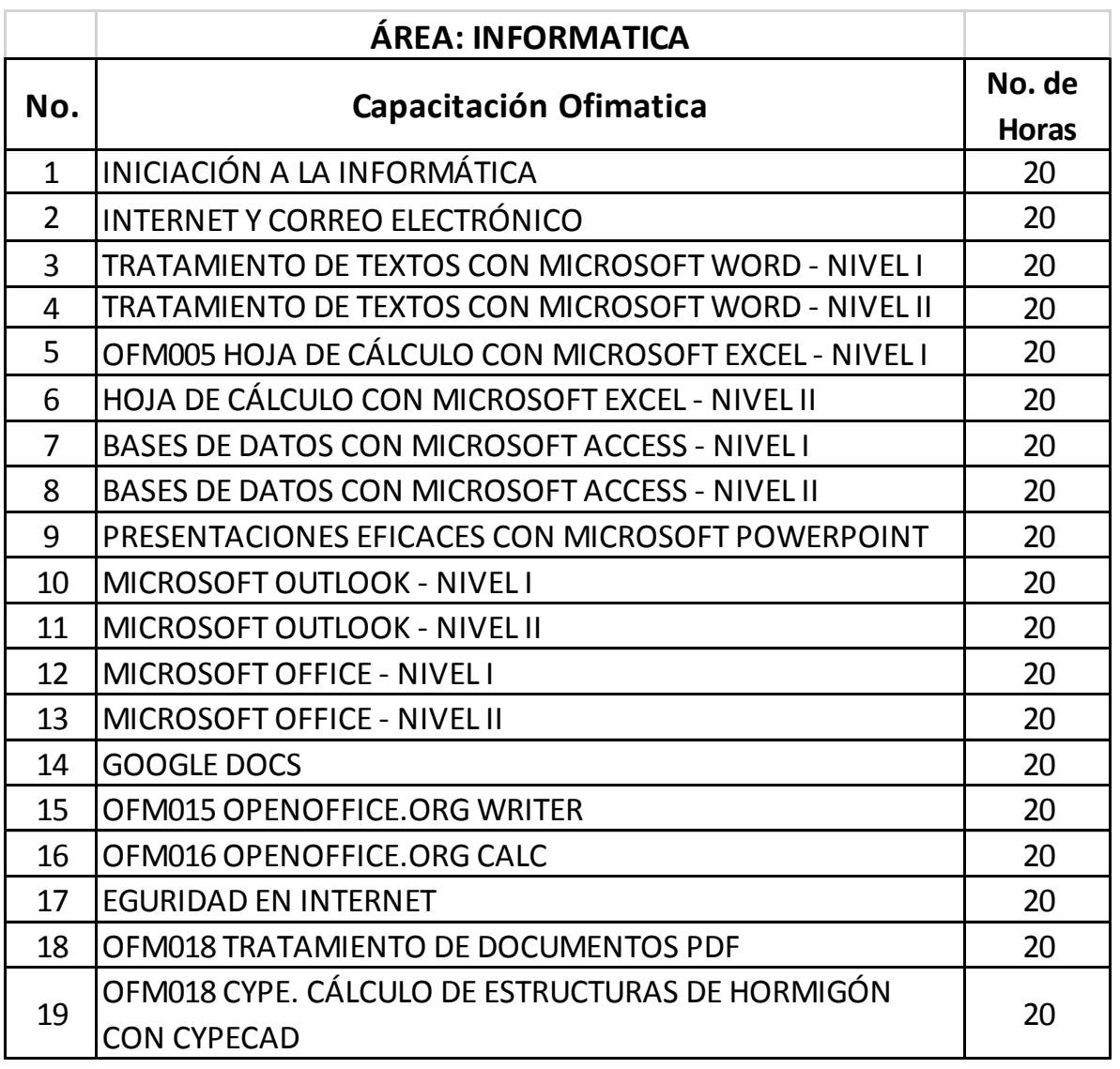

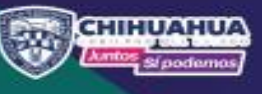

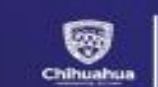

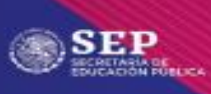

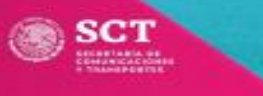

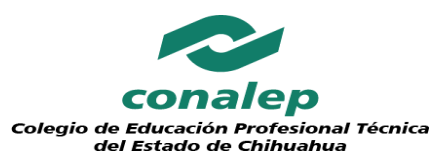

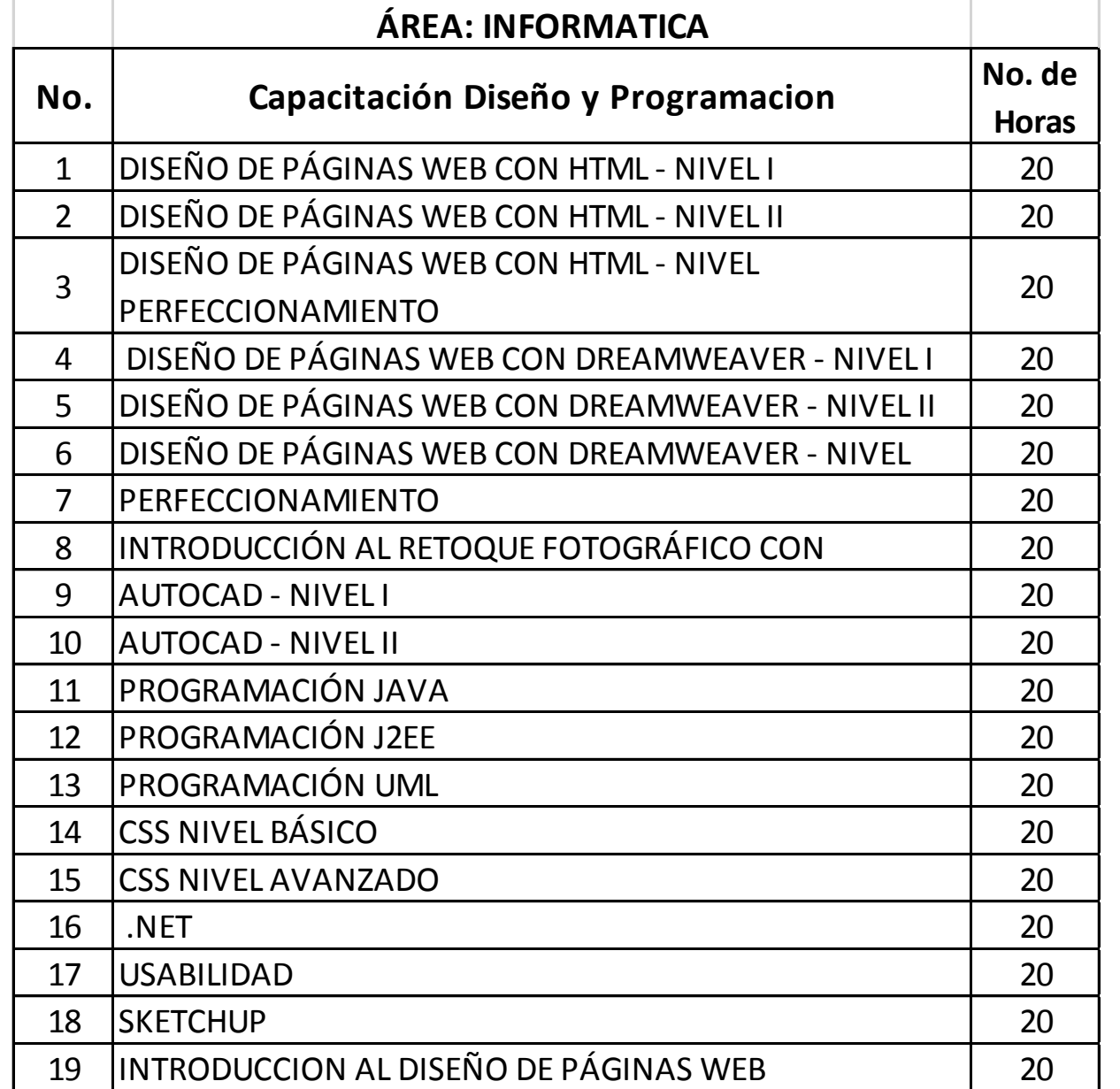

SECRETARIA<br>D**E EDUCACIÓN**<br>Y DEPORTE

⊛

Chihuahua

conalep<br>Chihuahua

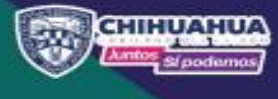

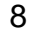

SCT

STPS

 $\mathop{\mathit{SEP}}\limits_{\mathit{successes}}$ 

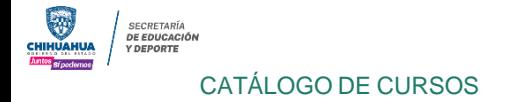

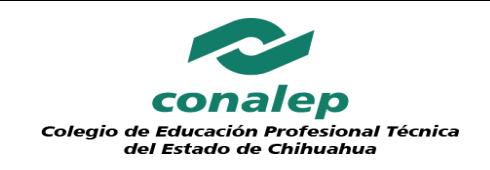

## **IDM- IDIOMAS**

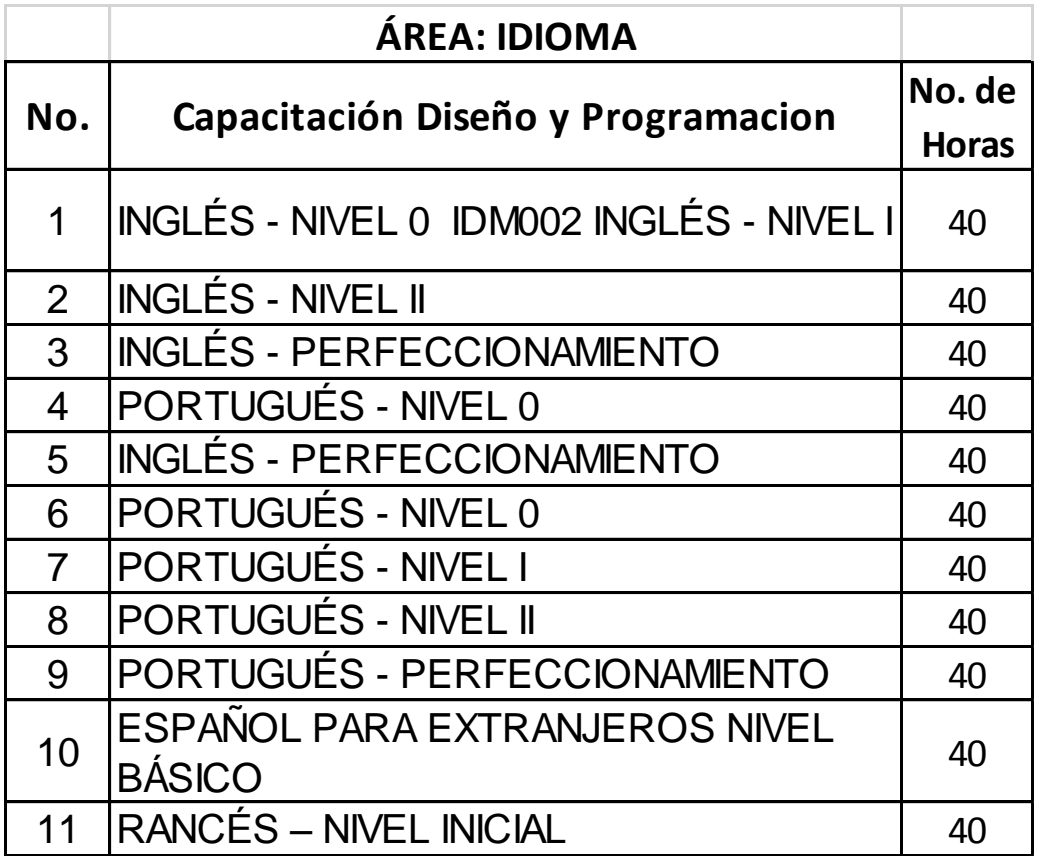

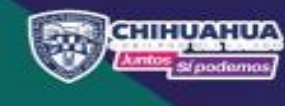

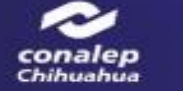

SECRETARIA<br>D**E EDUCACIÓN**<br>Y DEPORTE ❤ Chihuahua

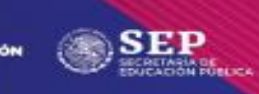

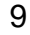

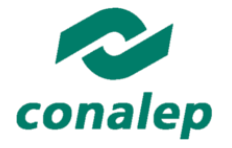

## **CPR- CALIDAD Y PREVENCIÓN DE RIESGOS**

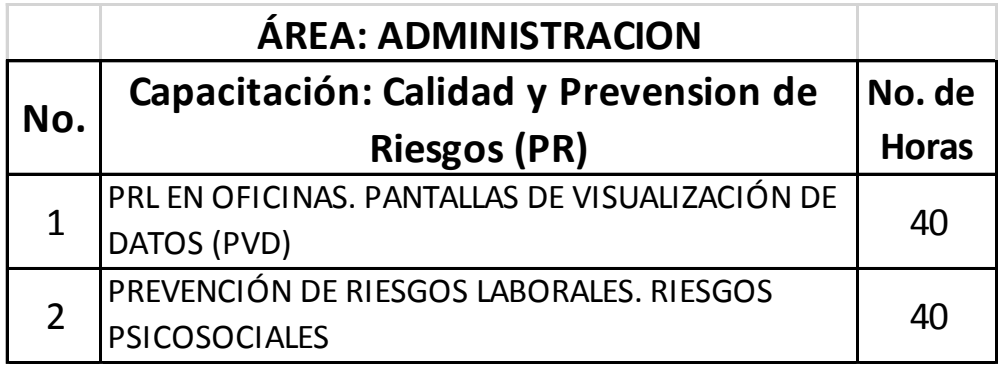

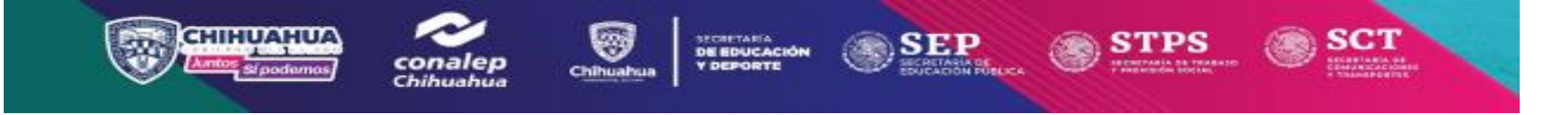

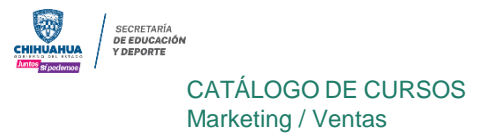

conalep

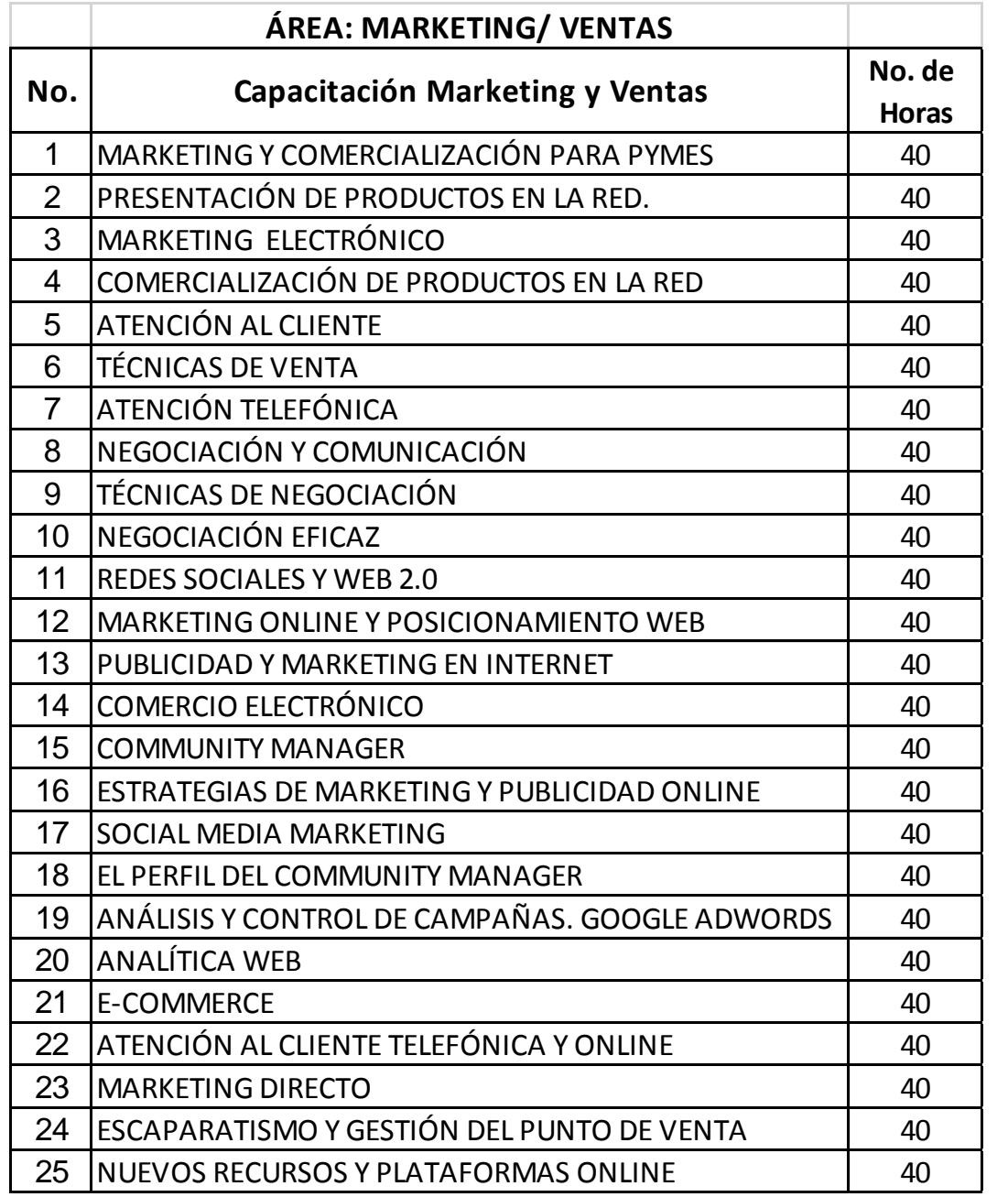

SEP

O)

STPS

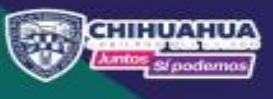

∽

conalep<br>Chihuahua

 $\circledcirc$ 

SECRETARIA<br>D**E EDUCACIÓN**<br>Y DEPORTE

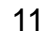

SCT

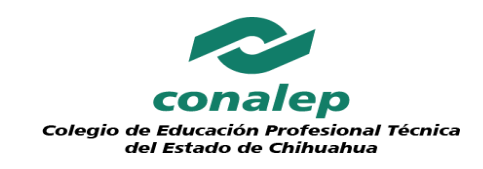

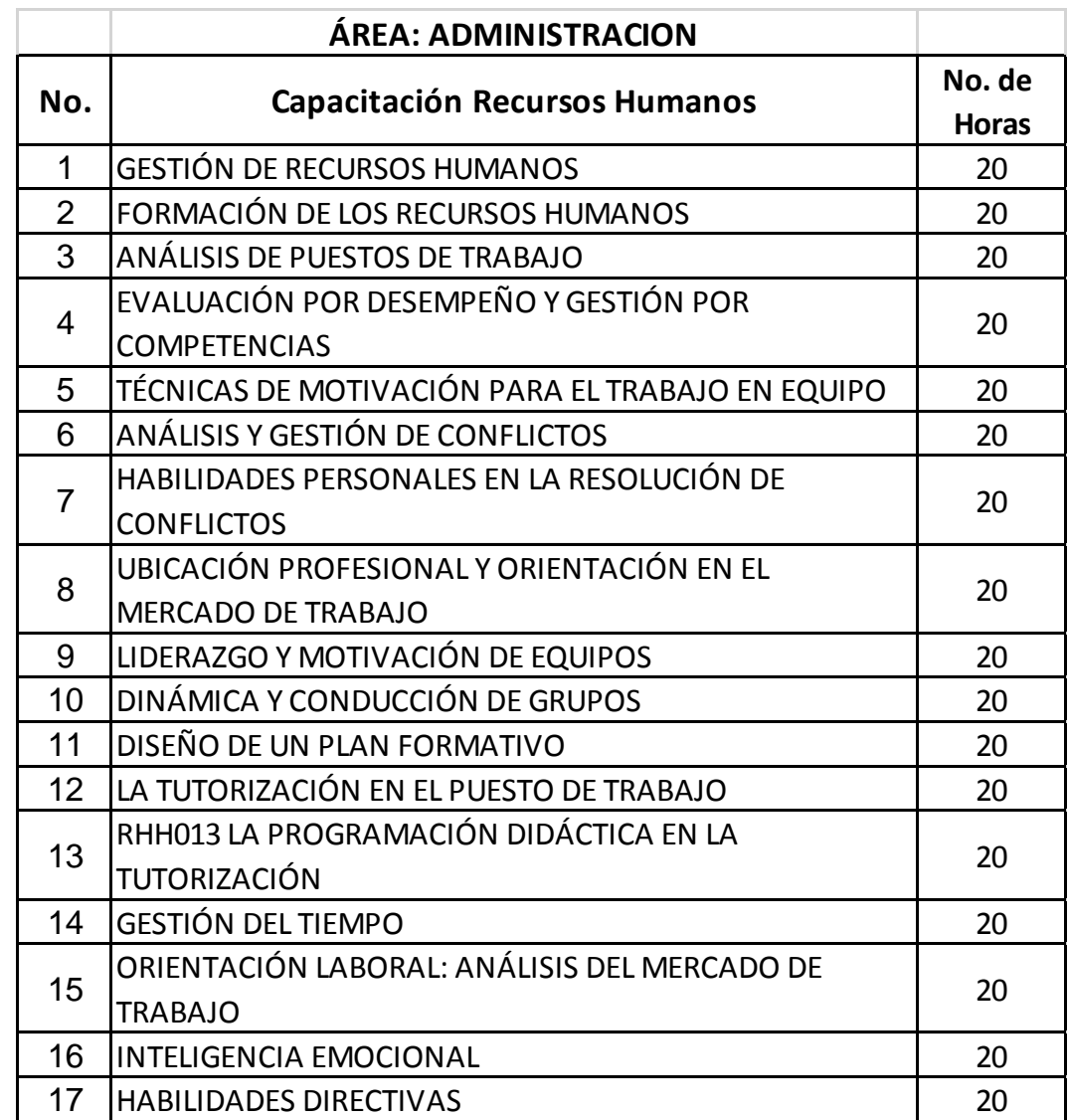

**SEP** 

**ECRETARIA DE**<br>DUCACIÓN PUBLICA

SECRETARIA<br>D**E EDUCACIÓN**<br>Y DEPORTE

3

Chihuahua

conalep<br>Chihuahua

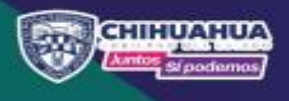

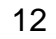

SCT

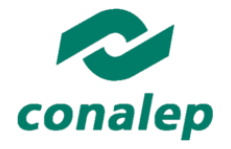

## **GST- GESTIÓN**

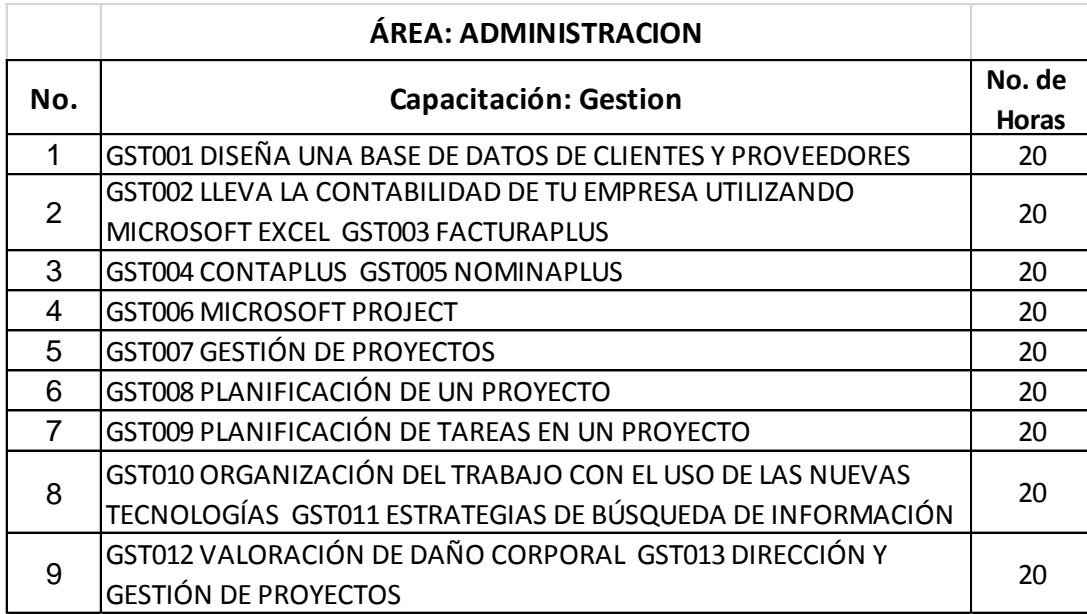

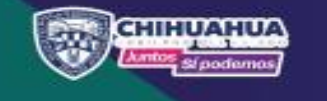

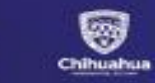

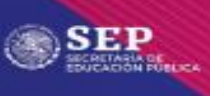

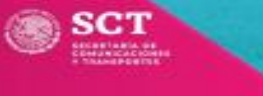

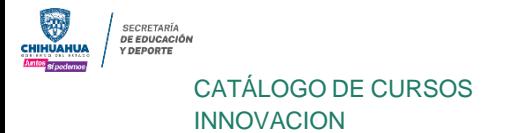

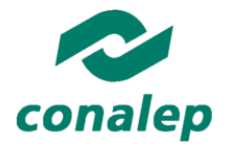

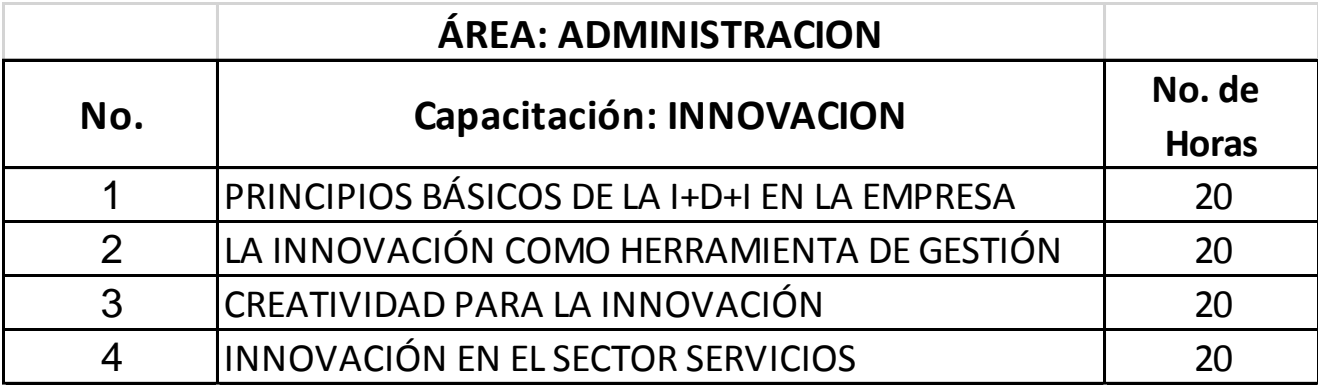

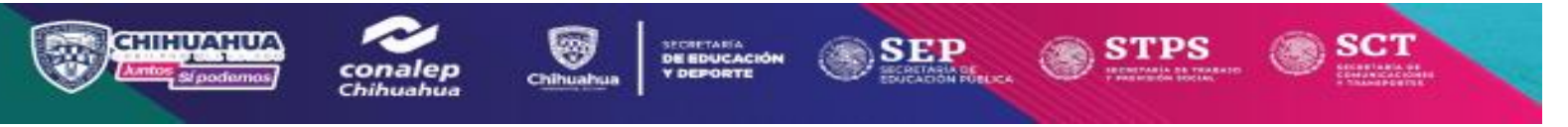

### CATÁLOGO DE CURSOS FORMACION /EDUCACION

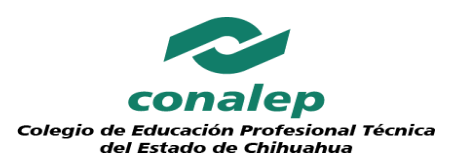

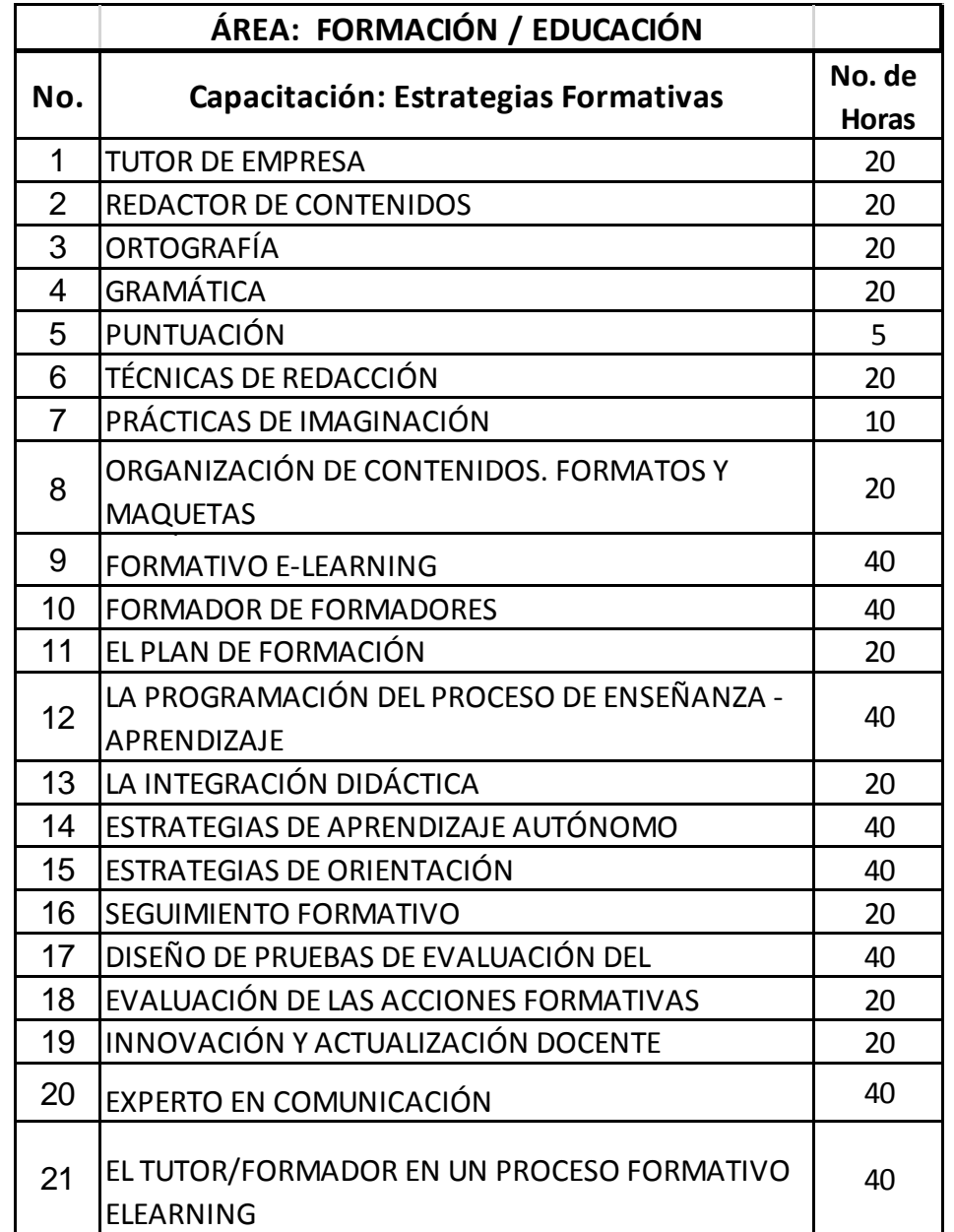

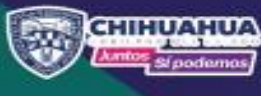

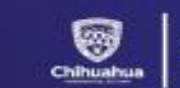

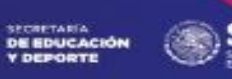

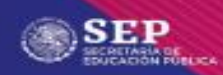

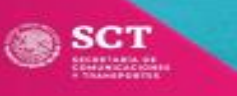

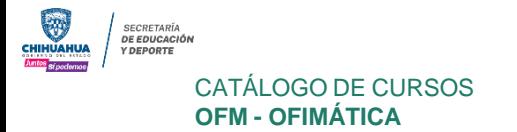

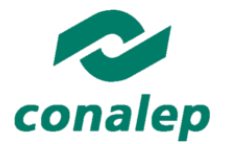

### *Ejemplo del Desarrollo de lo anteriores cursos*

### **OFM001 INICIACIÓN A LA INFORMÁTICA**

### **DESTINATARIOS**

Este curso está dirigido a todas aquellas personas que, sin tener nociones previas, ni experiencia, desean adquirir los conocimientos básicos del funcionamiento del ordenador. Asimismo será de gran utilidad para aquellos usuarios, con conocimientos básicos, que deseen sacar mayor partido a su ordenador.

### **OBJETIVOS**

El principal objetivo del cursos es capacitar a sus seguidores para realizar las operaciones más frecuentes que se llevan a cabo con un ordenador y dará a los alumnos una visión amplia de las posibilidades que ofrece la informática.

### **DURACIÓN:**

### 20 horas

### **TEMARIO**

- 1. El ordenador
- 2. Primeros pasos con el ordenador
- 3. Manejo de carpetas y archivos
- 4. Los programas
- 5. Microsoft Word
- 6. Internet

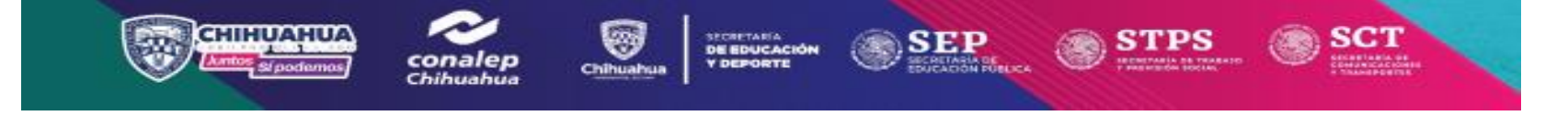

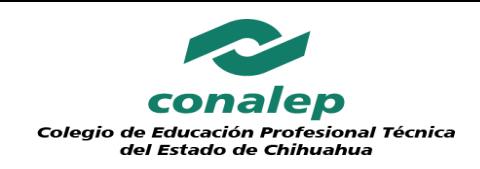

# **Catalogo de cursos**

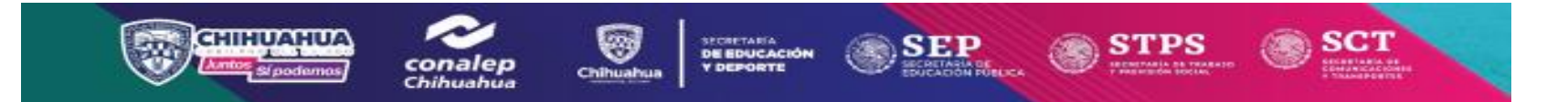

a

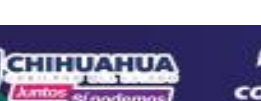

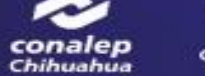

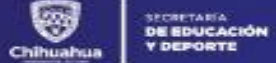

Ø

**The Contract of the Contract of the Contract of the Contract of the Contract of the Contract of the Contract o** 

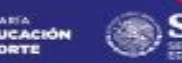

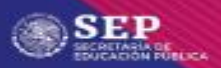

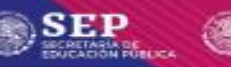

**STPS** 

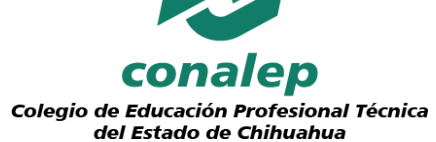

#### **ÁREA: COMERCIO Y ADMINISTRACIÓN**

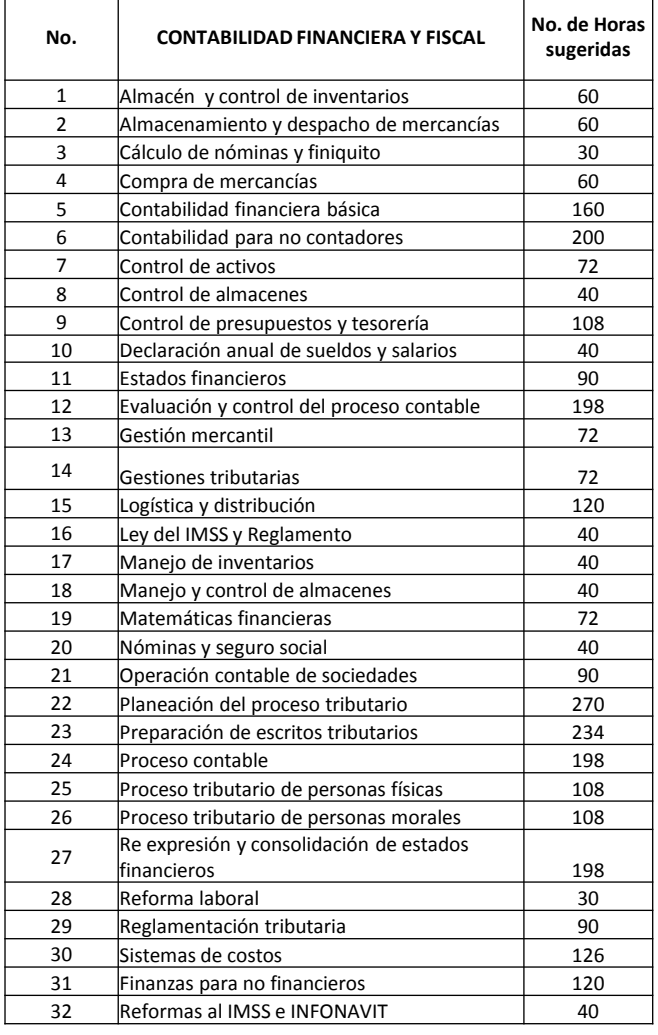

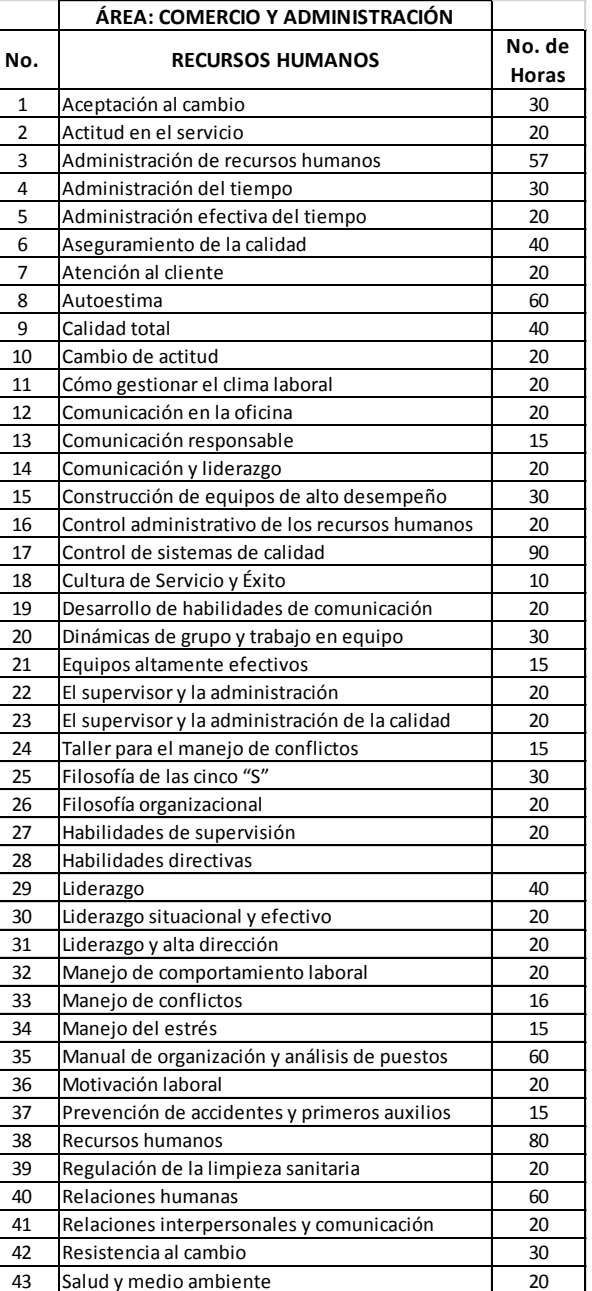

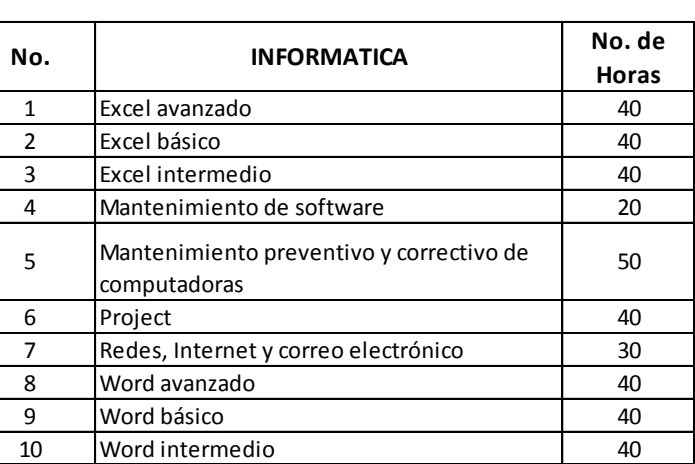

SCT

(6

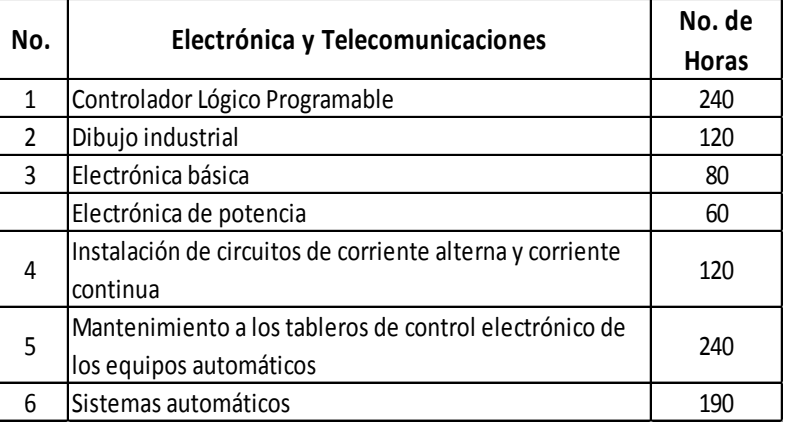

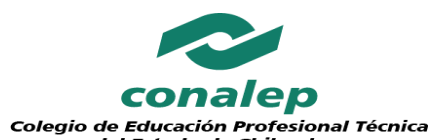

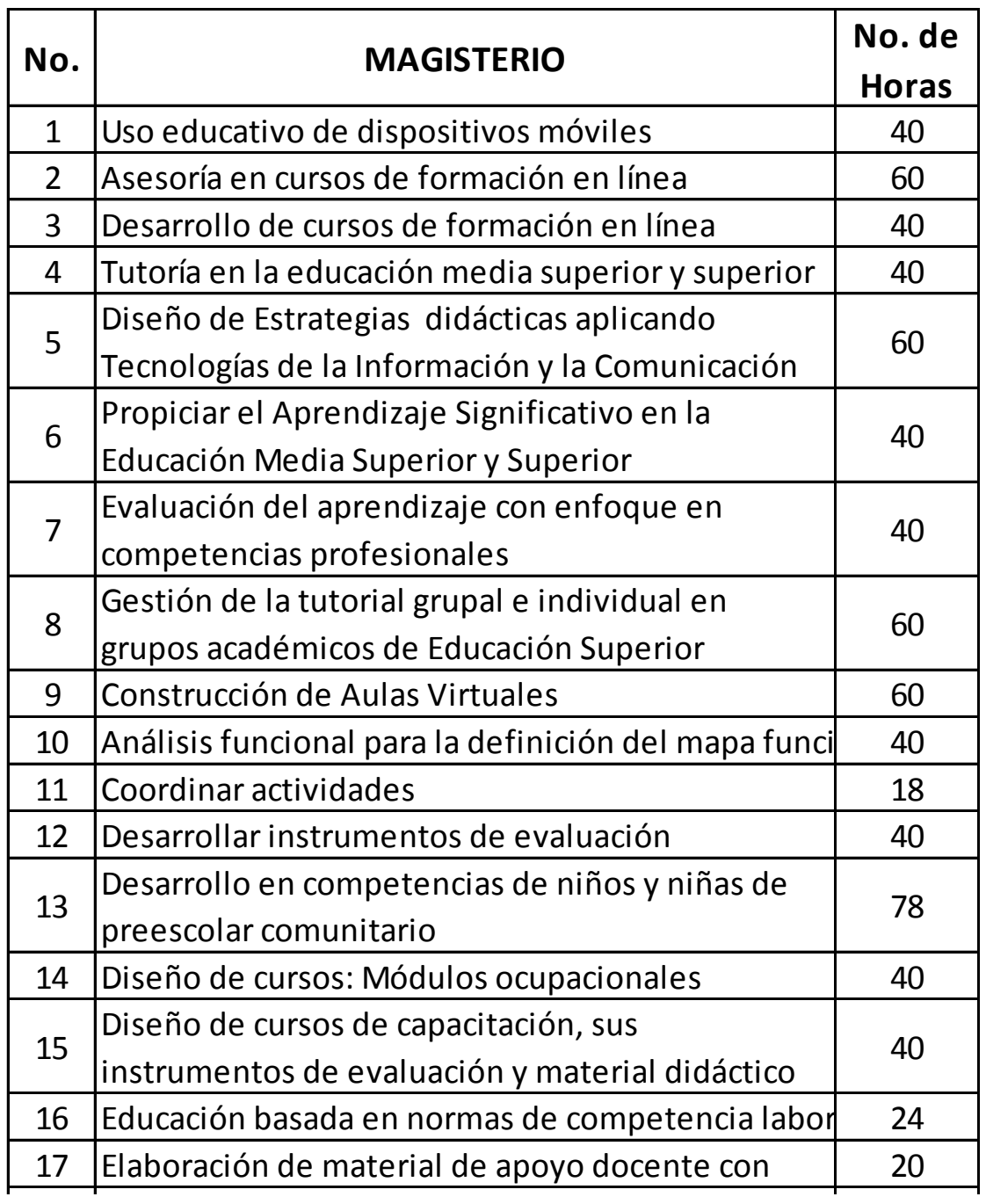

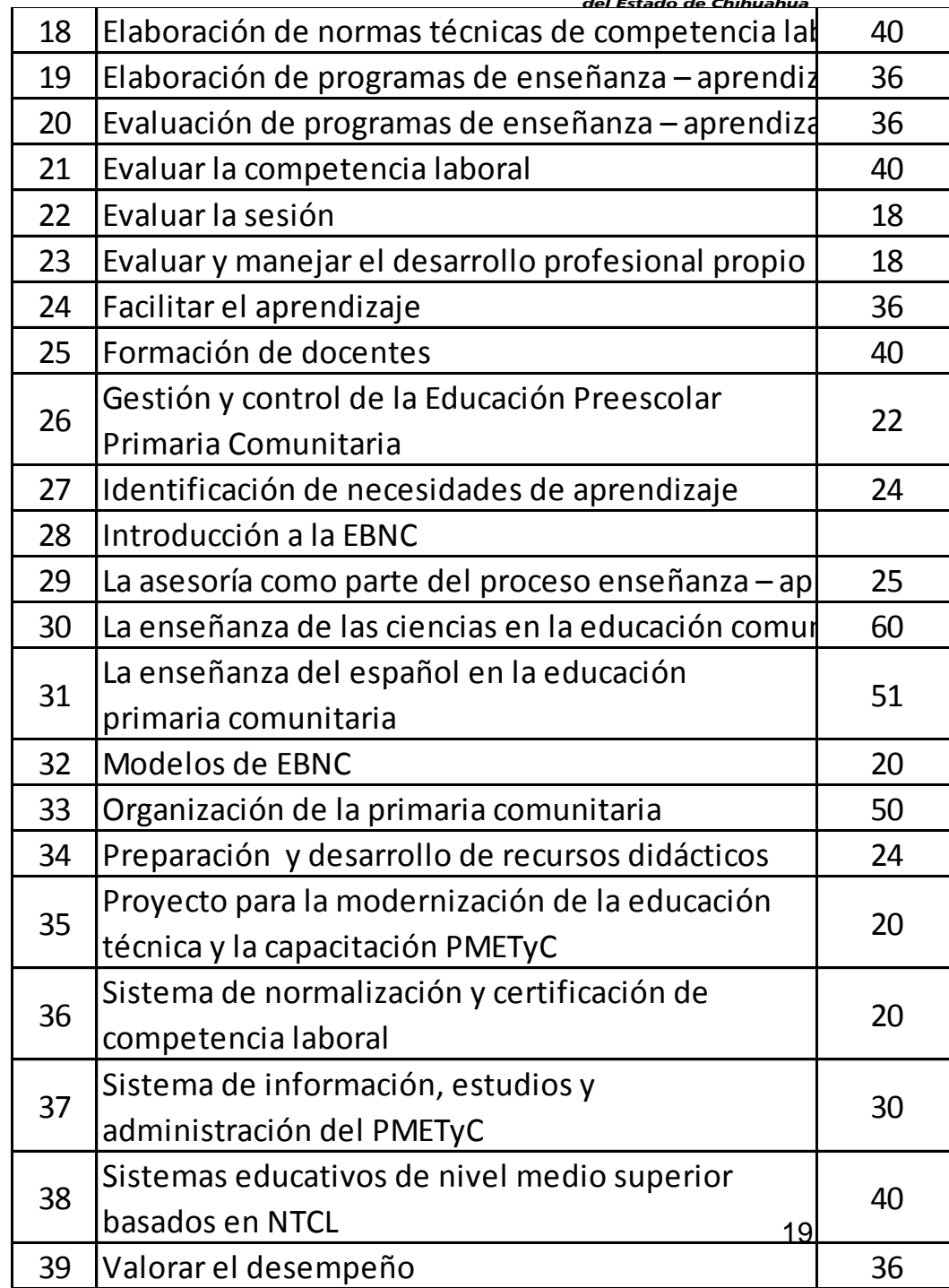

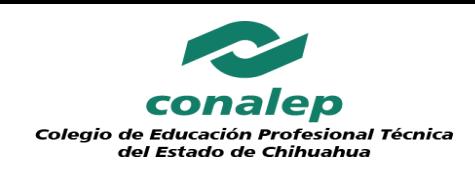

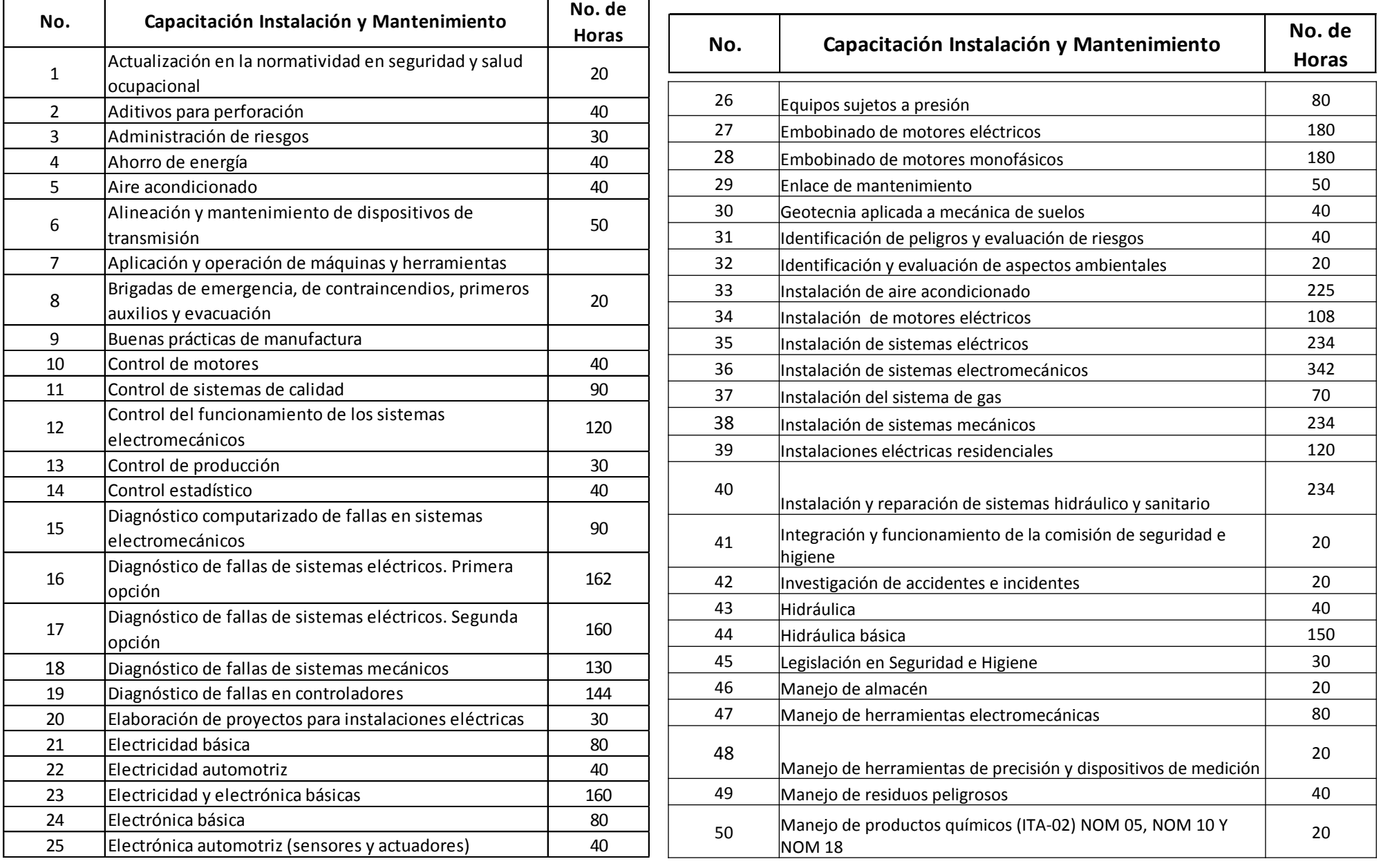

ଭ

Chihuahua

SECRETARIA<br>D**E EDUCACIÓN**<br>Y DEPORTE

**SEP** 

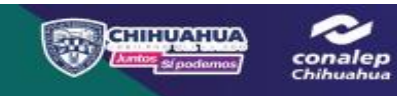

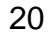

SCT

SECRETARIA DE<br>COMUNICACIÓNES<br>A TRAMBORESE

STPS

inta na rina **SEEM** 

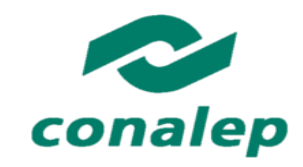

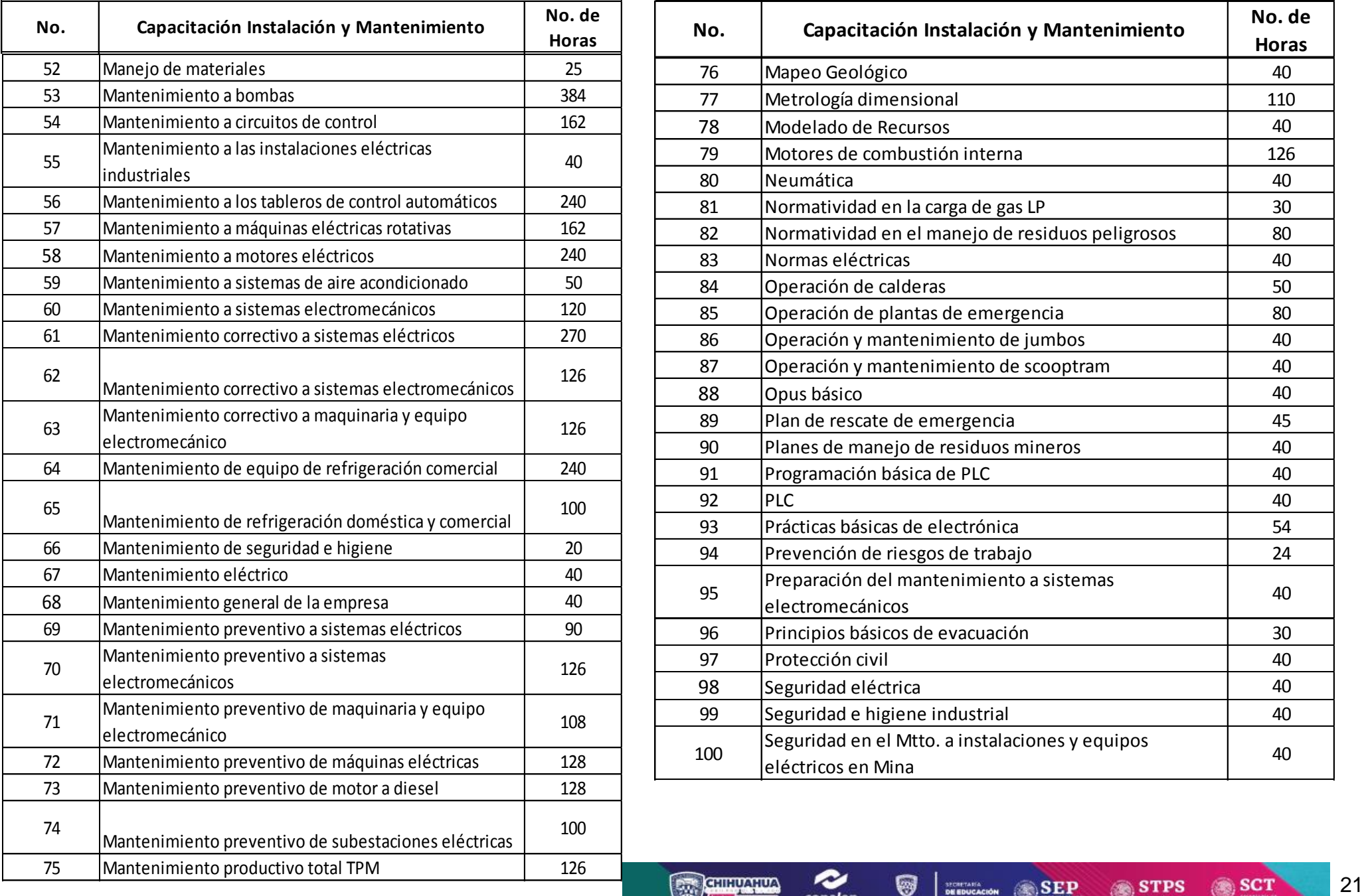

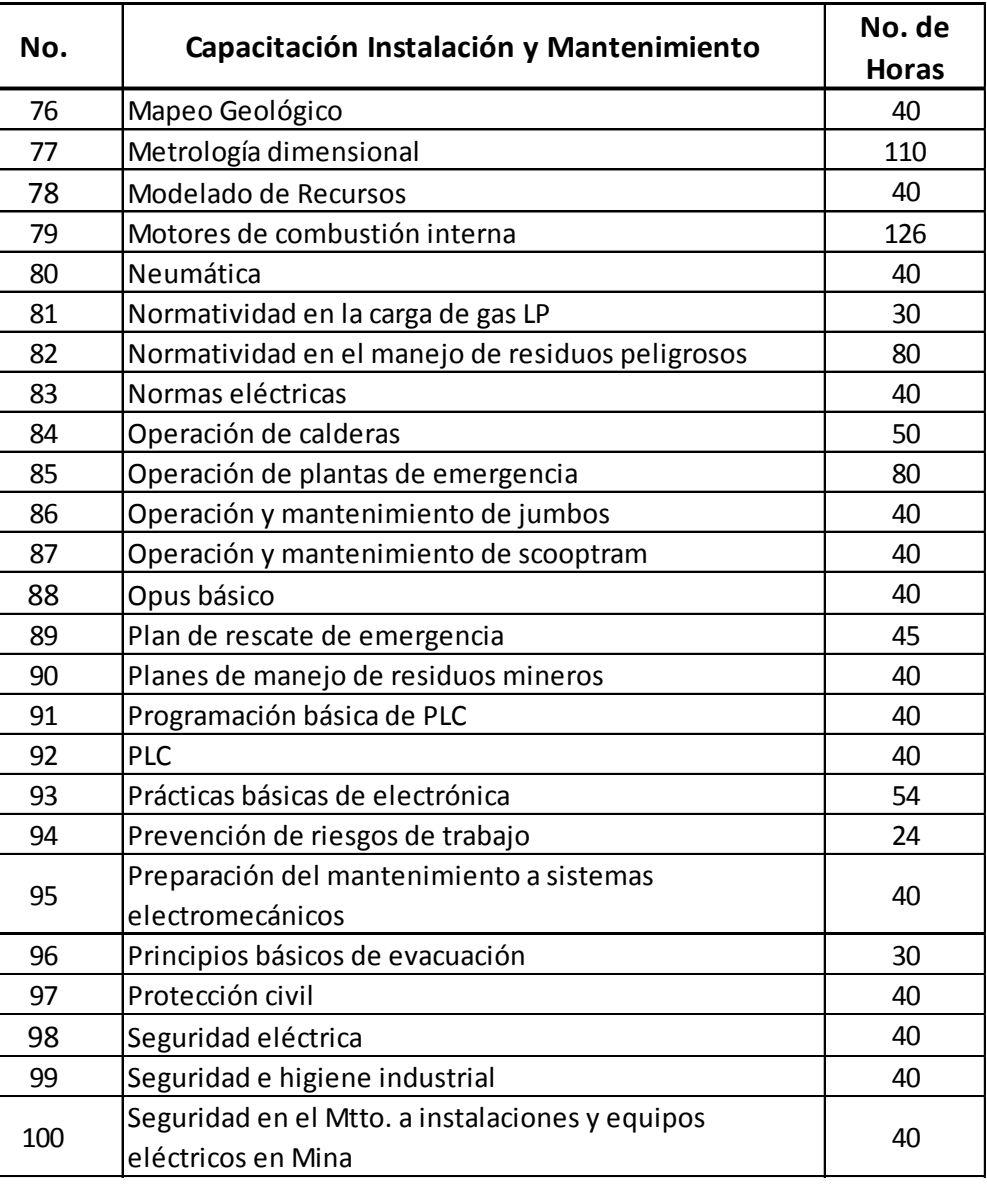

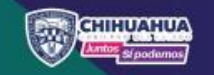

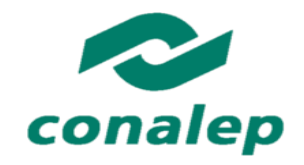

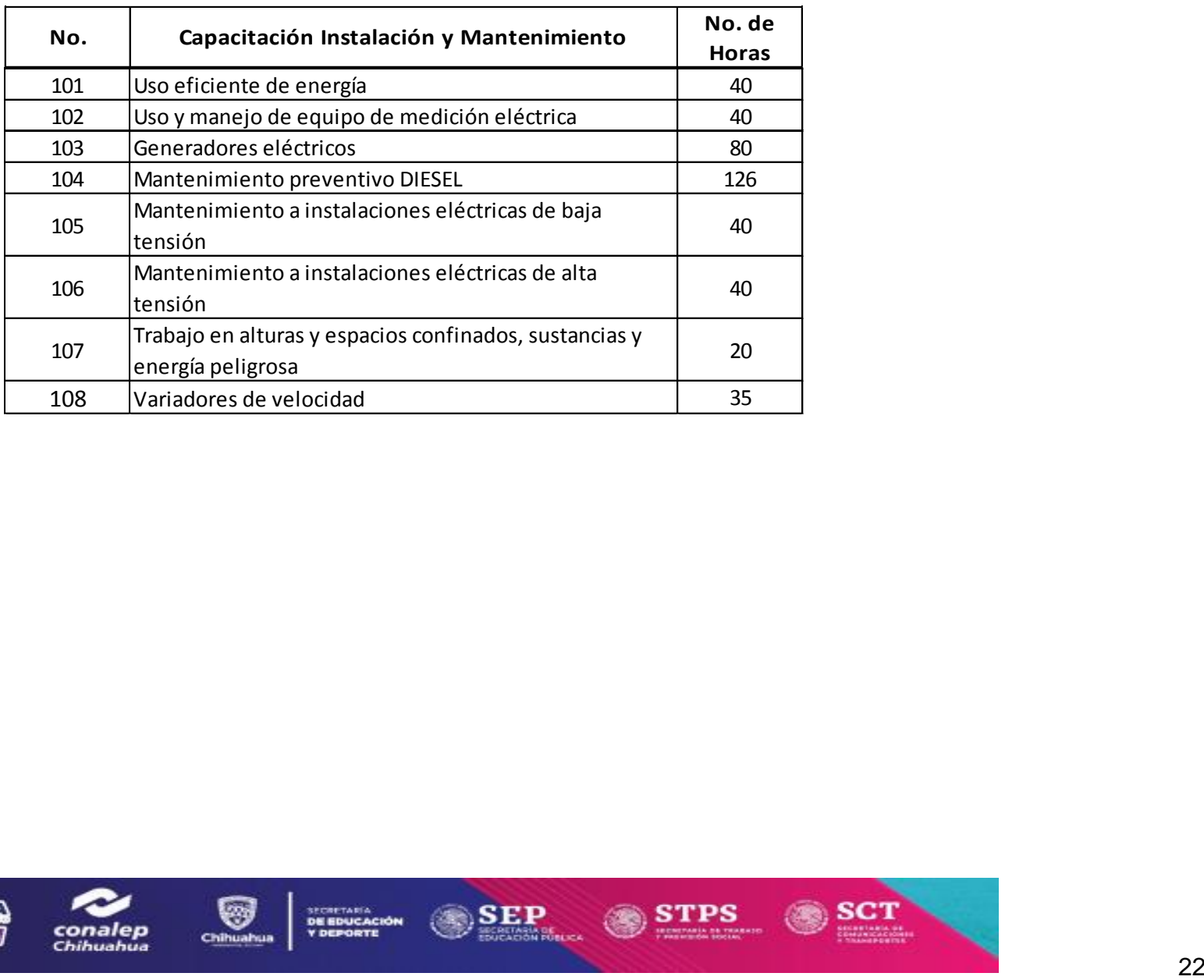

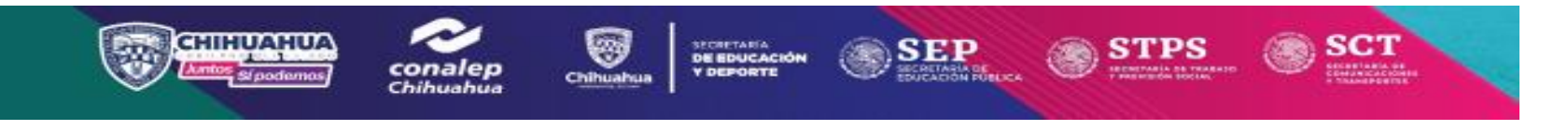

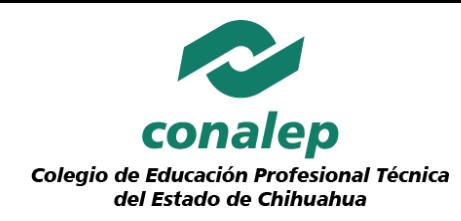

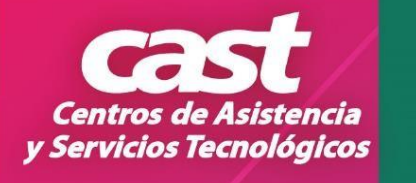

# **Centro de Asistencia y Servicios Tecnológicos Cd. Juárez**

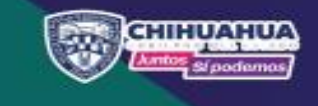

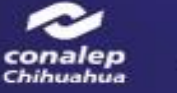

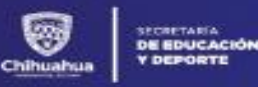

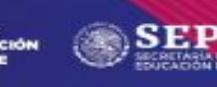

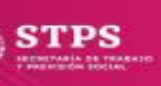

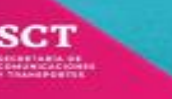

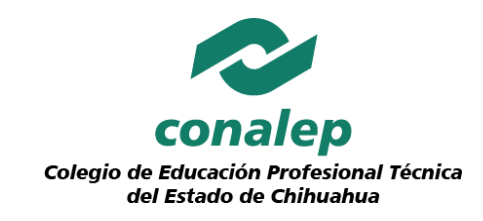

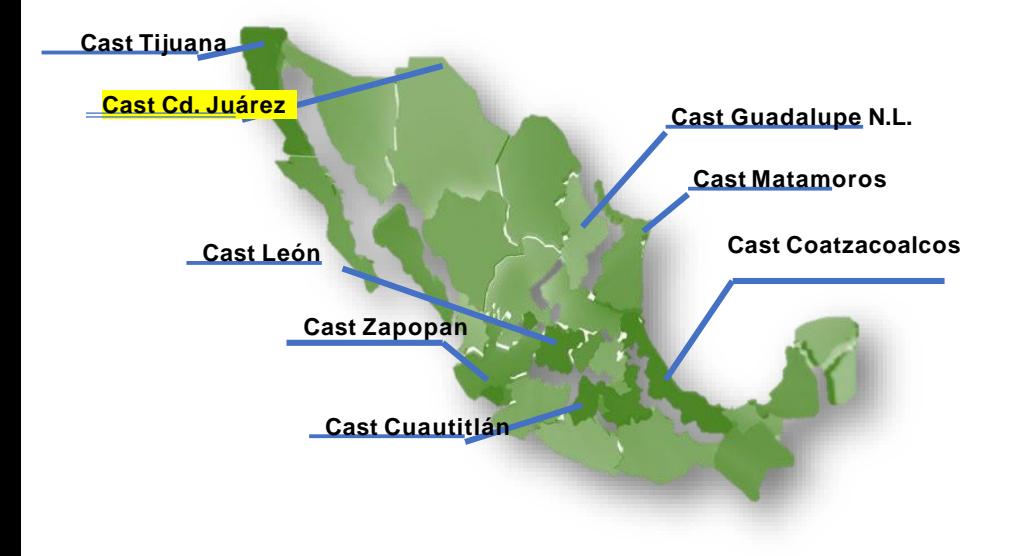

Los CAST forman una red de ocho centros, los cuales están ubicados estratégicamente, en nuestro caso Juárez, por ser una región que se caracteriza por su importancia en el sector de la manufactura, su cercanía con los Estados Unidos, así como por ser una Ciudad sumamente importante para realizar inversión.

El Colegio Nacional de Educación Profesional Técnica **(CONALEP),** ofrece al sector productivo, servicios tecnológicos, servicios de capacitación especializada, así como servicios de evaluación y certificación de competencias laborales a través de los Centros de Asistencia y Servicios Tecnológicos, (CAST).

Somos unidades creadas como alternativa para promover y asistir el desarrollo tecnológico de las empresas mediante servicios integrales que apoyen y mejoren sus procesos productivos, con el propósito de elevar la calidad de sus productos y/o servicios.

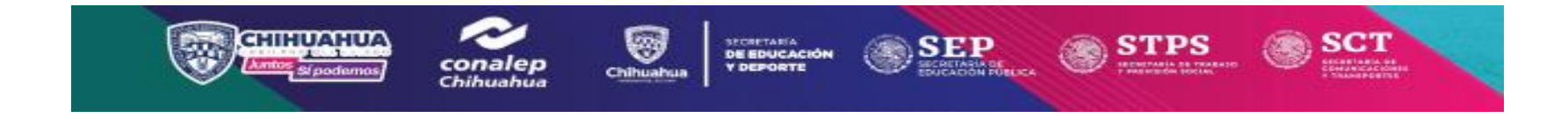

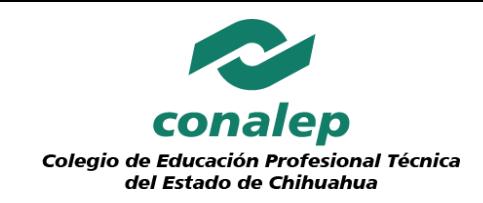

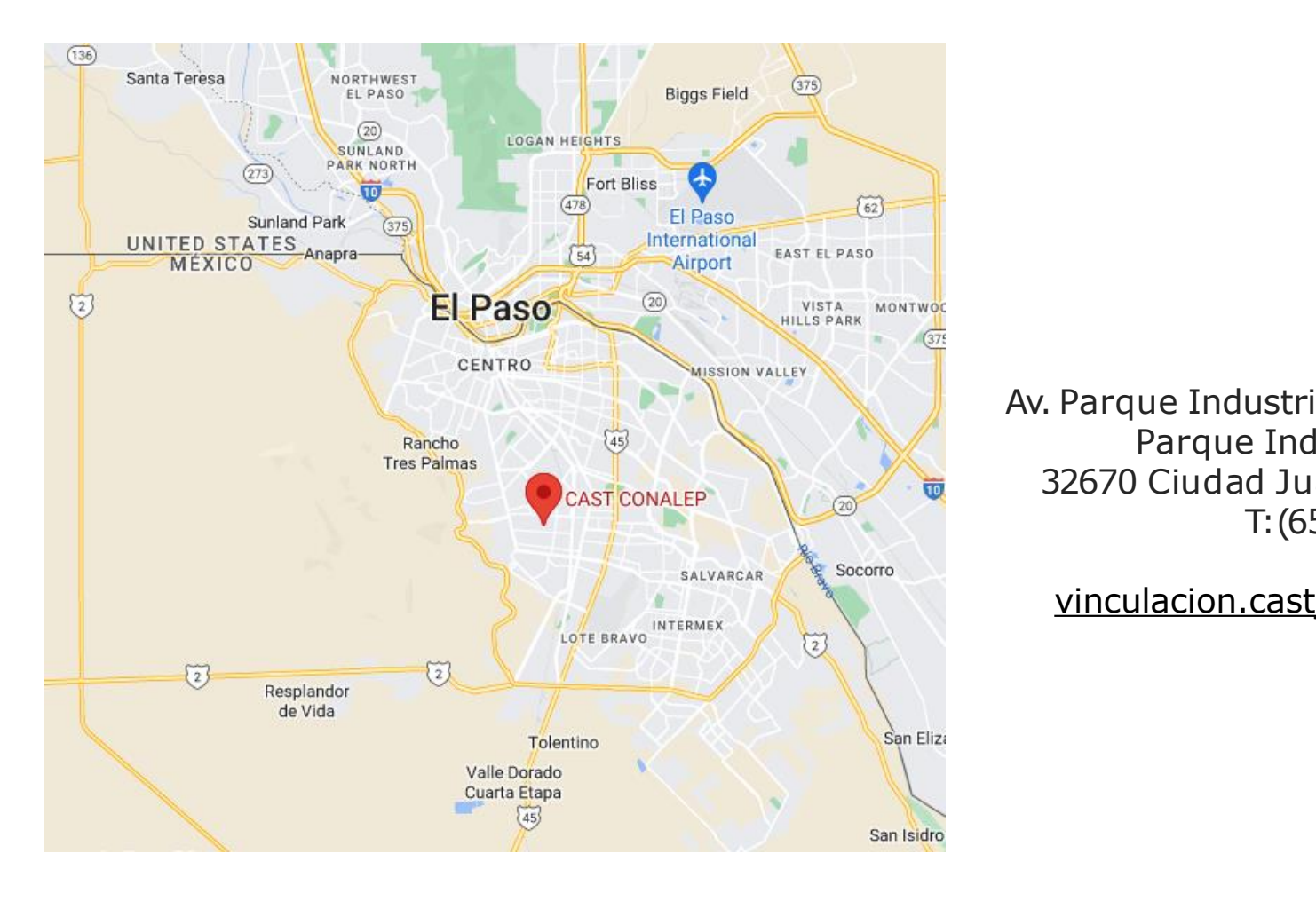

Av. Parque Industrial De Los Aztecas No. 2220 Parque Industrial Los Aztecas 32670 Ciudad Juárez, Chihuahua, México T:(656) 620 4180

[vinculacion.castj@chih.conalep.edu.mx](mailto:vinculacion.castj@chih.conalep.edu.mx)

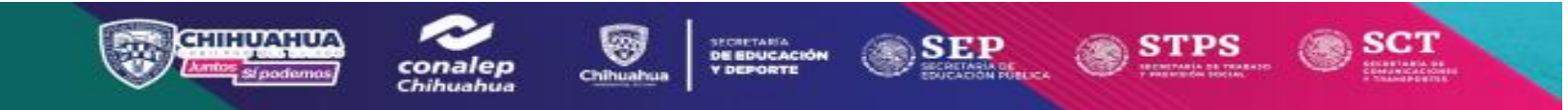

*Asistencia Técnica CAST-CD JUAREZ*

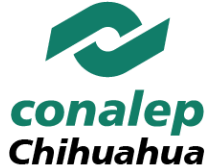

## **LABORATORIO DE METROLOGÍA DIMENSIONAL**

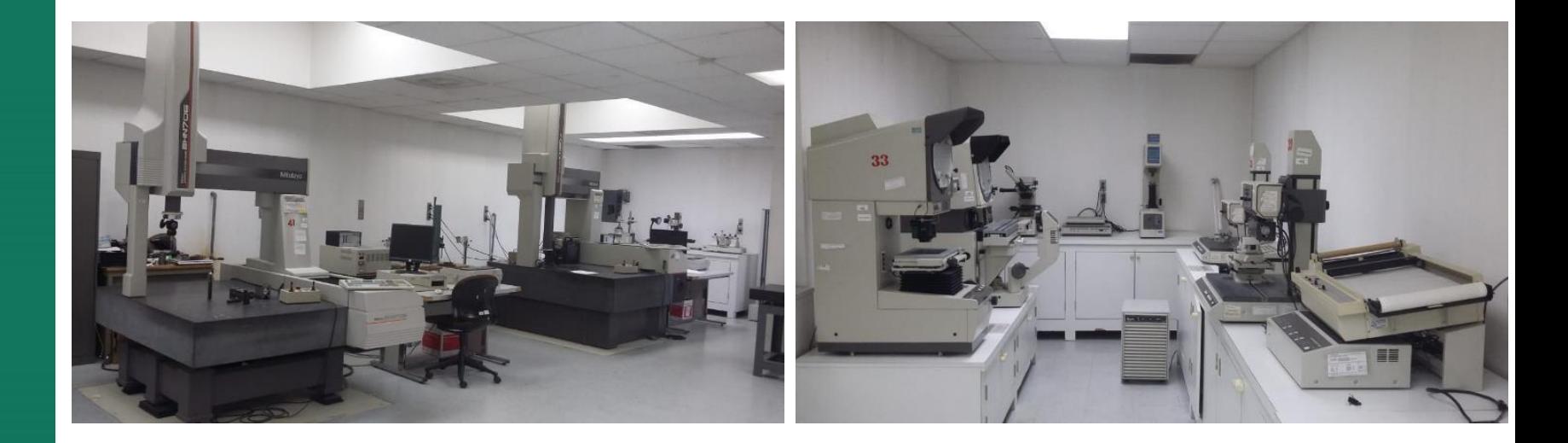

- $\checkmark$  Inspección por comparador óptico
- $\checkmark$  Máquina de Medición por coordenadas
	- Microdurómetro Automático
		- $\checkmark$  Microdurómetro Vickers
			- Durómetro Rockwell

3F E

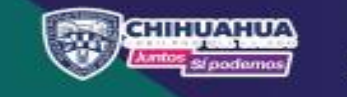

**Realizamos mediciones y pruebas a diversos materiales y productos.**

**Centros de Asistencia** y Servicios Tecnológicos

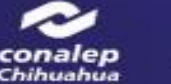

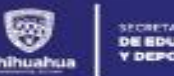

**DE EDUCACIÓN** 

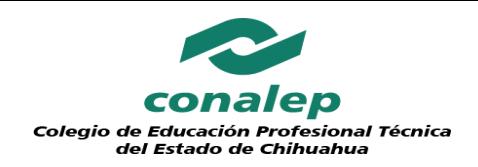

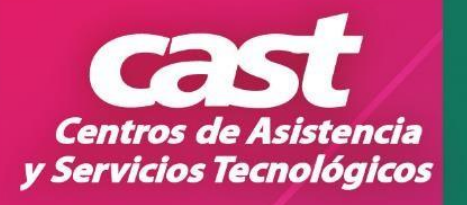

**Más de 26 años desarrollando las habilidades y destrezas de las personas que trabajan mediante entrenamientos específicos que elevan la competitividad y productividad de su empresa.**

- Ofrecemos al sector productivo, servicios tecnológicos, servicios de capacitación especializada, así como servicios de evaluación y certificación de competencias laborales;
- Contamos con un Directorio de personal especializado, lo que nos permite realizar "Capacitaciones a la medida", conforme al diagnóstico inicial que llevamos a cabo en las empresas;
- Diseñamos e implementamos esquemas de capacitación dirigidos a los sectores público, privado y social , a partir de alianzas estratégicas establecidas con gremios empresariales, instituciones gubernamentales e instituciones educativas;

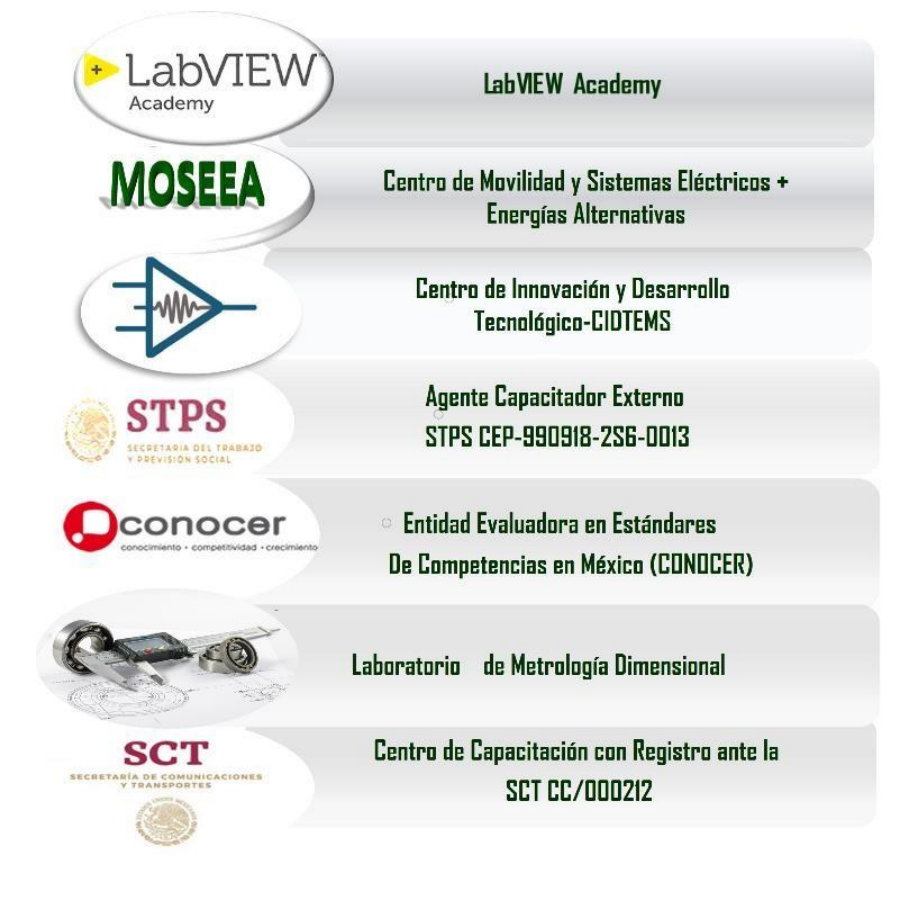

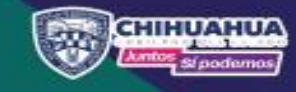

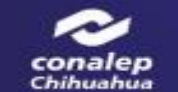

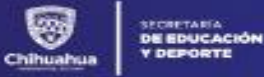

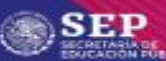

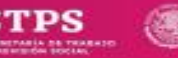

SC'I

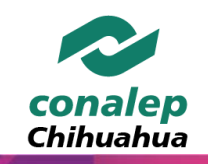

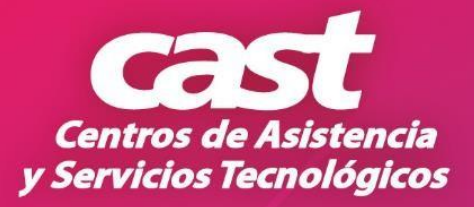

# **ENFOQUE EMPRESARIAL**

**CONOCER**  $\times$  EC0435  $\times$  EC0886  $\times$  EC0934  $\times$  EC0076  $\times$  ECO586  $\times$  EC0459

SEP

- **Esquema de Capacitación dirigido a la Industria en las ramas de:**
- $\checkmark$  Electricidad
- Electrónica
- $\checkmark$  Automatización y control
- $\checkmark$  Soldadura y Metal Mecánica
- $\checkmark$  Máquinas y Herramientas
- $\checkmark$  Manufactura Avanzada
- $\checkmark$  Ingeniería de Prueba
- $\checkmark$  Seguridad Industrial
- $\checkmark$  Tecnologías de la información
- $\checkmark$  Energías alternativas
- $\checkmark$  Cultura Organizacional
- Desarrollo Humano
- Gestión Administrativa
- Enseñanza-aprendizaje
- NOM035-036
- **Asesorías Técnicas:**
	- $\checkmark$  Desarrollo de Proveedores (seguridad Industrial evidenciada DC3)
	- $\checkmark$  Cursos de alineación para procesos de certificación
	- **Certificación de competencias con reconocimiento nacional e internacional en áreas de:**

SECRETARIA<br>DE EDUCACIÓN

### **Office**

- $\checkmark$  Microsoft Office Specialist (MOS)
- **Ingeniería de Prueba**
- $V$  LABVIEW (core1core2)
- **Laboratorio de Metrología dimensional**
	- $\checkmark$  Por comparador óptico
	- $V$  Por CMM
	- Por Microdurómetro
	- $\checkmark$  Por durómetro

Centros de Asistencia y Servicios Tecnológicos

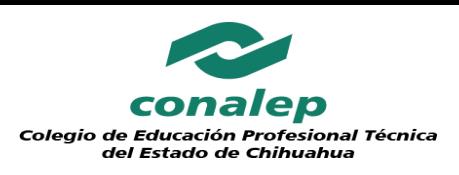

## **Catalogo de Cursos CAST CD. Juárez**

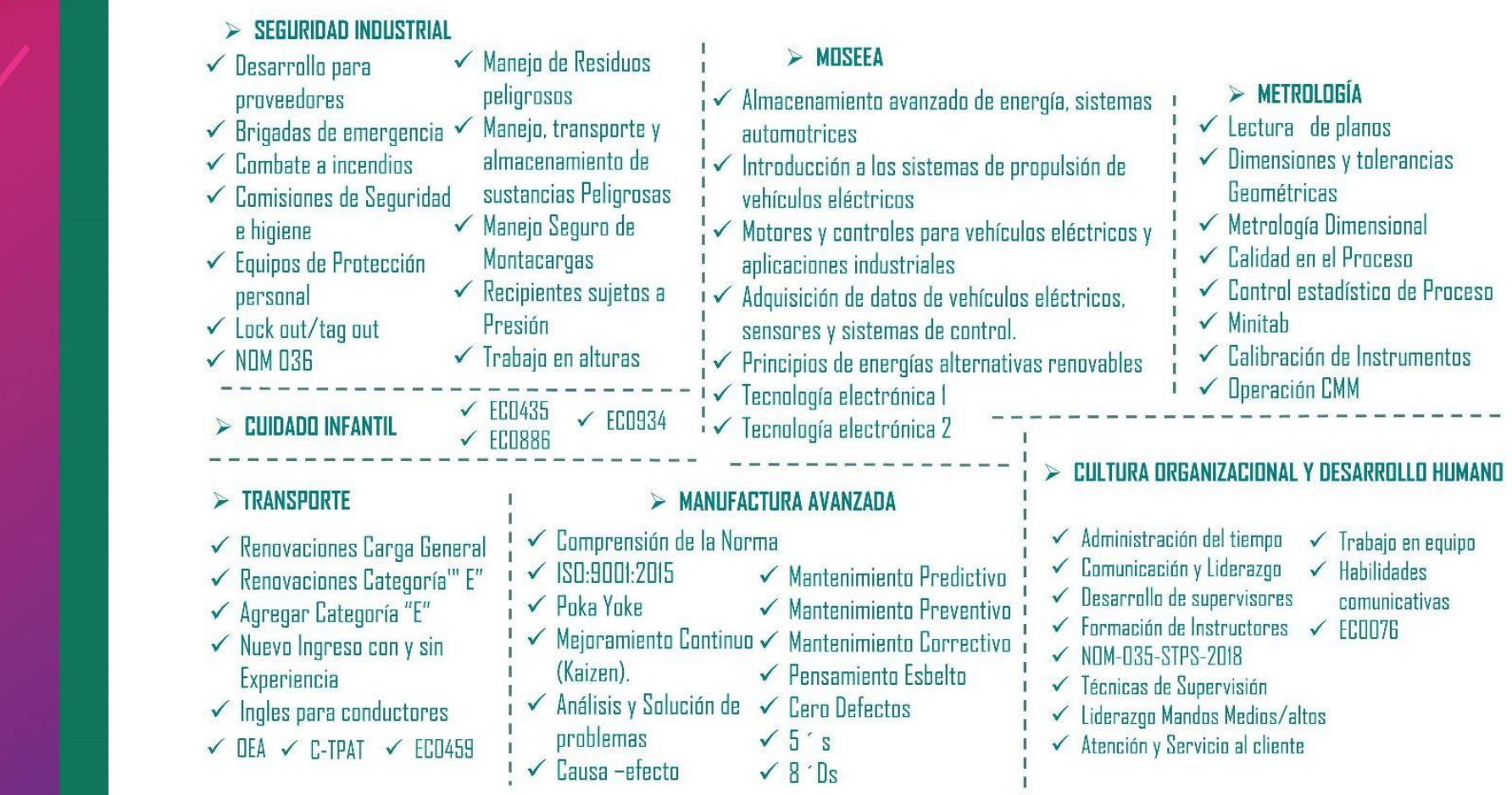

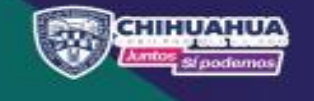

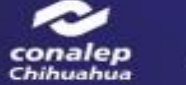

SECRETARIA<br>**DE EDUCACIÓN**<br>Y DEPORTE 3 Chihuahua

**SEP** RETÁRIA DE<br>ICACIÓN PUBLICA **STPS** 

**SCT** 

29

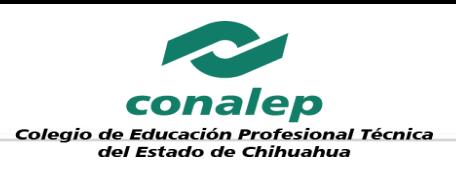

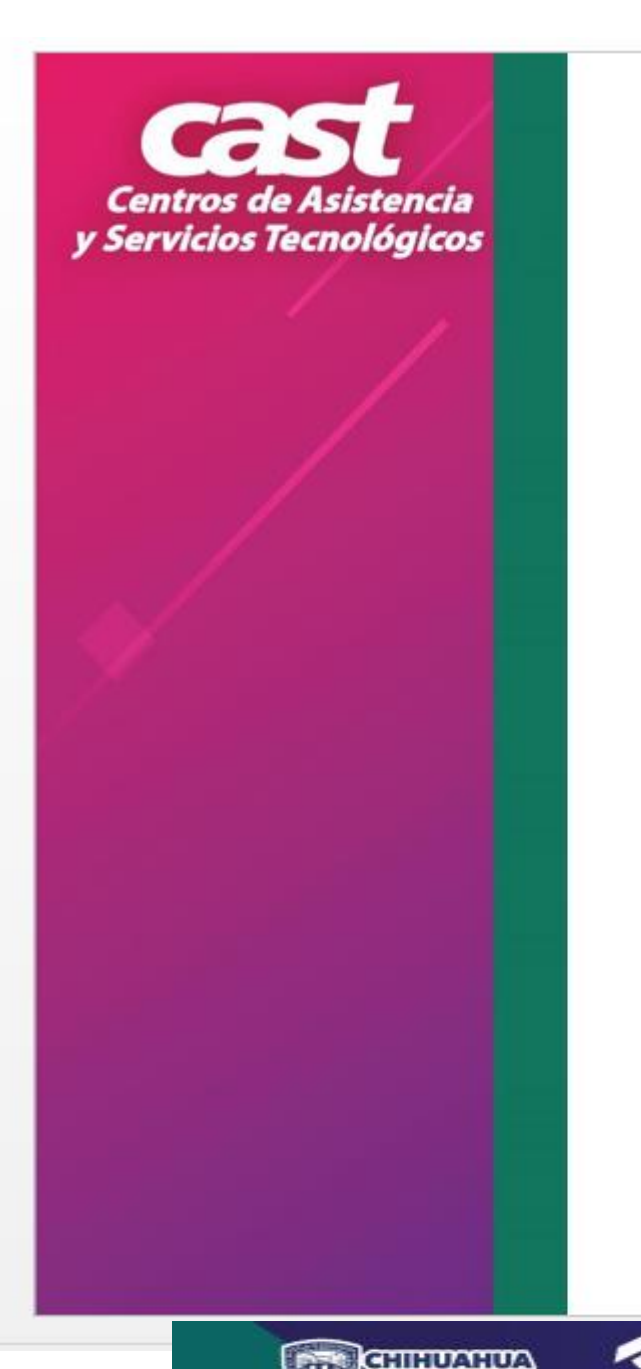

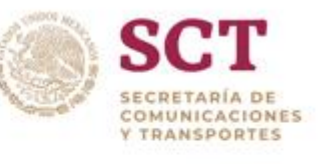

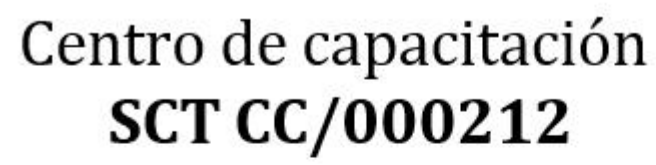

SCT

## DESDE EL 2009 FORMAMOS Y/ACTUALIZAMOS A LOS PROFESIONALES DELL **AUTOTRANSPORTE DE CARGA**

√ Nuevos Ingresos Modalidad Nacional e internacional

Renovaciones Carga General √

SECRETARIA<br>D**E EDUCACIÓN**<br>Y DEPORTE

conalen Chihuahua **SEP** 

Express Peligrosos y nuevos ingresos Materiales y Residuos Peligrosos.

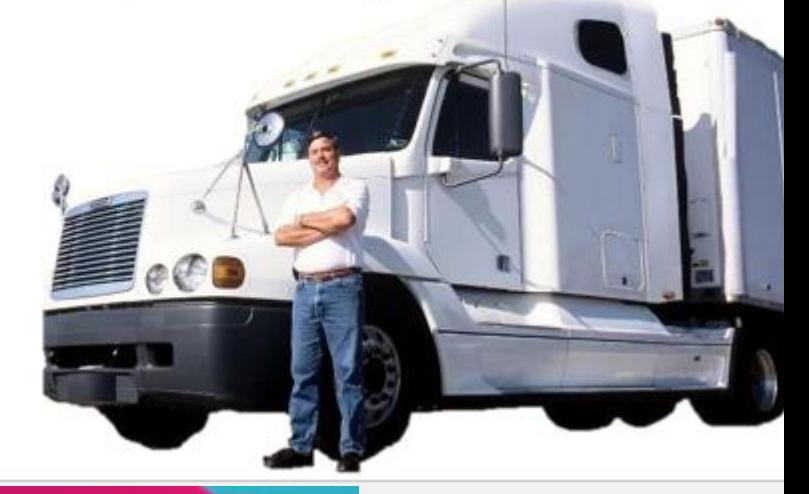

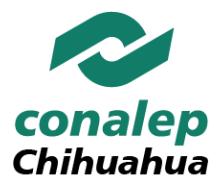

## **INFRAESTRUCTURE**<br> **INFRAESTRUCTURE Certificaciones**

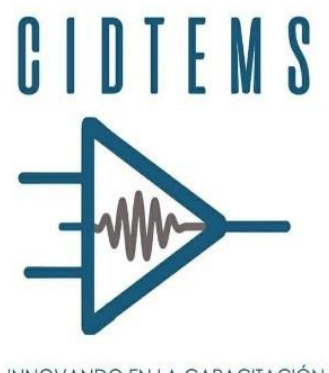

INNOVANDO EN LA CAPACITACIÓN

Centro de Innovación y

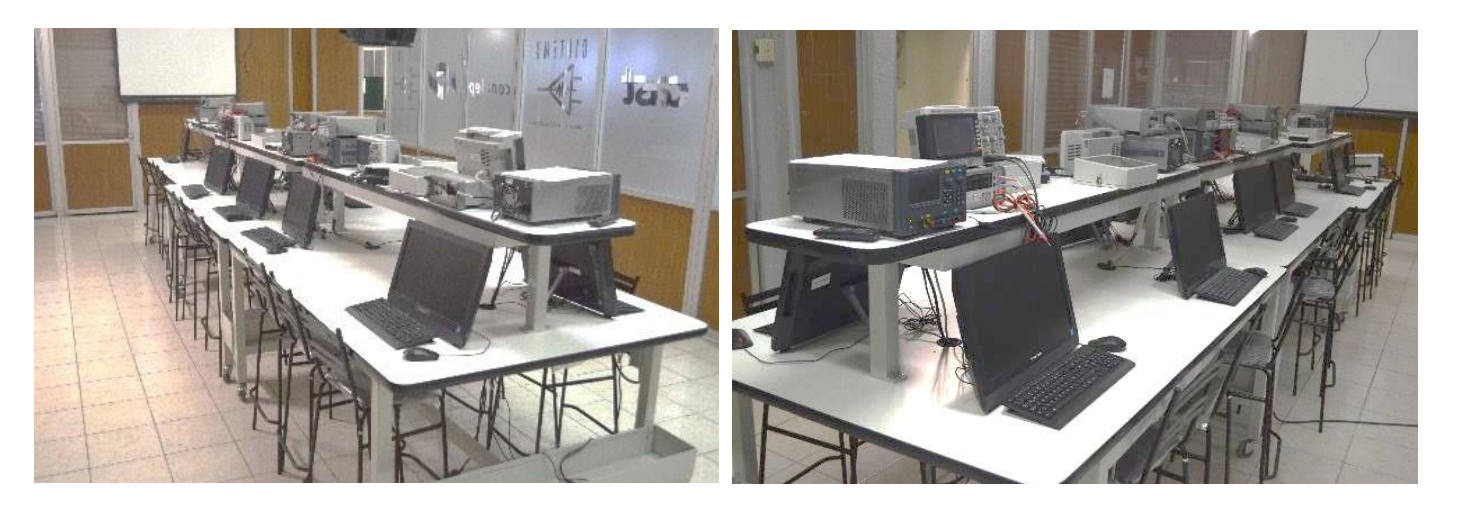

Desarrollo Tecnológico. Certificaciones nivel ingeniería en LABVIEW y KEYSIGHT

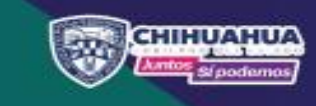

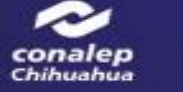

SECRETARIA<br>D**E EDUCACIÓN**<br>Y DEPORTE

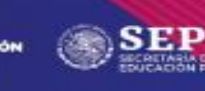

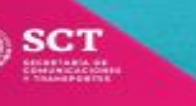

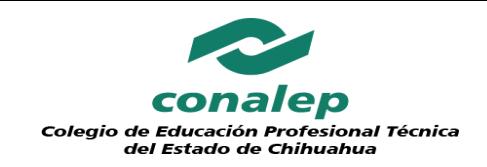

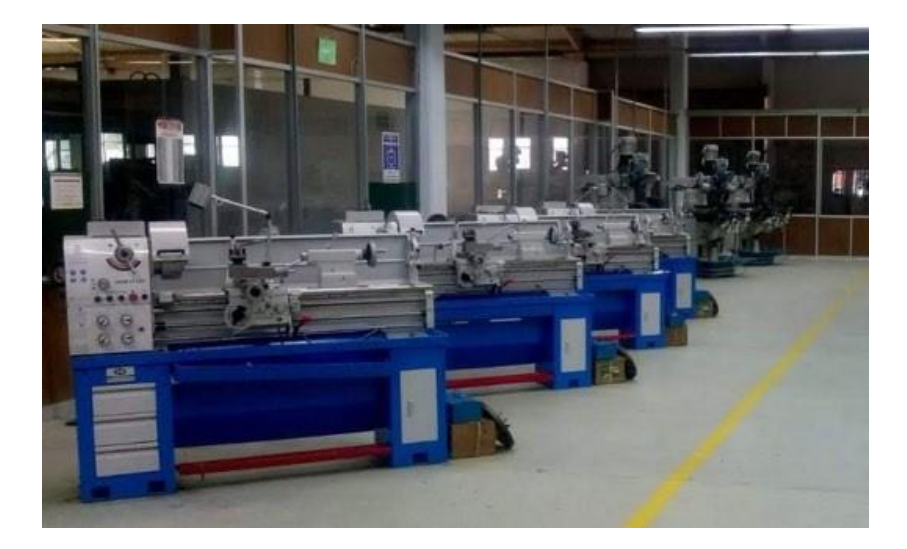

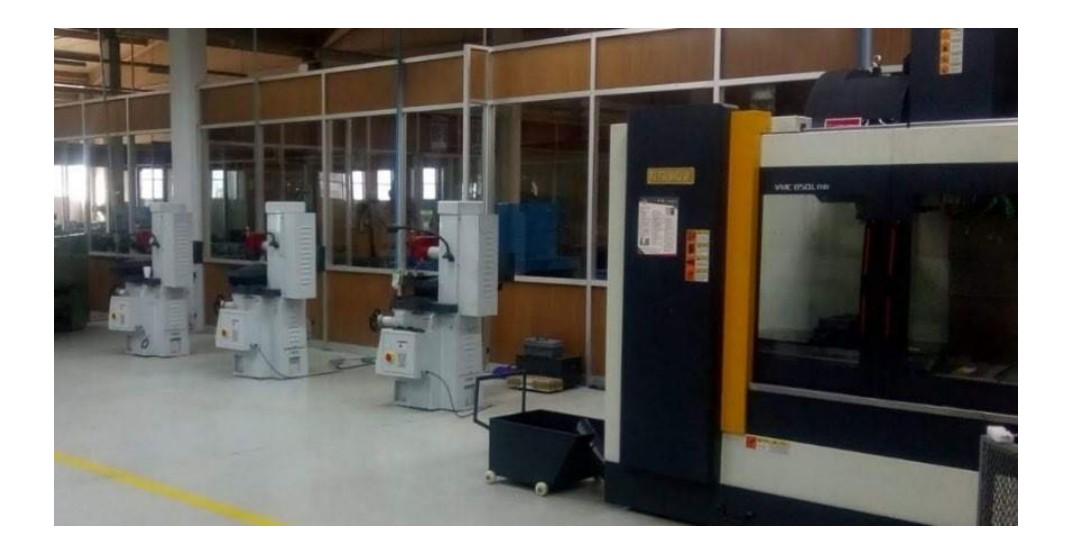

### **Maquinado Convencional**

**Tornos, Fresadoras , Rectificadoras y Hornos para templado de piezas**

**Maquinado CNC Diseño por Computadora y Programación CNC**

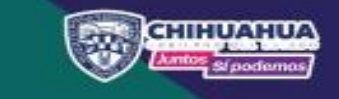

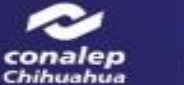

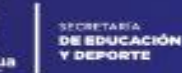

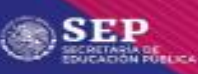

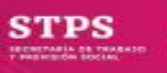

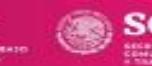

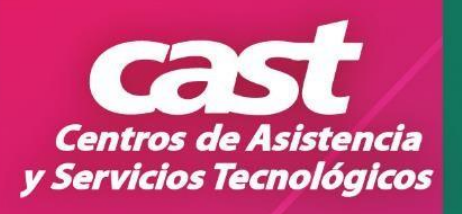

# **DISEÑO ASISTIDO POR COMPUTADORA**

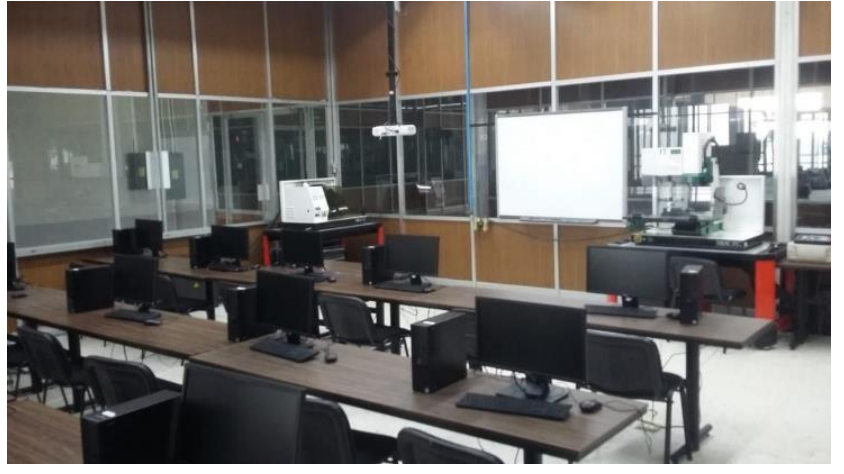

**Solid Works y CADCAM**

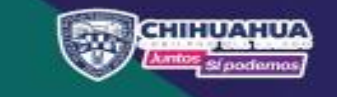

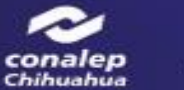

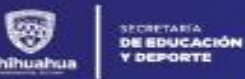

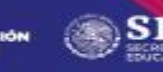

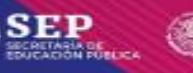

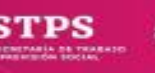

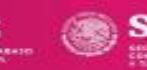

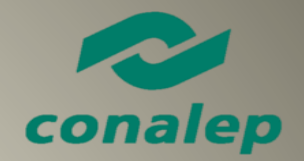

## **PROCESOS Y TECNOLOGÍA DE SOLDADURA** *Diferentes tipos de Soldadura*

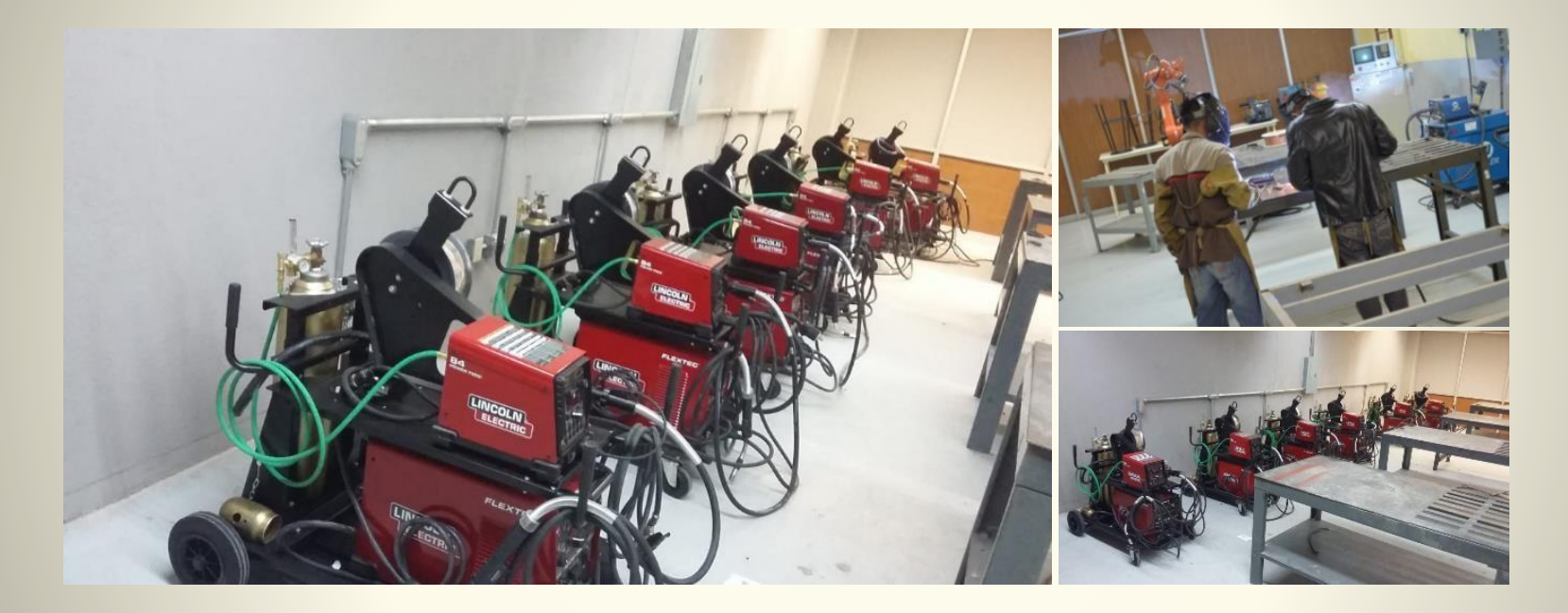

6 Módulos de trabajo multiproceso Lincoln Electric de alta tecnología Arco Eléctrico, MIG, TIG y Oxicorte

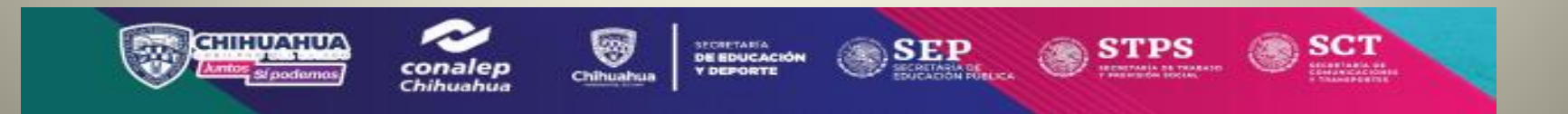

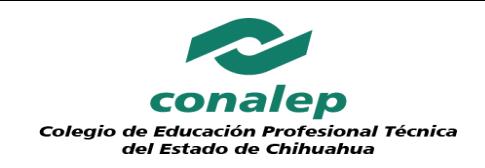

**Centros de Asistencia** y Servicios Tecnológicos

## **LABORATORIO DE AUTOMATIZACIÓN**

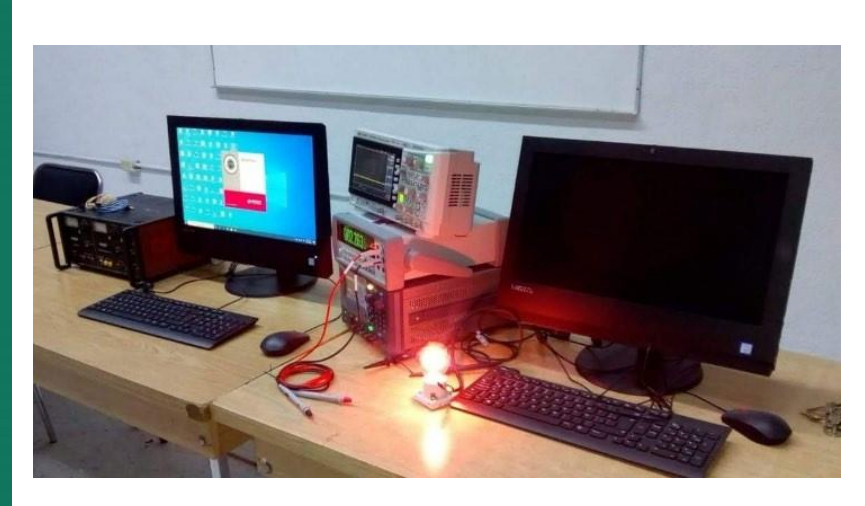

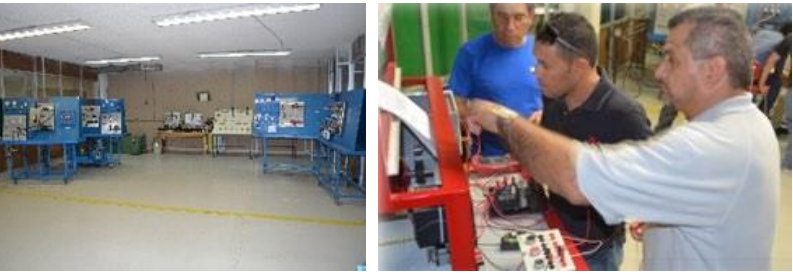

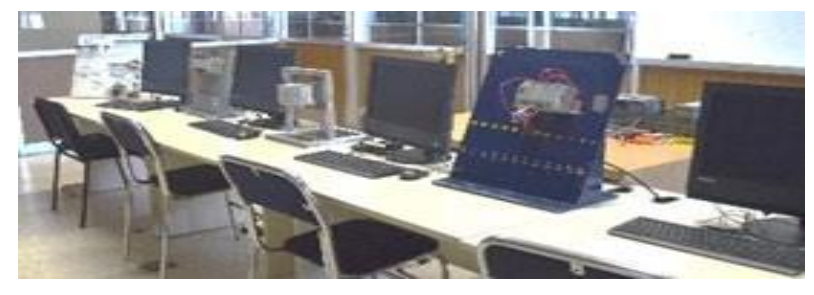

**Equipamiento en áreas de:**

> **Electricidad Electrónica Refrigeración Motores Eléctricos Neumática Hidráulica PCL**

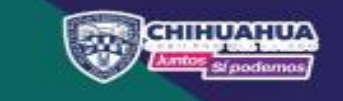

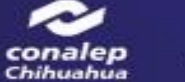

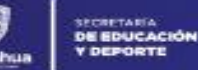

SEP

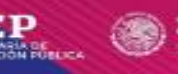

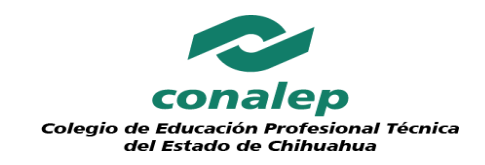

**LABORATORIO DE COMPUTO** Aulas

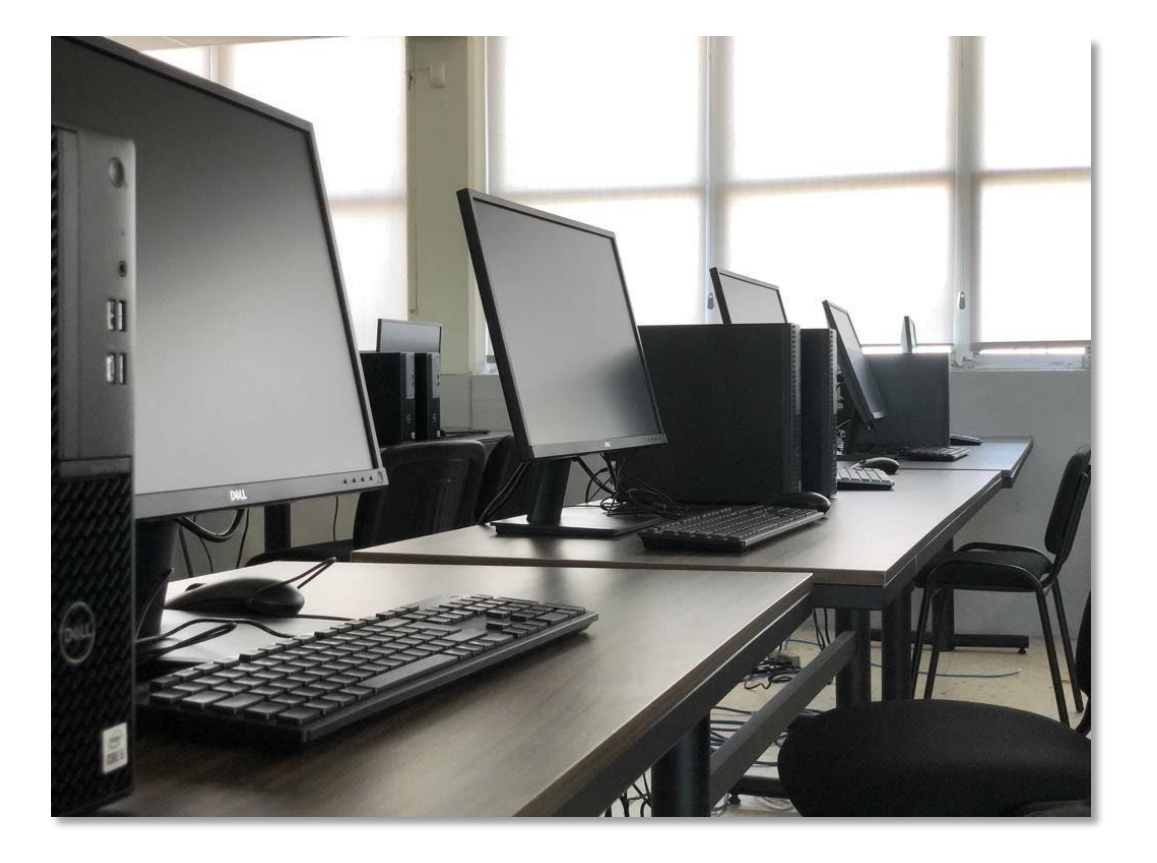

**Dos Aulas con capacidad para la atención de un total de 75 participantes**

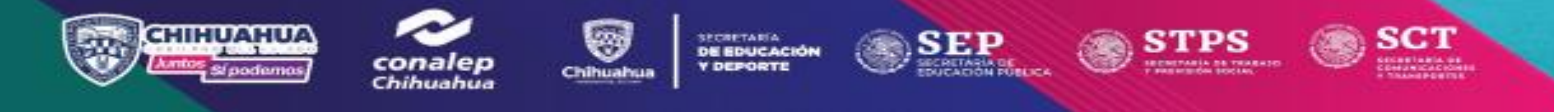
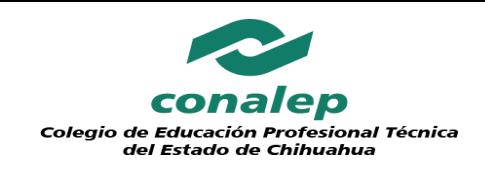

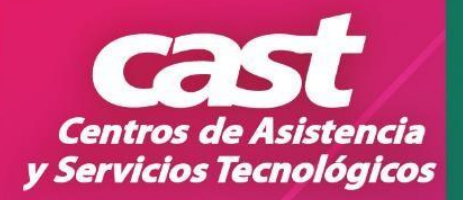

#### **SALAS Y AUDIOVISUALES**

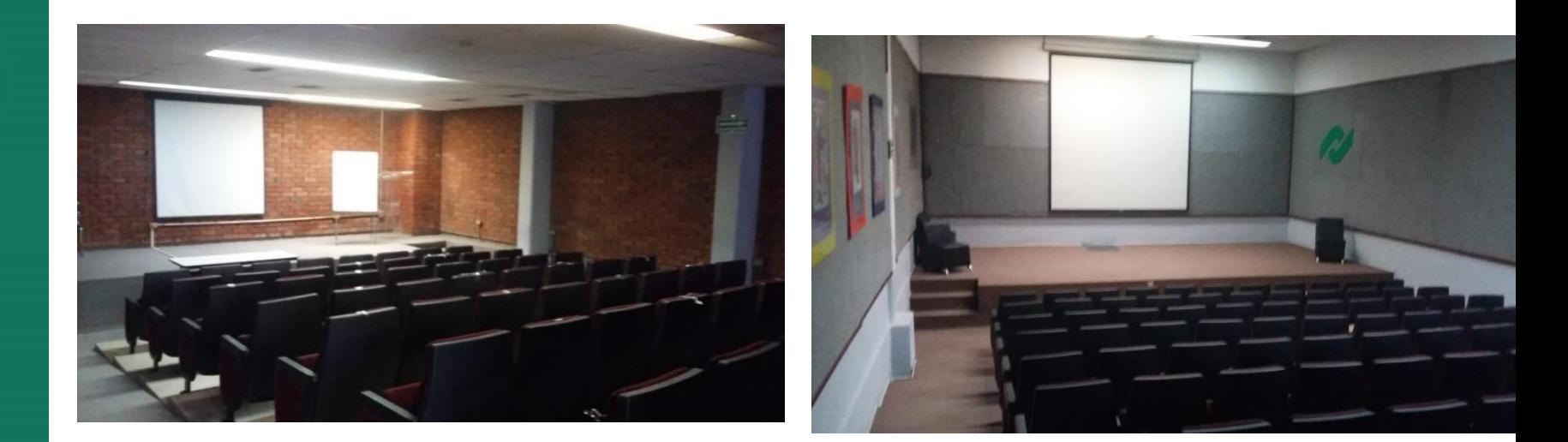

#### $\checkmark$  2 salas Audiovisuales para un aforo de 35 y 90 personas

- $\checkmark$  14 laboratorios de especialidades.
	- $6$  Aulas tradicionales
		- $\checkmark$  1Aula tipo

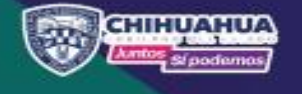

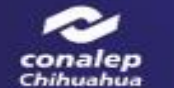

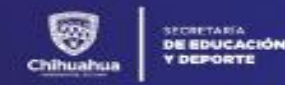

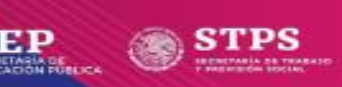

**SCT** 

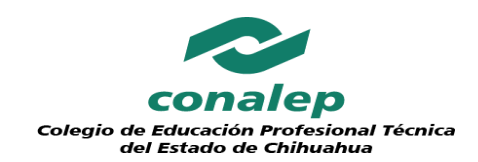

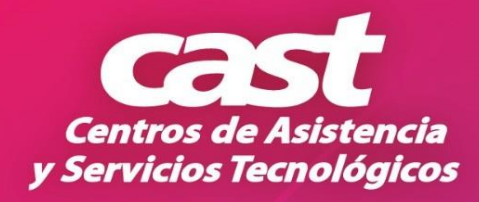

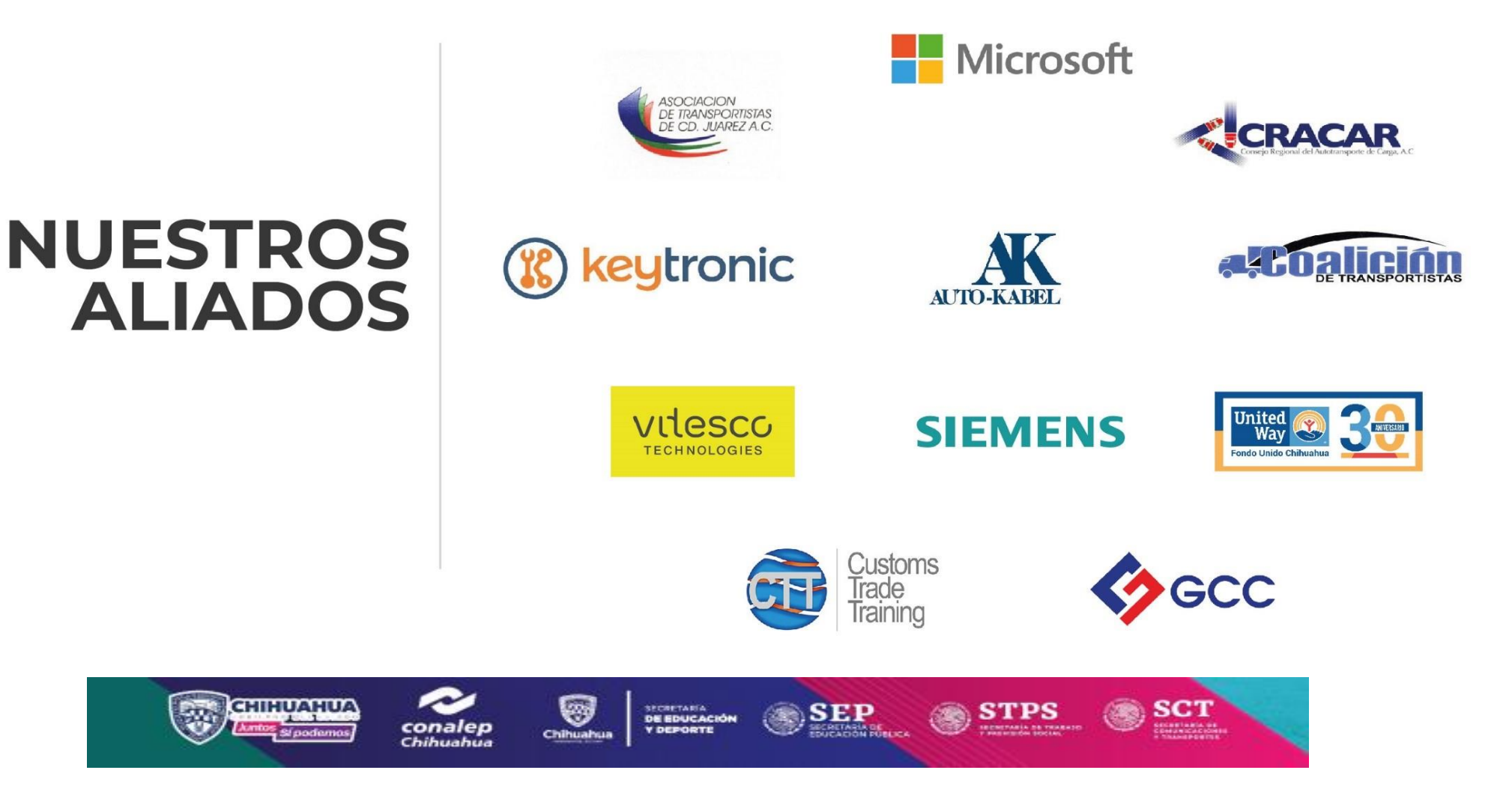

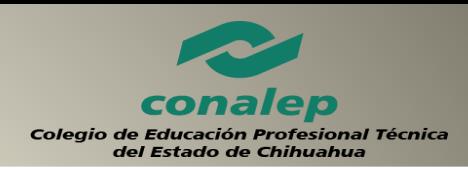

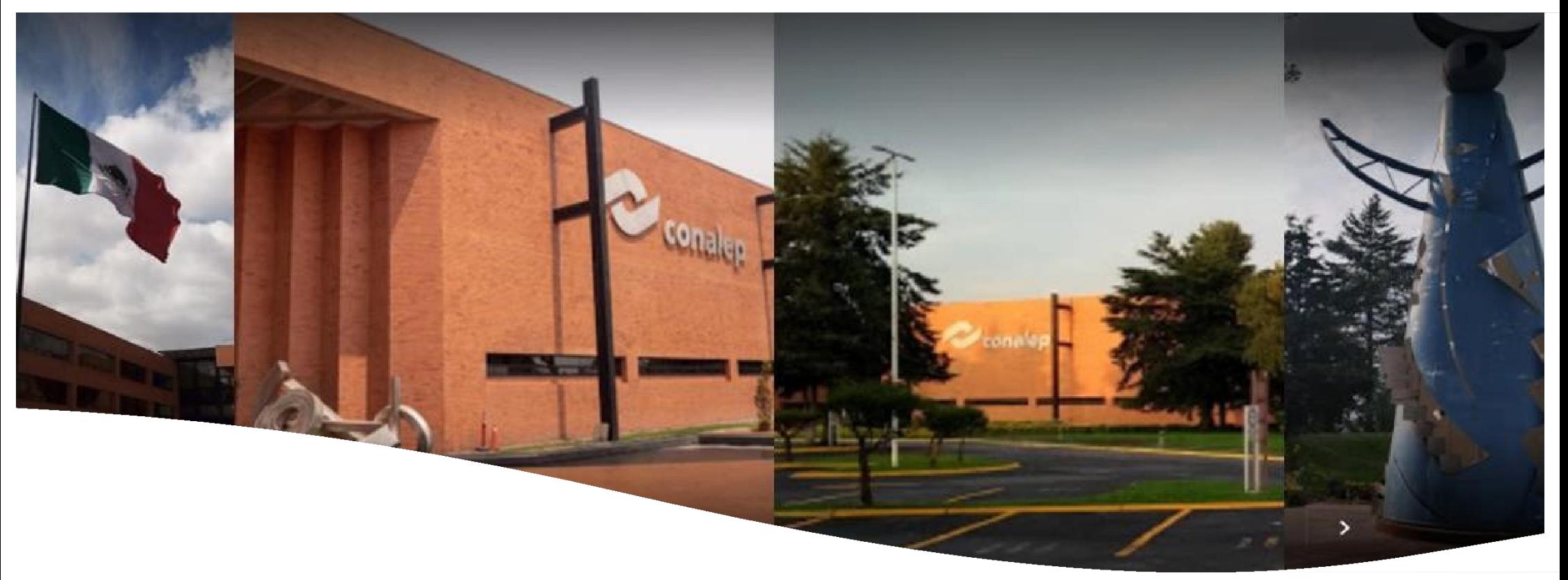

# **ServiciosBasados en Competencias**

Colegio Nacional de Educación Profesional Técnica

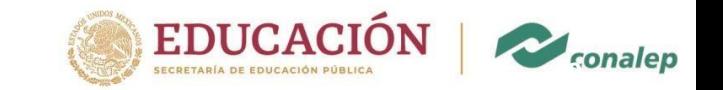

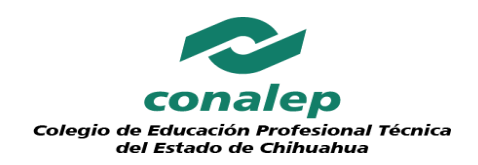

## **Valo r Agregado**

#### **CONALEP**

- **□** Institución que se suma a la implementación del Modelo Educativo nacional.
- $\Box$  Cobertura nacional, 313 planteles.
- $\Box$  Entidad de Certificación y Evaluació de Competencias acreditada ante el CONOCER.
- □ Comité de Gestión por Competencias ante el CONOCER.
- Centro Autorizado para la aplicación de Microsoft.
- $\Box$  Comprobantes fiscales sin IVA y deducibles.
- □ Costo preferencial, estructura propia, adjudicación directa (Artículo Ley de Adquisiciones, Arrendamientos y Servicios del Sector Público.
- □ Personal capacitado, certificado y registrado ante instancias nacionales e internacionales.
- Más de 21 años de Experiencia y antecedentes exitosos .
- □ Soluciones ajustadas a las necesidades del usuario.

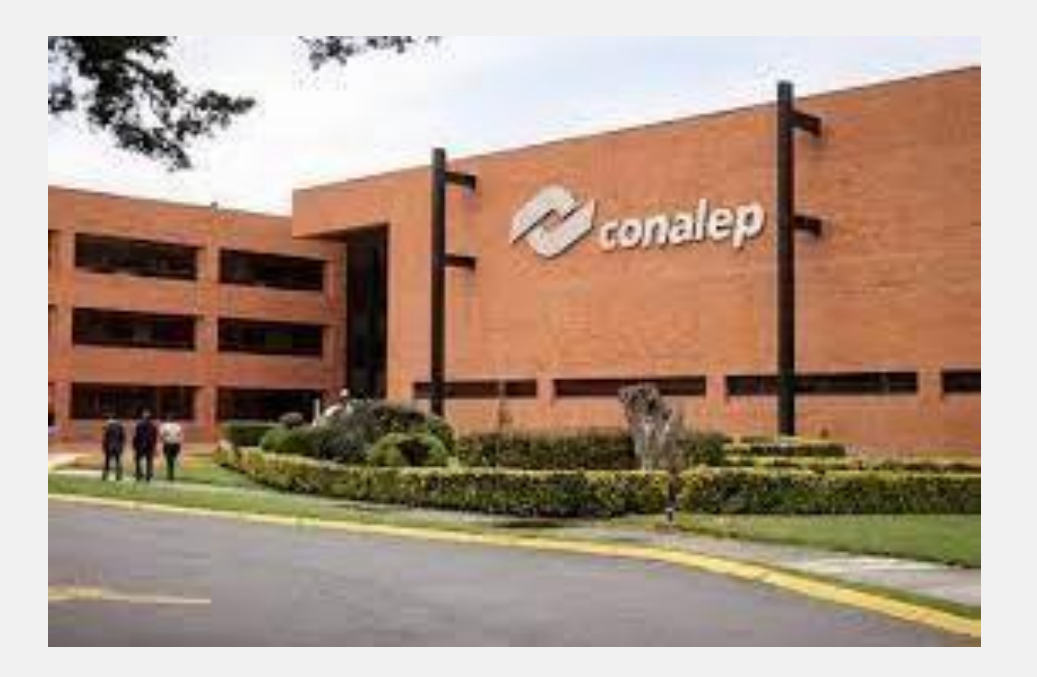

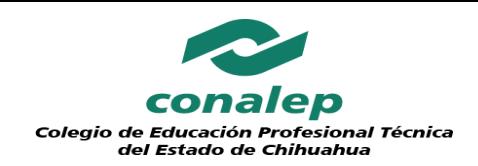

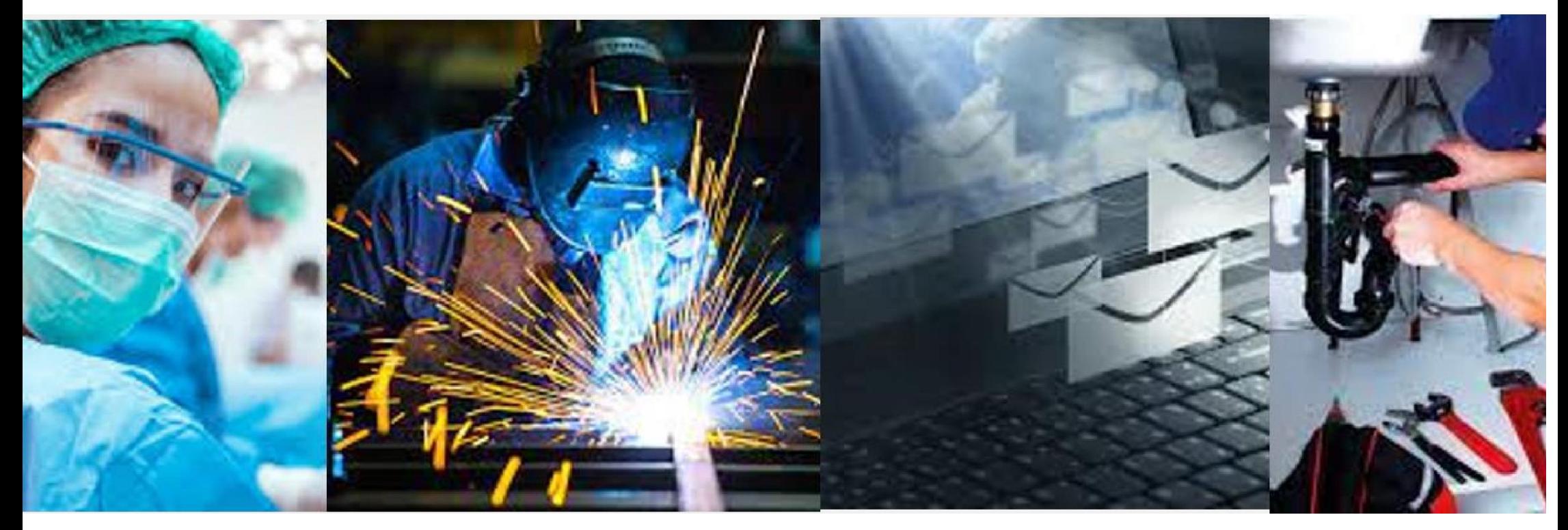

# **Evaluación y Certificación de Competencias**

Modalidadesde Certificación

#### Ventajas de la Certificación de Competencias

## **Modalidades de Certificación**

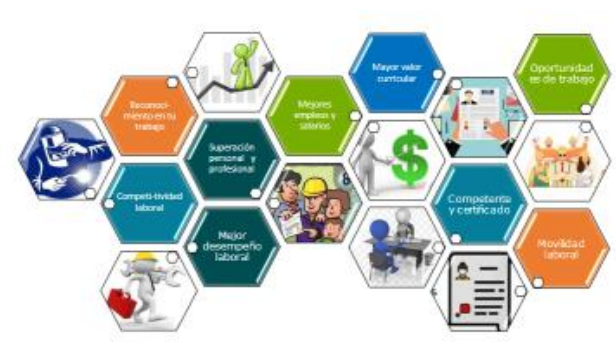

√ Certificación ante instancias nacionales e internacionales.

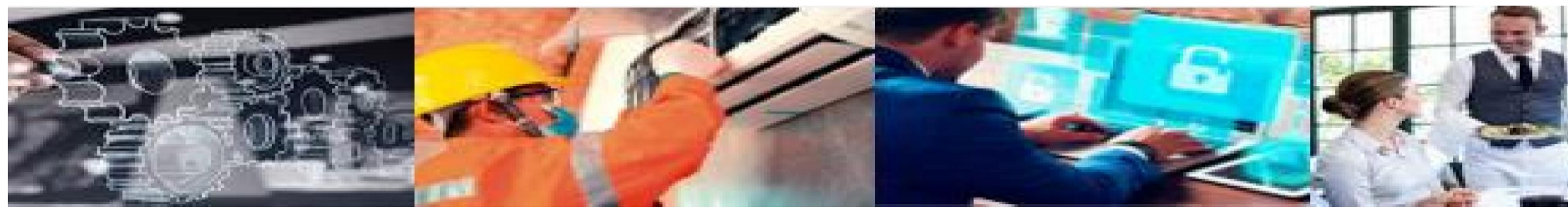

**Certificación ASCA**

conalep

#### **Certificación de Competencias Laborales**

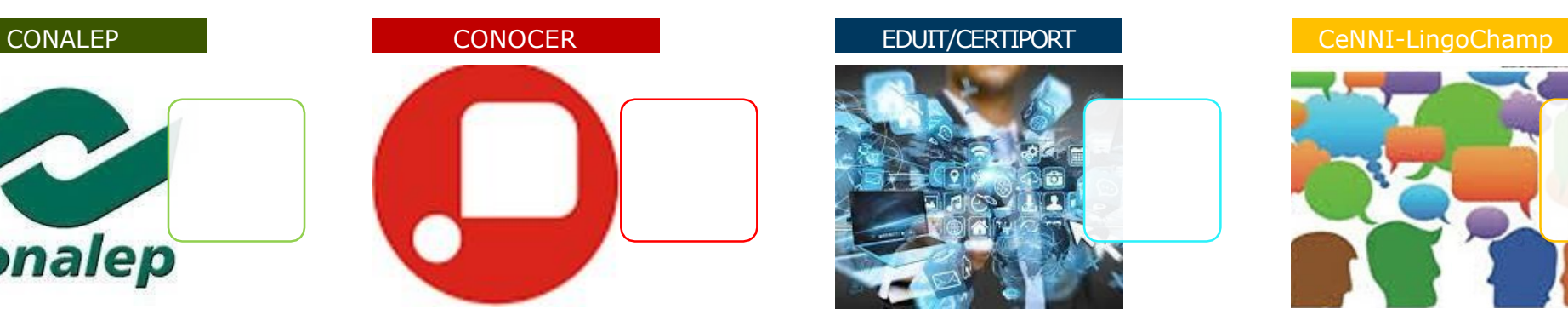

**Certificación de Competencias Digitales**

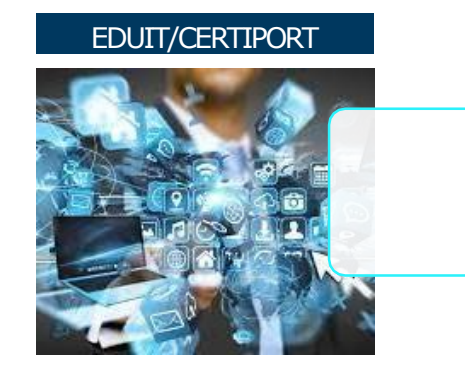

**Certificación de Competencias Lingüísticas**

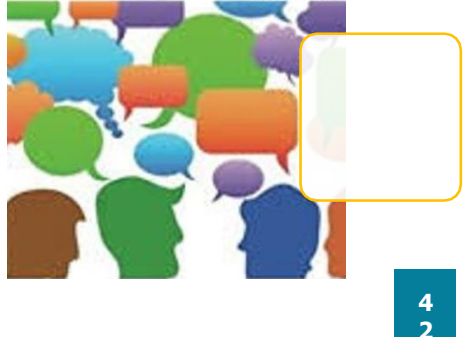

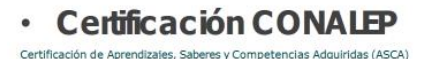

# **ASCA**

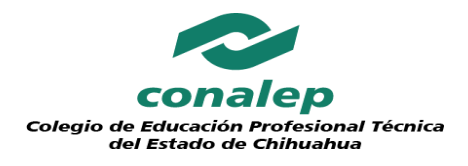

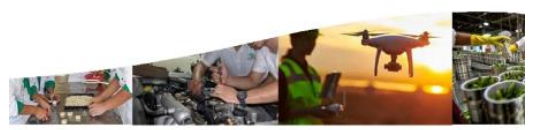

# **Aprendizajes, Saberes y Competencias Adquiridas**

#### **Certificación CONALEP**

Basada en el Modelo Académico del CONALEP.

Estándares e instrumentos de evaluación de aprendizajes, saberes y competencias adquiridas (ASCA) acordes con el contenido curricular.

Certificado basado en el contenido curricular del Modelo Académico del CONALEP, está dirigido a los alumnos, egresados y al público en general.

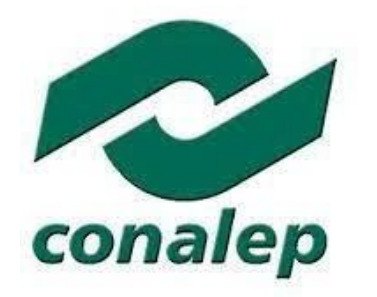

#### **Beneficios**

- 1. Reconocimiento oficial de aprendizajes, saberes y competencias adquiridas independientemente de la forma como sehayan adquirido.
- 2. Profesionalización de lostrabajadores.
- 3. Herramienta que permita mejorar el nivel de vida.
- 4. Certificado con valor curricular y contenido académico.
- 5. Aprobación de módulos (materias) mediante la certificación CONALEP.
- 6. Reincorporación académica de estudiantes que por diversos motivos abandonaron susestudios.
- 7. Contrarrestar el rezago educativo y abandono escolar.
- 8. Facilitar la transitividad de estudiantes pertenecientes a otros subsistemas para suincorporación al Sistema CONALEP.

Certificación Competencia Laboral Certificación CONOCER

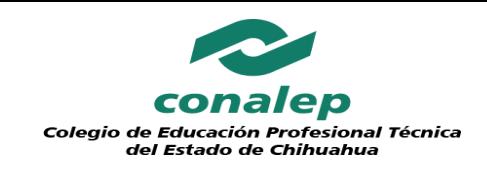

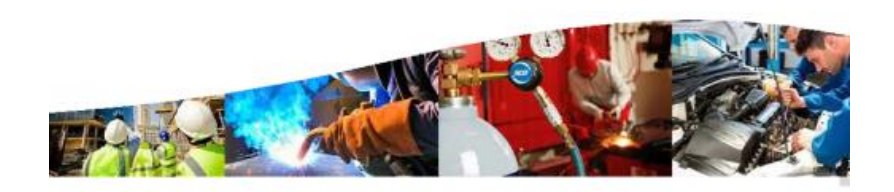

## **Certificación de Competencias Laborales**

#### Beneficios

Dar cumplimiento al requisito establecido en la norma ISO-9001 relativo a la competencia, formación y toma de conciencia del personal que afecta la calidad del producto o servicio que proporciona la organización, para lo cual es necesario contar con personal calificado.

Gestionar el capital humano de las organizaciones con base en competencias-reclutamiento, selección, promoción, capacitación y movilidad-

Lograr un mejor desempeño del personal de la organización, con base en el desarrollo de sus capacidades, habilidades, experiencias y conocimientos.

Contar con personal competente y certificado para el desarrollo de las funciones relevantes de la organización.

#### **Beneficios**

- 1. Incrementar la competitividad de la organización, generando un valor agregado al contar con personal certificado que garantiza el mejor desempeño del proporcionado.
- 2. Favorecer la movilidad de los trabajadores en los diversos sectores laborales, al reconocer por medio de un certificado las competencias en funciones productivas específicas.
- 3. El certificado de competencia tiene valor curricular y es reconocido a nivel nacional e internacional al estar avalado por organizaciones de reconocido prestigio.

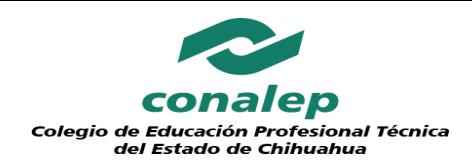

### **Entidad de Certificación y Evaluación de Competencias CONALEP**

#### **ECE CONALEP**

- **326** Centros de Evaluación acreditados ante el Consejo Nacional de Normalización y Certificación de Competencias Laborales(CONOCER), distribuidos en toda la República Mexicana.
- **124** Estándares de competencia laboral acreditados.

**https:/[/www.conalep.edu.mx/sites/default/files/micrositios/daoce/LISTA%20EC%20ENE](http://www.conalep.edu.mx/sites/default/files/micrositios/daoce/LISTA EC ENE) RO%202022.pdff**

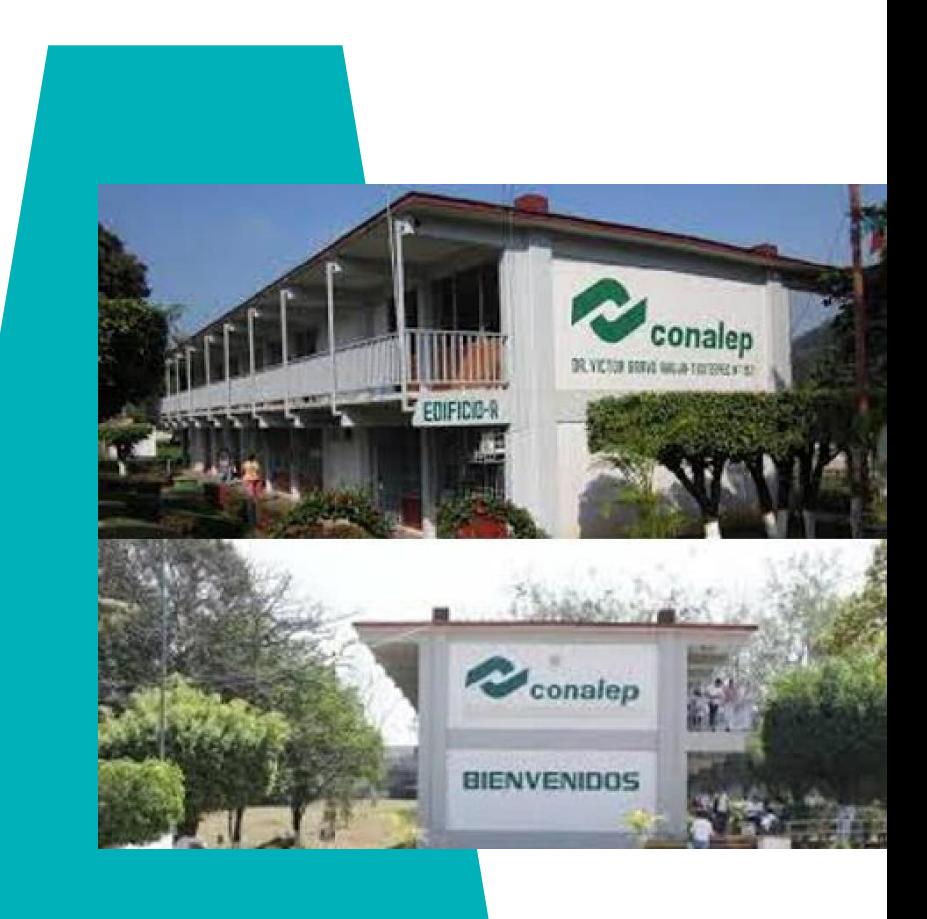

**1 2**

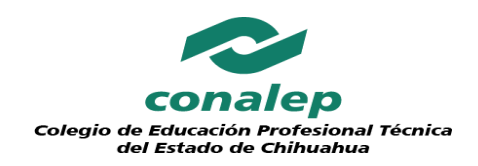

# **Evaluación y Certificación**

#### **Competencia Laboral**

Competencia Laboral relacionada con una función de trabajo, cuyo desempeño cumple satisfactoriamente con lo establecido en un estándar de competencia y su instrumento de evaluación, y que le son reconocidas a una persona a través de un certificado de competencia.

#### **Evaluación y Certificación**

- Evaluación personalizada
- Evaluación presencial, vía remota o en línea
- Certificado de competencia laboral
- Certificado con valor curricular
- Válido en toda la República Mexicana

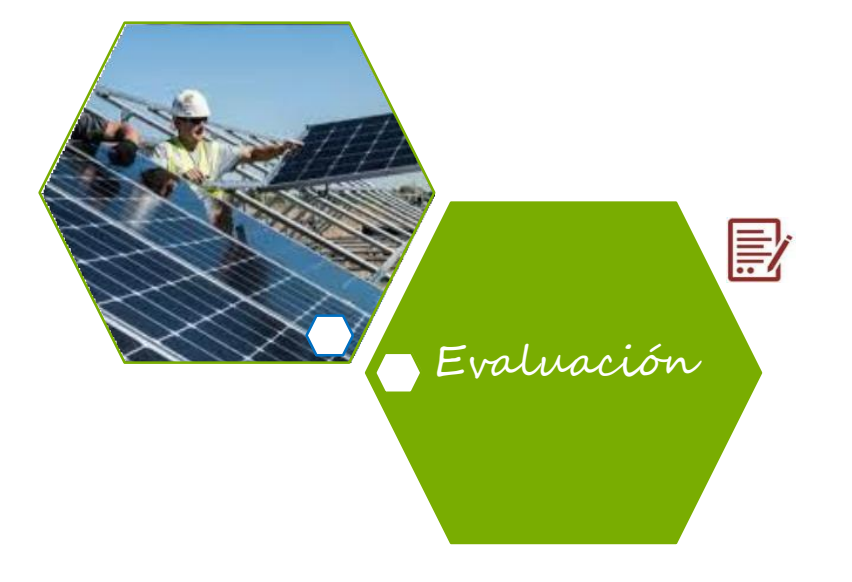

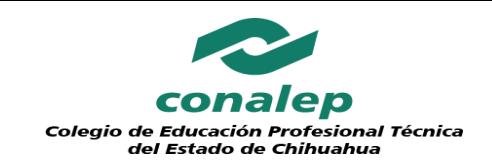

# • **Certificación Competencias Digitales**

MSOffice,Adobe, AutoCad, AutoDesk

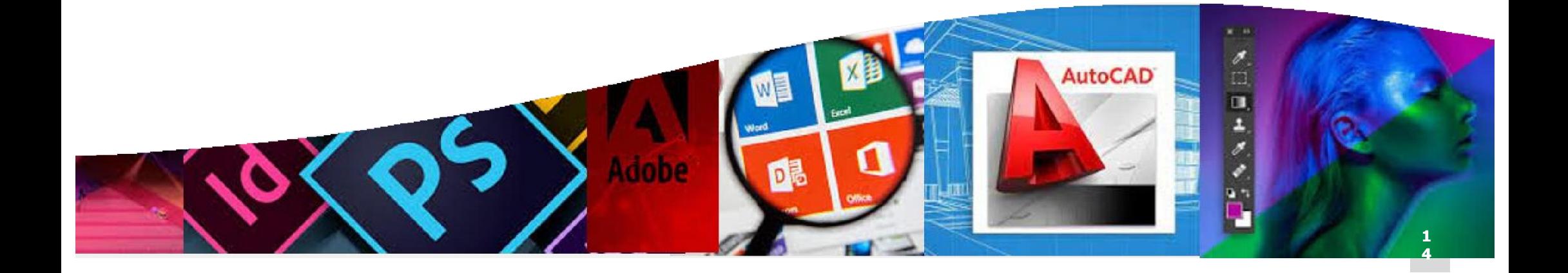

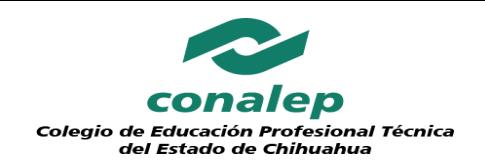

### **Competencias Digitales**

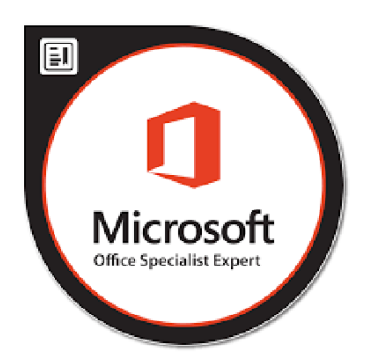

#### **Microsoft Office Specialist (MOS)**

Conjunto de aplicaciones que realizan tareas **ofimáticas**; es decir, que permiten automatizar y perfec cionar las actividades habituales de una oficina.

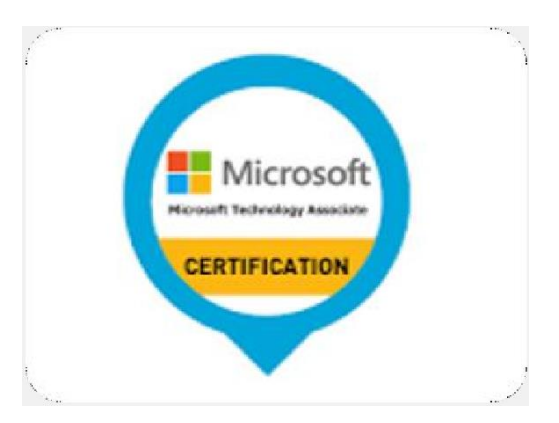

#### **Microsoft Technology Associate (MTA)**

Conjunto de exámenes de certificación de **tecnología**, validan las habilidades y conocimientos tecnológicos fundamentales necesarios para comenzar a construir una carrera utilizando las **tecnologías** de Microsoft.

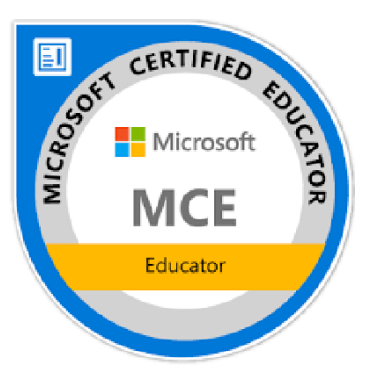

#### **Microsoft Certified Educator (MCE)**

Permite a los educadores poseer las competencias tecnológicas globales necesarias para ofrecer a sus estudiantes una experiencia de aprendizaje sofisticada y personalizada.

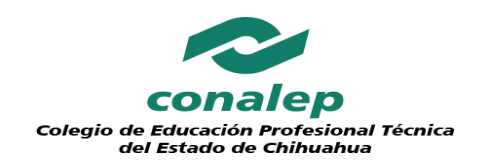

### **Competencias Digitales**

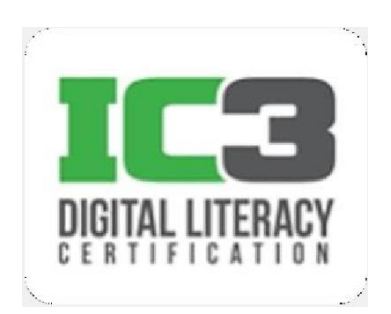

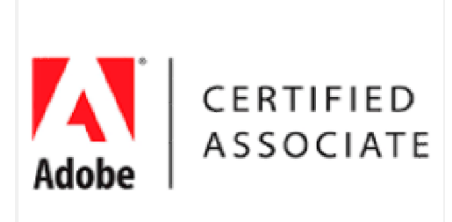

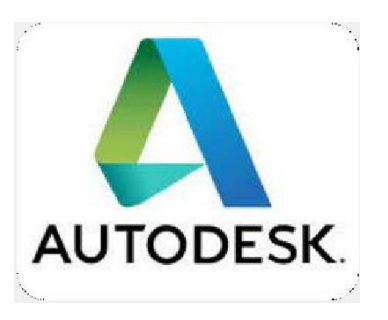

#### **IC3**

Certificación **alfabetización** de **digital informática** básica, incluidos los sistemas operativos, el hardware, el software y las redes.

#### **Adobe Associate**

Enfocado al **diseño gráfico** creativo y profesional, para el desarrollo de publicaciones impresas, medios digitales y producción de audio y video.

#### **AutoDesk**

**Software de diseño**. Abarca la arquitectura, ingeniería y la construcción, el diseño y la fabricación de productos, y los medios de comunicación y el entretenimiento.

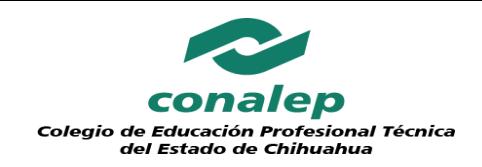

### **Competencias Digitales**

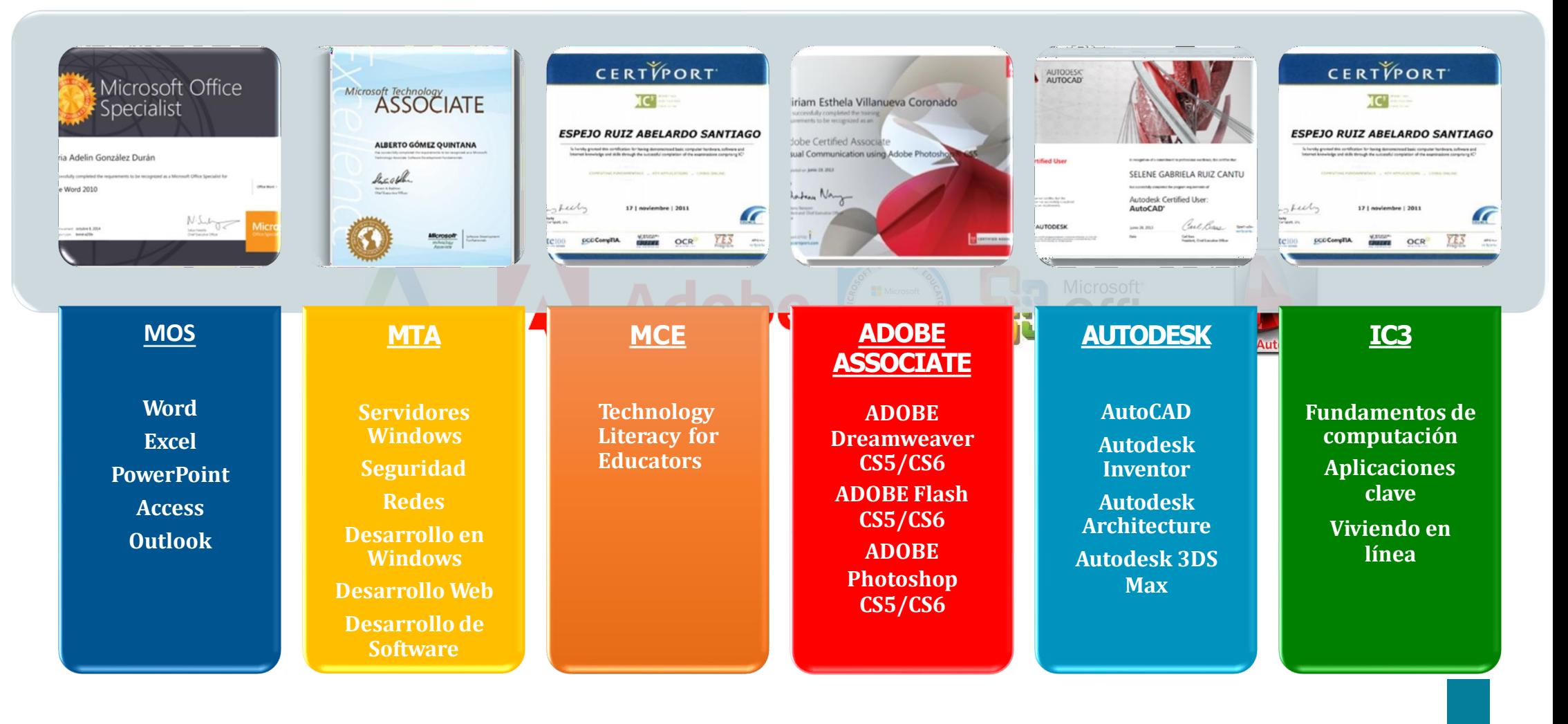

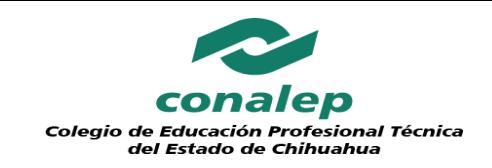

# Certificación Competencias Lingüísticas

CeNNI, LingoChamp, DyNet, Nibblo

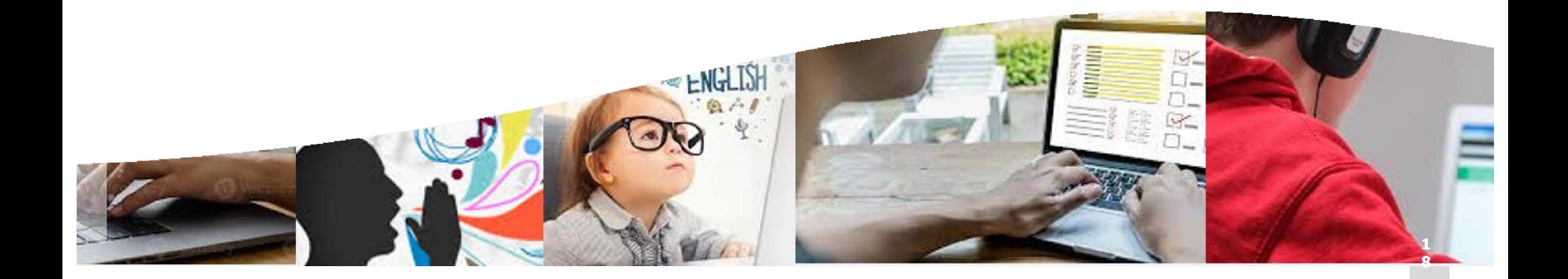

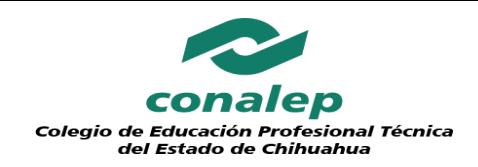

## **Competenicas en el Idioma Inglés**

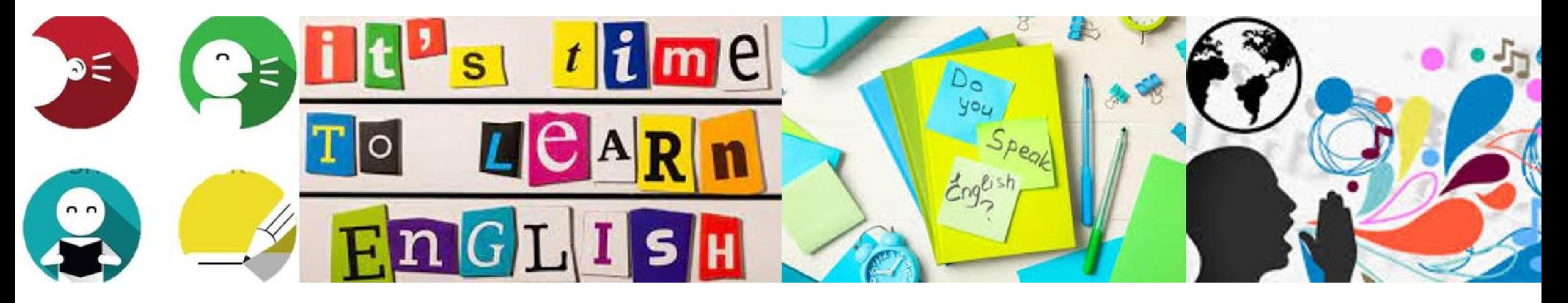

.

#### **CeNNI**

**Certificado Nacional de Nivel de Idioma.** Documento emitido por la SEP. Permite referenciar de manera confiable y objetiva el nivel de conocimiento de un idioma determinado, tanto en lo general, como en lo posible, de manera específica en diversas habilidades lingüísticas. Con la misma evaluación, se podrá obtener un **certificado internacional**.

#### **DyNet**

Programa de certificación DynEd, **certificados de nivel de habilidad** a quienes completen una serie de cursos y pruebas. Permite obtener un **certificado internacional** a través de la plataforma DyNet y un **certificado nacional** a través del CONOCER.

#### **LingoChamp**

**Aplicaciones de aprendizaje en el idioma inglés**. Aprendizaje en línea. Permite Nibblo, de las cuatro obtener dos certificados: habiliddes para el dominio del obtener dos certificados; **certificado internacional** a través de la plataforma LingoChamp y **certificado nacional** a través del CONOCER.

#### **Nibblo**

Capacitación y evaluación a través de la plataforma habiliddes para el dominio del idioma inglés. Permite obtener un **certificado internacional**.

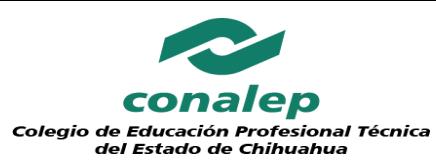

## **CeNNI**

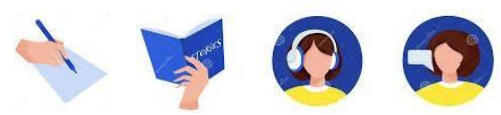

#### **Capacitación**

- Inglés en línea. Bloque 1: MCER PreA1-B2 / Bloque 2: MCER C1-C2.
- *Placement Test* (evaluación diagnóstica).
- Contenido en horas flexible.
- Herramientas : panel de estudiante, lecciones de escritura con rúbricas para puntaje inmediato, vocabulario, material descargable por lección, lecciones de pronunciación con sistema de grabación, chat, y diccionario, entre otras.
- **Reconocimiento de Voz con tecnología de punta (200 horas de contenido dividido en 2 sistemas).**
- Artículos para imprimir (ideal para uso en el aula).
- Diversas evaluaciones durante el curso.
- Reportes de progreso.
- Curso preparatorio para exámenes internacionales.
- App disponible para algunoscomponentes del curso.

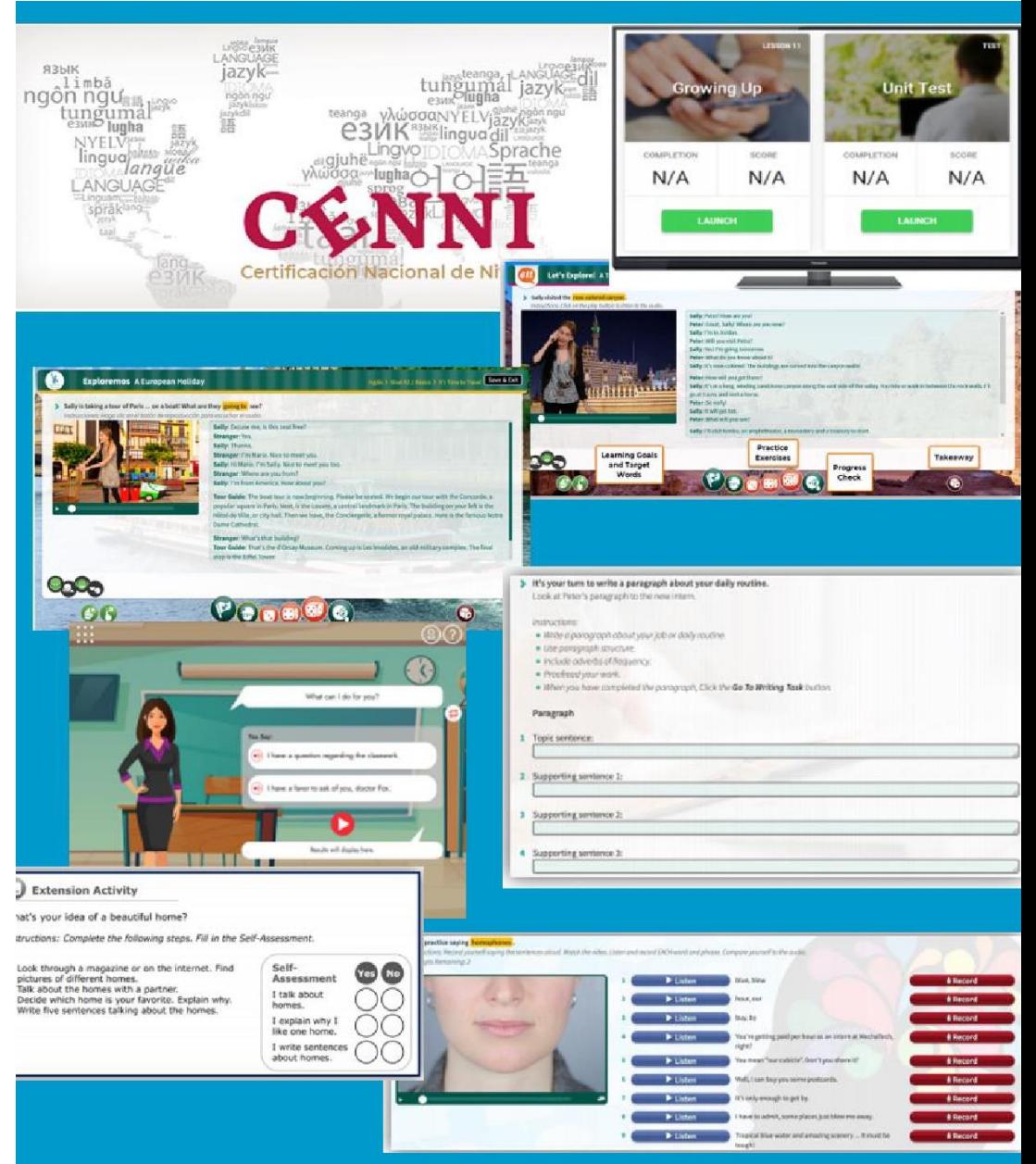

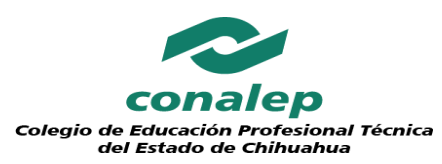

## **CeNNI**

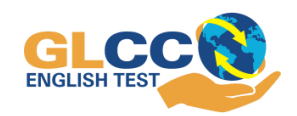

- **Evaluación**
- Evalúa las 4 principales habilidades de dominio del idioma .
- MCERL A1-C2.
- Apl i c a c i ó n **100 % E N LÍ NEA** .
- Duración de 3 horas con 30 minutos.
- Incluye *Practice Test* (evaluación de práctica).
- Cobertura de aplicación a nivel nacional.
- Instrumento de evaluación propiedad de GLCC (flexibilidad en fechas y horarios de aplicación).
- **Se puede otorgar CeNNI y certificación internacional a través de la misma aplicación del GLCC English Test.**

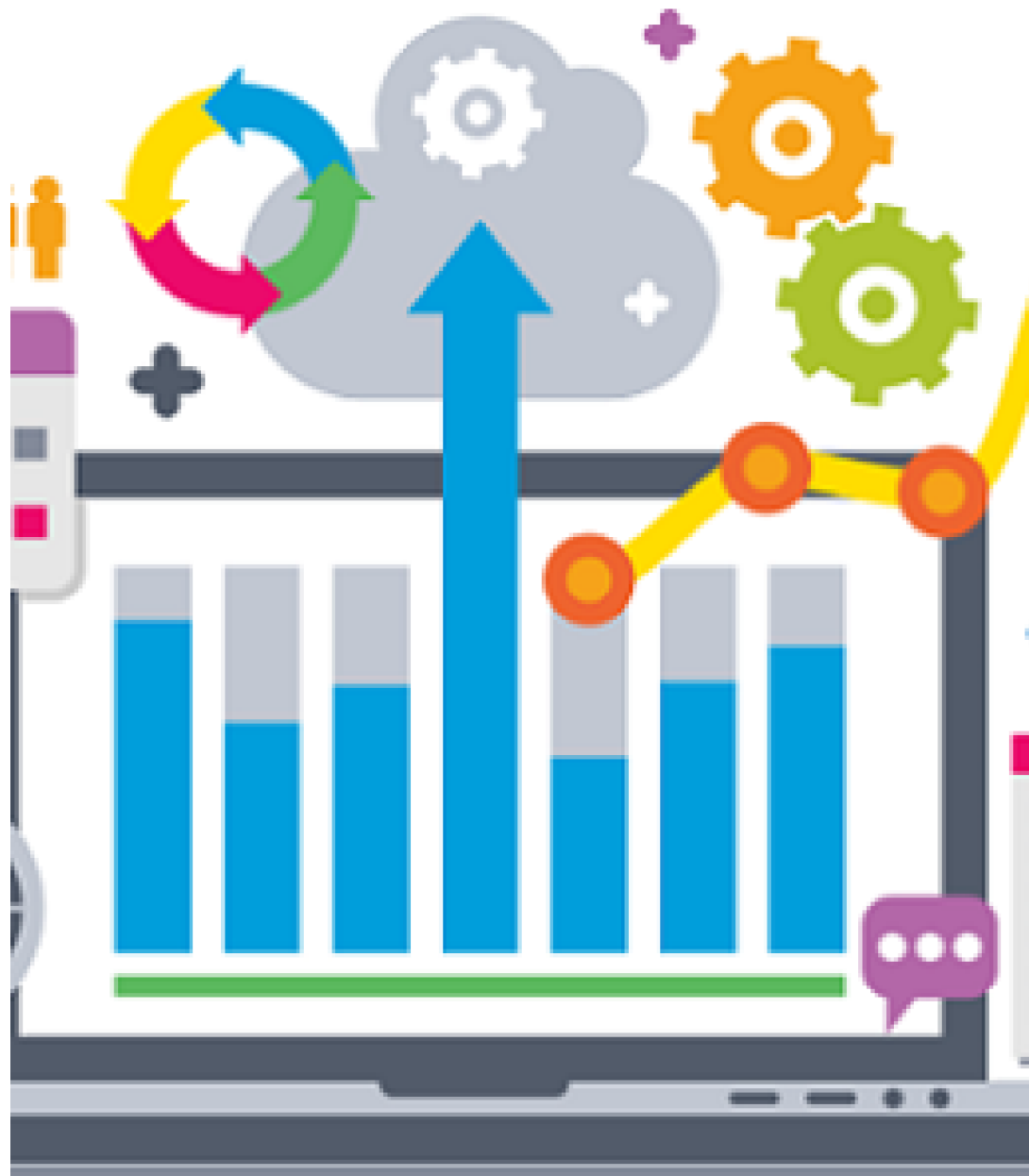

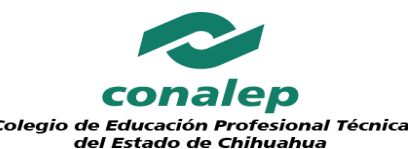

### **CeNNI**

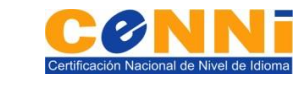

- Resultados de evaluación de 4 habilidades, y pr omedi o gene r al.
- **M CER A 1 - C 2 .**

**Certificación**

- Documento con reconocimiento oficial de la SEP.
- Vigencia y tipo de documento de acuerdo con el resultado de la evaluación:

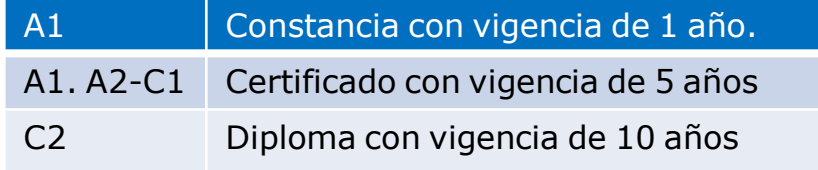

- **•** Gestión del trámite ante la SEP para cualquier **documento CeNNI.**
- Entrega de certificado CeNNI
- Entrega de certificado TK UK abalado por Ofqual Qualifications (Reino Un

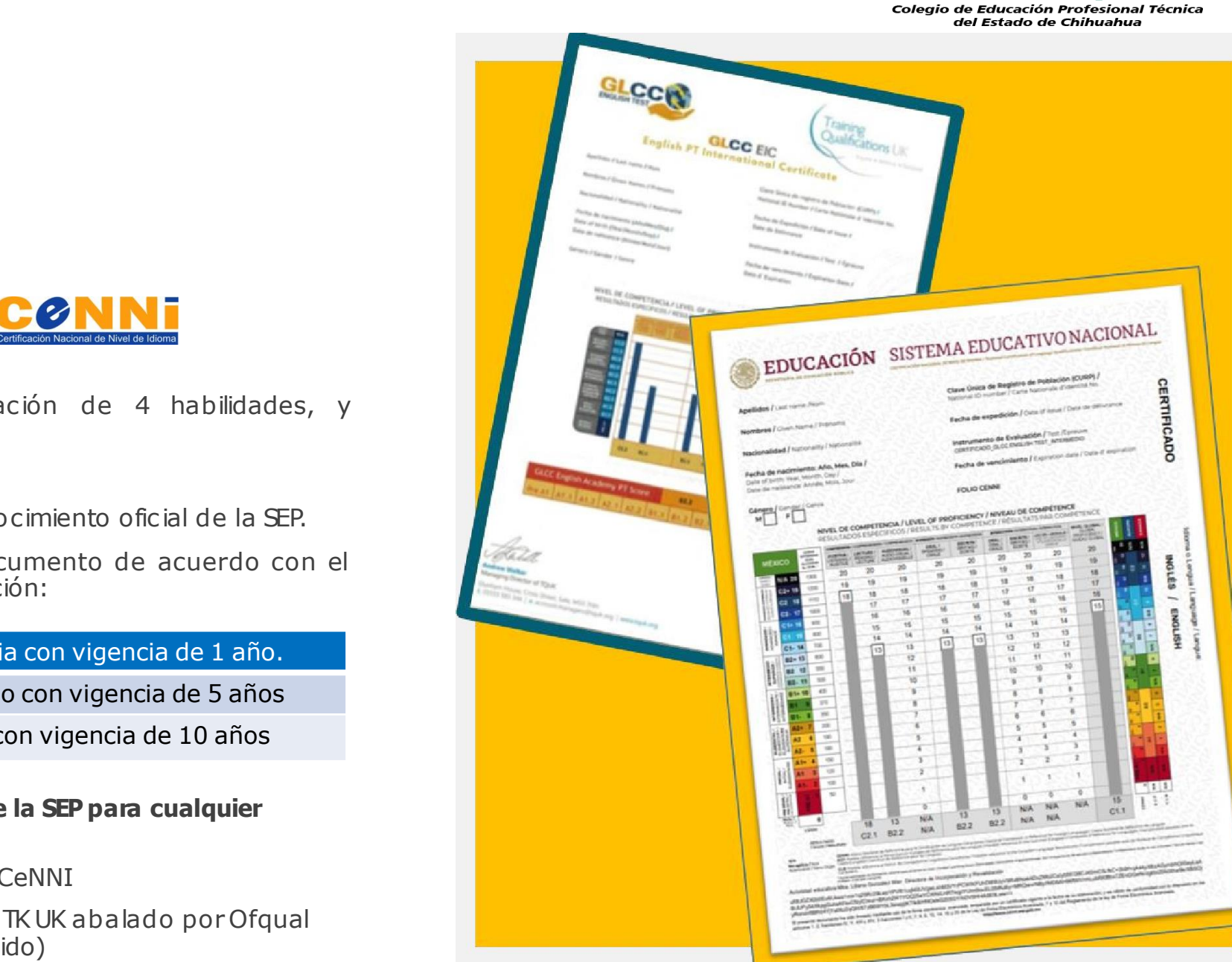

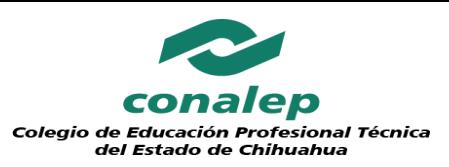

### **DyNet**

#### **Características**

Las pruebas de ubicación asistidas por tecnología de DynEd evalúan el nivel de habilidad y lo asignan en el más adecuado. Los maestros evalúan su progreso y miden el avance hacia sus objetivos de certificación utilizando las pruebas. La Prueba de habla avanzada de DynEd mide su fluidez oral.

**Exámenes avanzados**

 $\overline{2}$ 

6

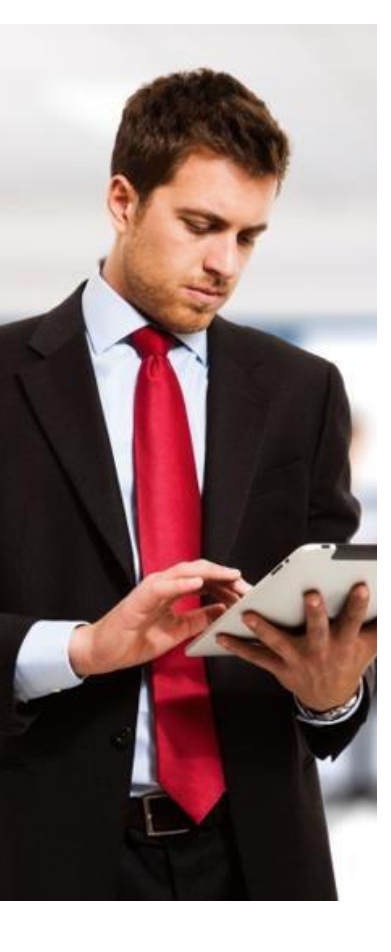

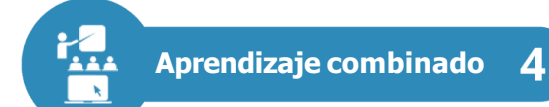

Al combinar el estudio de cursos multimedia con las sesiones de clase, los estudiantes se enfocan en los ¡resultados! Los docentes actúan como facilitadores para que puedan practicar y personalizar el idioma de una forma que conduce a la fluidez del inglés más rápido.

**Progreso medible**

El galardonado Administrador de Registros de DynEd rastrea cada clic del mouse de los estudiantes, analiza y hace recomendaciones para que mejoren considerablemente el proceso de aprendizaje de idiomas.

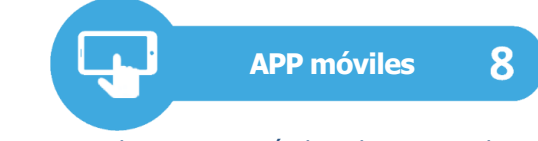

Plataforma totalmente móvil de estudio, evaluación del progreso, interacción con amigos y aprendizaje mientras está en el dispositivo móvil.

#### **Aprendizaje basado en metas**

El material didáctico DynEd está diseñado para conocer el aprendizaje del idioma inglés basado en objetivos de forma rápida y fácil. Las pantallas del menú del curso proporcionan toda la información necesaria para que cada sesión de estudio sea lo más efectiva posible.

#### **Ruta individual de aprendizaje**

DynEd proporciona una ruta de aprendizaje individualizada basada en la habilidad de nivel inicial. La tecnología DynEd asegura que siempre estudiará en el nivel que sea adecuado, nunca demasiado difícil o demasiado fácil.

**Contenido Secuenciado**

El contenido de DynEd se secuencia cuidadosamente para que pueda seguir el camino de las cuatro habilidades más propicio para el aprendizaje de idiomas: escuchar y hablar primero, luego leer y escribir.

#### **Comentarios en tiempo real**

El Tutor inteligente de DynEd proporciona retroalimentación cualitativa en tiempo real que ayuda continuamente a maximizar el resultado del tiempo de estudio. Mensajes de iTutor aparecen presionando el ícono de la bombilla.

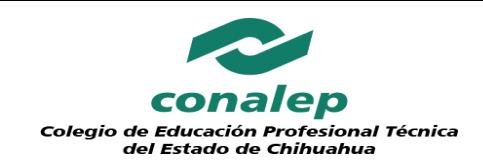

### **DyNet**

#### **Evaluación y Certificación**

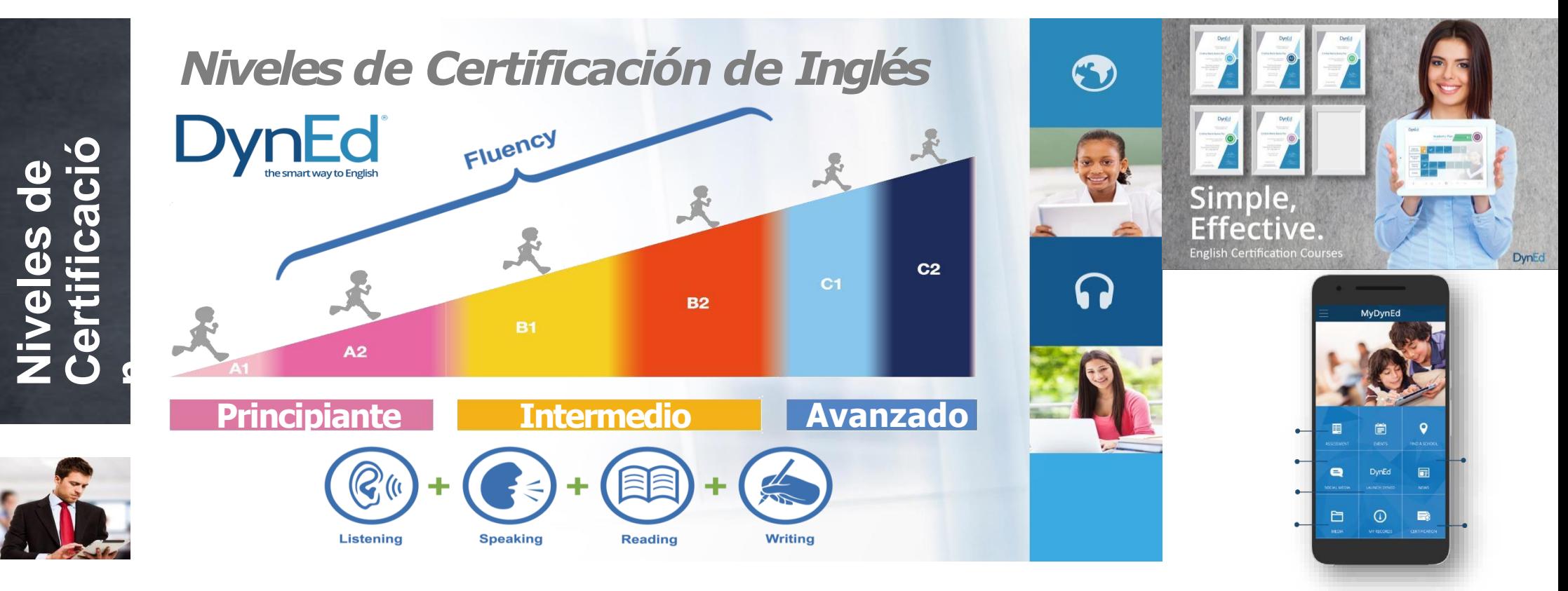

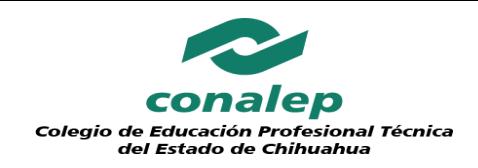

# **LingoChamp**

#### **Características**

- **Experiencia de aprendizaje**
	- Fácil acceso y disponibilidad las 24 horas del día para que el usuario pueda ingresar dónde sea y a la hora que lo requiera.

#### **Evaluación diagnóstica**

LingoChamp

 $\checkmark$  Prueba de nivel de inglés que ubicará a la persona en el nivel que tiene en la lengua inglesa, desde el nivel L1 hasta L8, lo que permitirá iniciar el proceso de capacitación a partirdel nivel obtenido.

TU PROFESOR **IA** 

- **Cursos Centrados en Inteligencia Artificial - Artificial Intelligence Core Courses**
	- Cursos de inteligencia artificial con exámenes de certificación internacional. El profesor de IA particular de inglés genera que el aprendizaje sea adaptativo y sistemático para cada usuario.

#### **Currículo Básico - Core Curriculum**

 Desarrollo de las Unidades de Aprendizaje básicas del idioma. Aprender y practicar las habilidades de comprensión auditiva, expresión

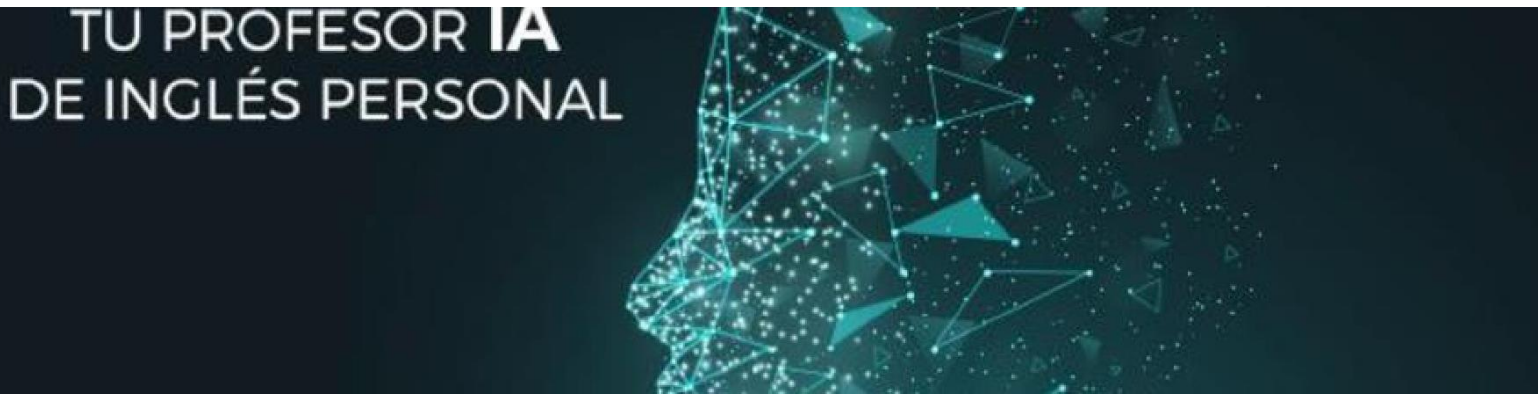

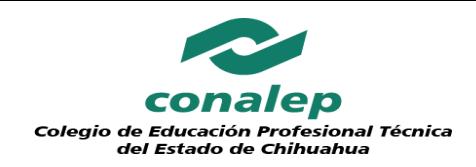

# **LingoChamp**

#### **Características**

- **Ejercicios extracurriculares –Extracurricular Exercises**
	- Cursos de escucha y habla basados en temas cotidianos.

#### **Cursos de Doblaje - Dubbing Courses**

 $\checkmark$  Realización de doblajes a través de video, permitiendo aplicar los aprendizajes obtenidos. Cursos de doblaje con apoyo de textos con traducción al español. Gamificación y experiencias atractivas de aprendizaje para el usuario.

#### **Cursos de expresión oral - Speaking Courses**

 $\checkmark$  Cursos en modo individual y modo conversación. El usuario desarrolla la habilidad del habla del idioma inglés y recibe retroalimentación de reconocimiento en tiempo real y modo de diálogo interactivo, fortaleciendo habilidades de conversación, vocabulario y pronunciación a través de oraciones y situaciones de la vida real.

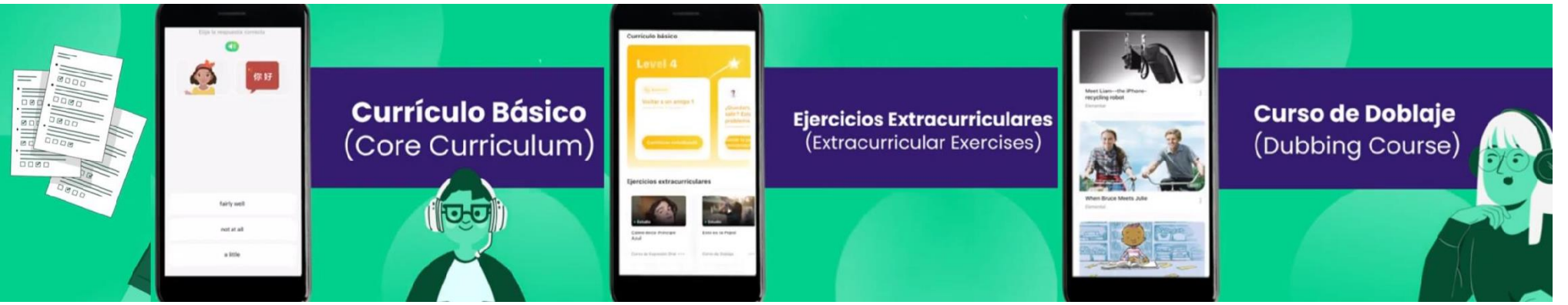

# **LingoChamp**

#### **Características**

- **Referenciado en el Marco Común Europeo de Referencia para las Lenguas (MCER)**
	- $\checkmark$  Del nivel básico A1 (L1) a nivel intermedio B2(L4)
- **Esquema de aprendizaje**
	- $\checkmark$  Autoaprendizaje
- **Retroalimentación**
	- $\checkmark$  En tiempo real a través de inteligencia Artificial (IA).
- **Evaluación**
	- A través de la aplicación móvil..
- **Certificación**
	- $\checkmark$  Por cada nivel (L1, L2, L3, L4, L5, L6, L7, L8).

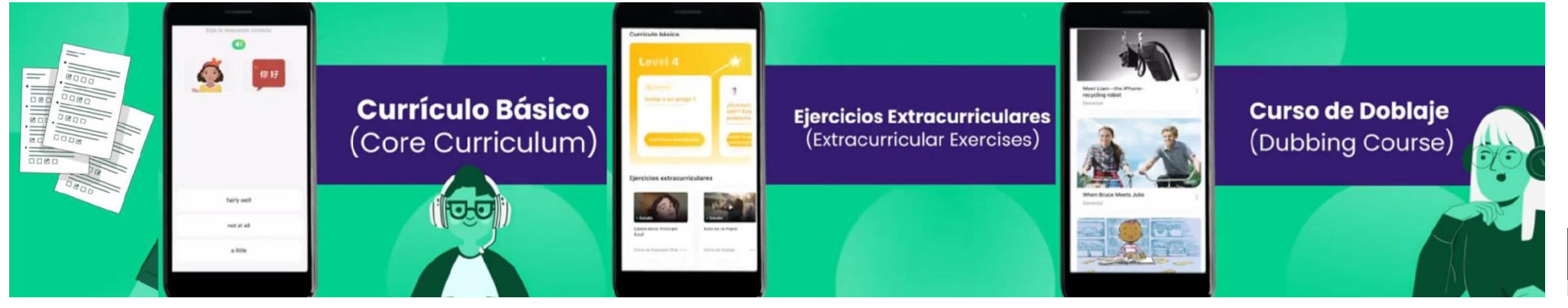

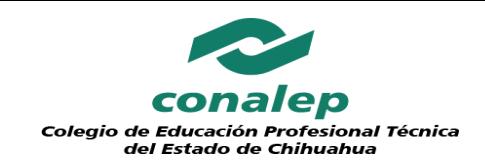

### **Nibblo-Pearson Evaluación**

- **No incluye capacitación.**
- **Prueba adaptativa.** Plataforma

Aprende de las respuestas del candidato.

Permite abarcar un amplio rango de habilidades y conocimientosen un corto tiempo.

- **Puntuaciones** precisas einmediatas.
- **Resumen detallado** de las habilidades de escucha, lectura, escritura, gramática, vocabulario

Comprensión lo que permite centrarse en las áreas de oportunidad de cada candidato.

- Mide las **habilidades de comunicación** y se realiza en un tiempo promedio 35 a 45minutos.
- Los reactivos están diseñados para evaluar los **conocimientos, habilidades y destrezas** de manera integradora.
- **Demostración de la competencia lingüística** en un contexto muy parecido al de la vida real. **28**

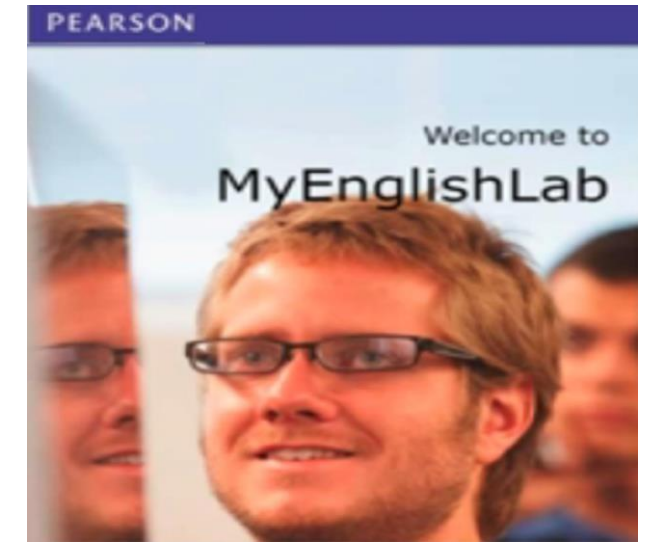

## **Nibblo -Pearson**

#### **Certificación**

- **Certeza de certificación . L**os candidatos que completen la prueba tienen amplias posibilidades de recibir la certificación de acuerdo a su nivel .
- **Resultados granulares .** Permiten 19 niveles de certificación y medición de progreso (A 1 a C 2), en tres escalas : Marco Común de Referencia Europeo (MERC), Global Scale of English (GSE) de Pearson y correlacionable con Certificado Nacional de Nivel de Idioma (CeNNI).
- **Resultados inmediatos.** Se emiten al término de la evaluación.
- **Certificación verificable .** Certificado emitido por el Consejo Nacional de Certificación de Competencias Laborales (CONOCER) . Los resultados se inscriben en el padrón nacional de personas certificadas en competencias laborales del CONOCER .

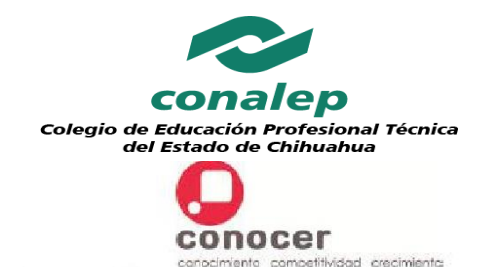

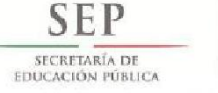

Pearson

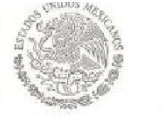

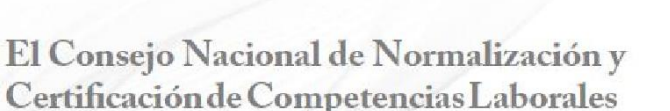

Otorga

**& FERNANDO LUIS PEREZ MARTINEZ** con Clave Única de Registro de Poblacion:

Certificado de Competencia Laboral en el Estándar de Competencia

Pearson English Placement - B1 nivel 9

Inscrito en el Registro Nacional de Estándares de Competencia con clave: ECM0999 Publicado en el Diario Oficial de la Federación con fecha: 30 de Noviembre de 2017

Entidad de Certificación y Evaluación

Niblo Educación S. A de C.V.

El presente se expide en la Ciudad de México, a 21 de Diciembre de 2017

Dr. Jesús Alberto Almaguer Rocha Director General del CONOCER

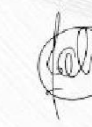

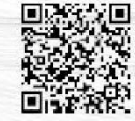

LA IMAGEN DE ESTE CERTIFICADO ES SOLO PARA FINES DE MUESTRA, NO TIENE VALOR OFICIAL, NO ES VÁLIDO ANTE NINGUNA INSTITUCION

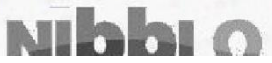

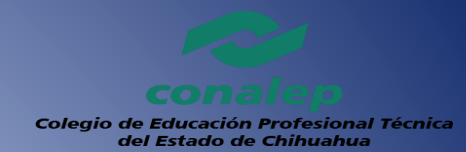

### Centro evaluador de Conalep Chihuahua de CONOCER

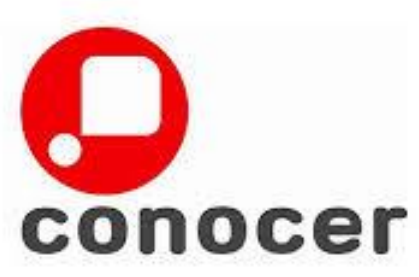

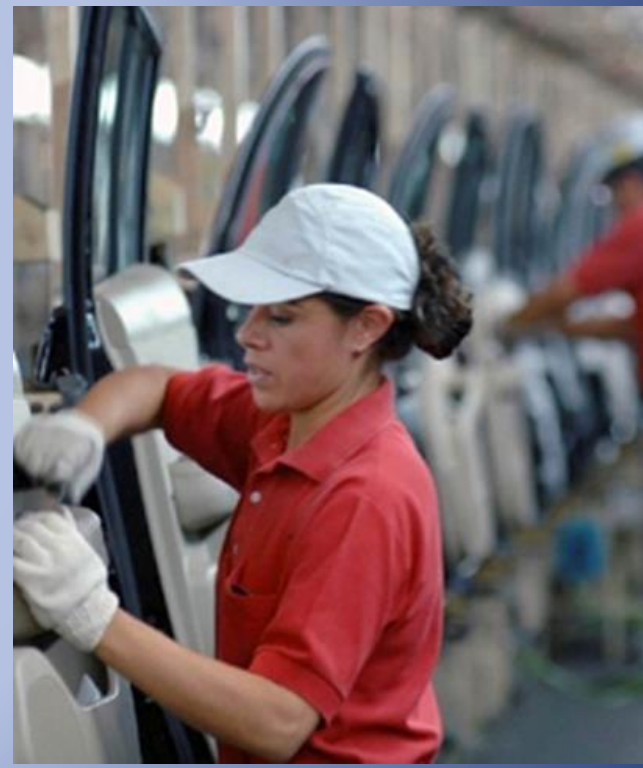

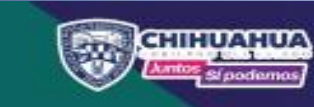

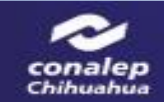

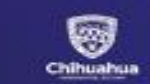

SECRETARIA<br>**DE EDUCACIÓN Y DEPORTE** 

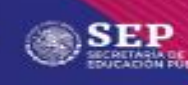

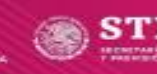

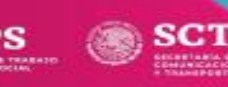

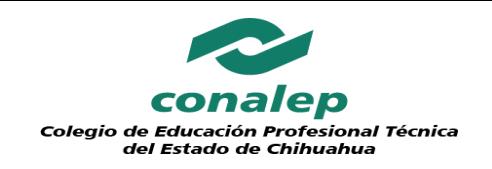

### **Centros de Evaluación de CONALEP Internos**

Son unidades administrativas como la DGE, Planteles y CAST acreditados por CONALEP para evaluar con fines de certificación las competencias de candidatos.

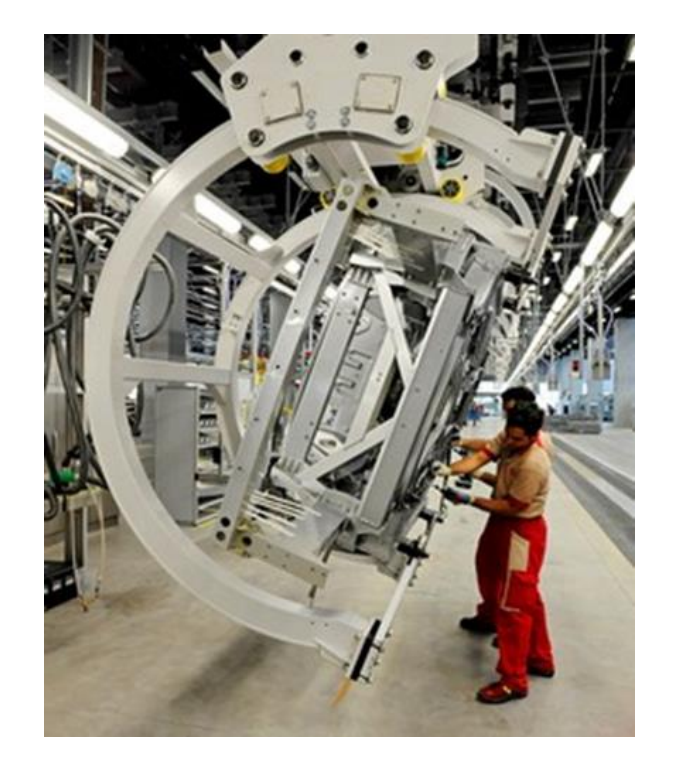

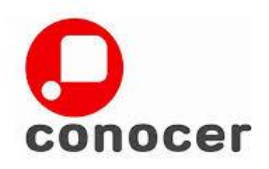

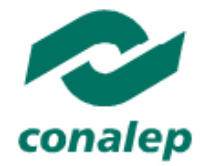

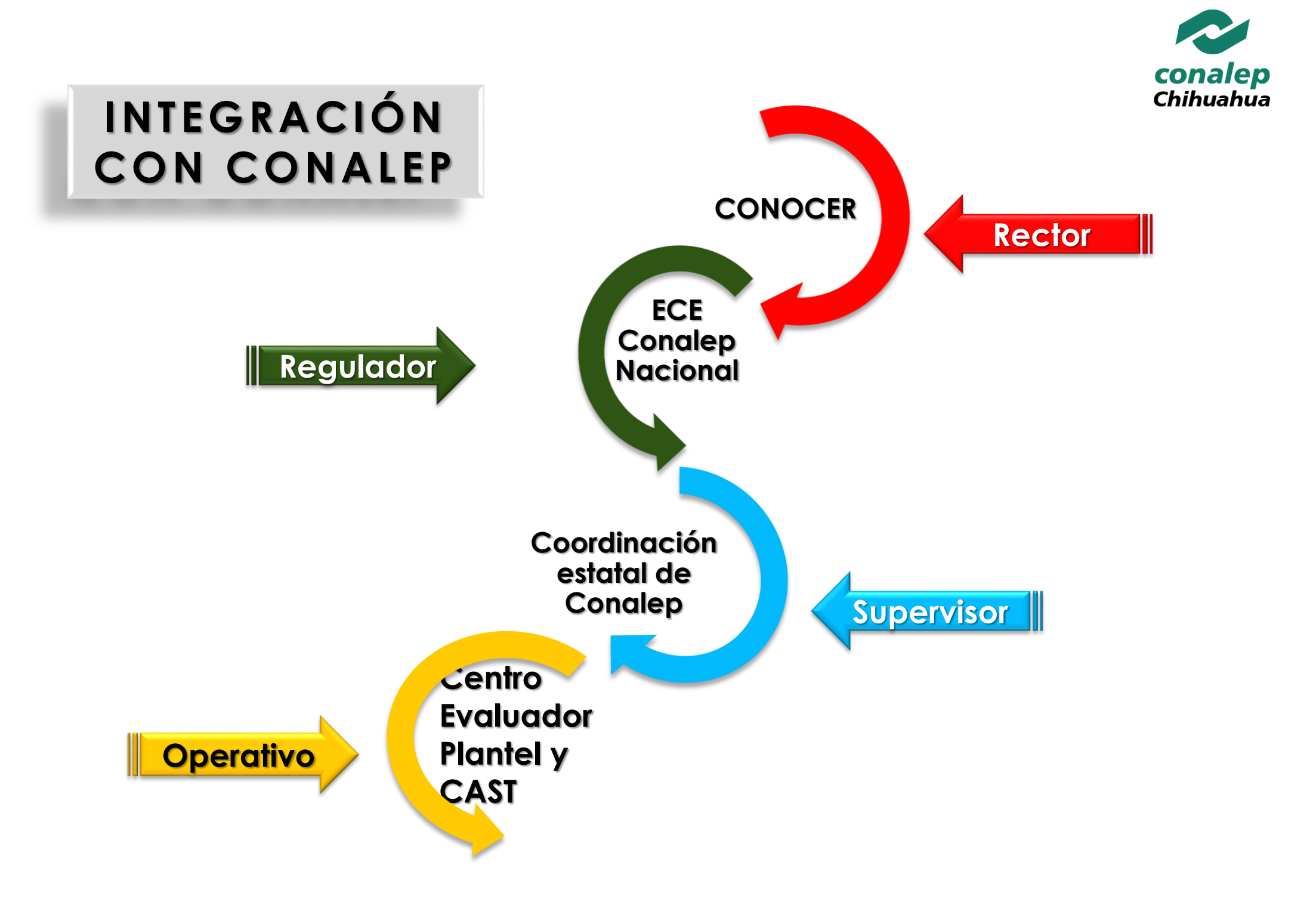

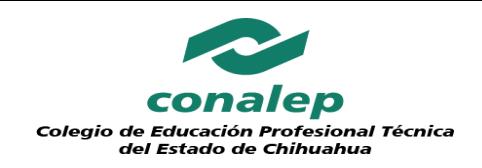

# **CONALEP**

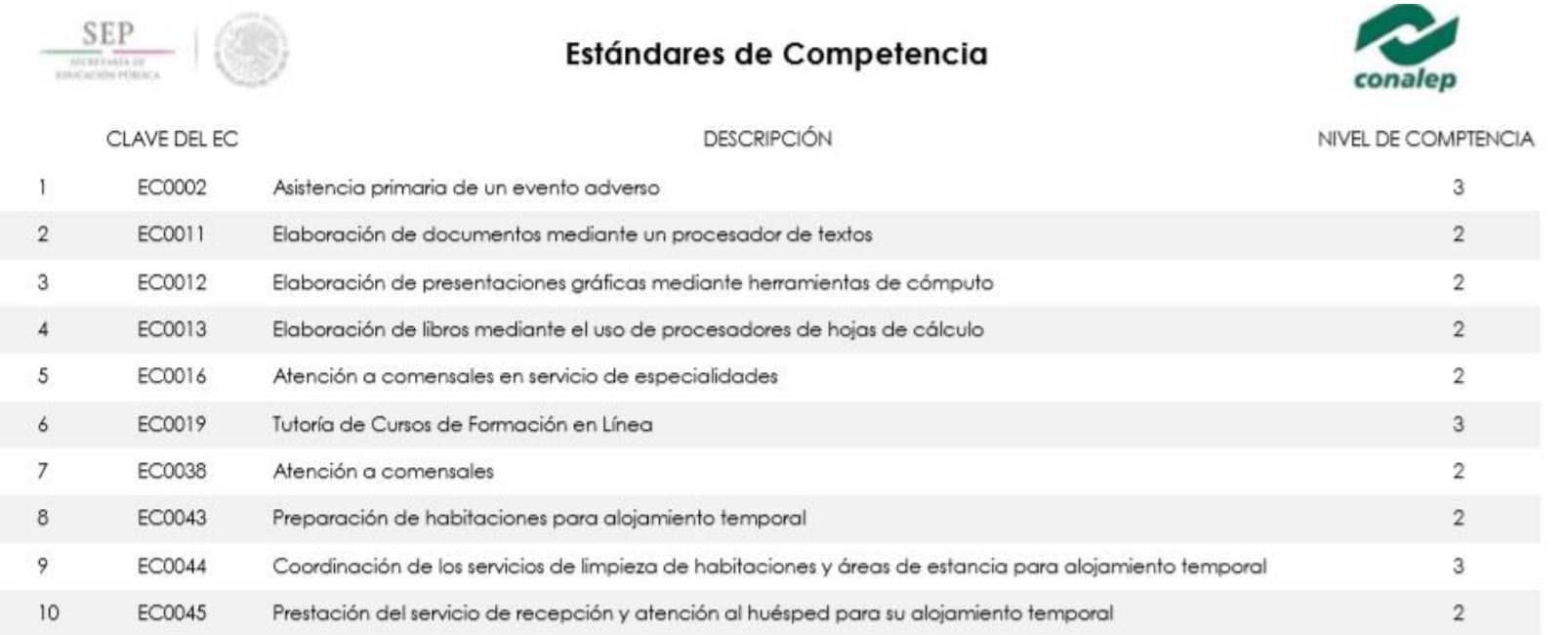

#### **Conalep a Nivel nacional cuenta con 115 estándares**

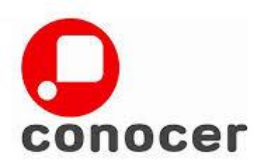

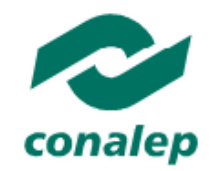

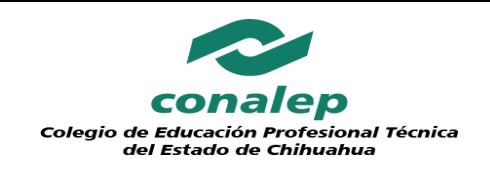

### **Centros de Evaluación de CONALEP**

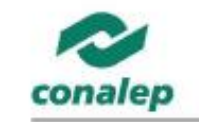

Colegio Nacional de Educación Profesional Técnica

Centros de Los Evaluación están acreditados en uno  $\mathbf{O}$ varios estándares de competencia

Expide la Cédula de Acreditación No.

CE1506-ECE013-10

A: CONALEP PLANTEL CHIHUAHUA I

Para evaluar con fines de certificación las competencias de las personas, con base en el Estándar de Competencia inscrito en el Registro Nacional de Estándares de Competencia.

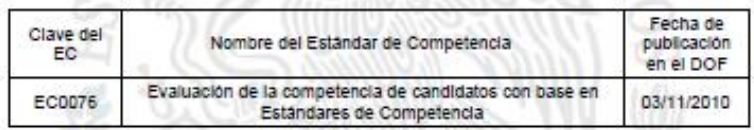

Metepec, Estado de México; a 01 de julio de 2017. Vigencia al 30 de junio de 2018.

Mtra. María Elena Salazar Peñ: Secretaria Académica

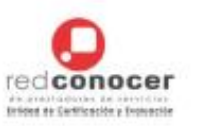

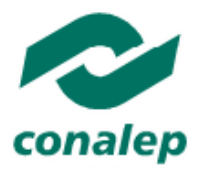

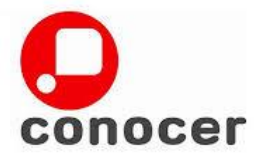

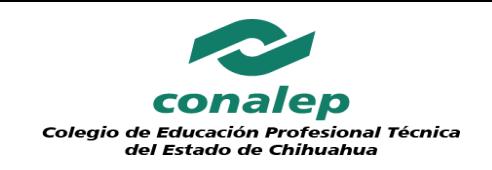

### **Funciones del Centro de Evaluación**

- $\checkmark$  Promover la Certificación de Competencias
- Coordinar evaluadores
- Evaluar con fines de certificación en base a un determinado Estándar de Competencia inscrito en el Registro Nacional Estándares de Competencia.

 $\checkmark$  Tramitar la revisión del portafolio de evidencias

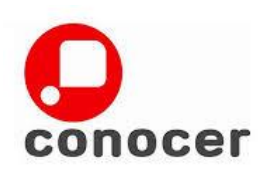

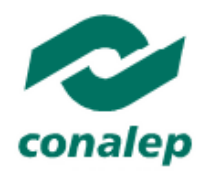

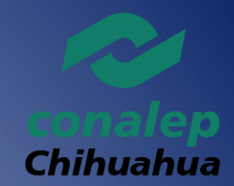

## Quienes participan en el proceso de evaluación?

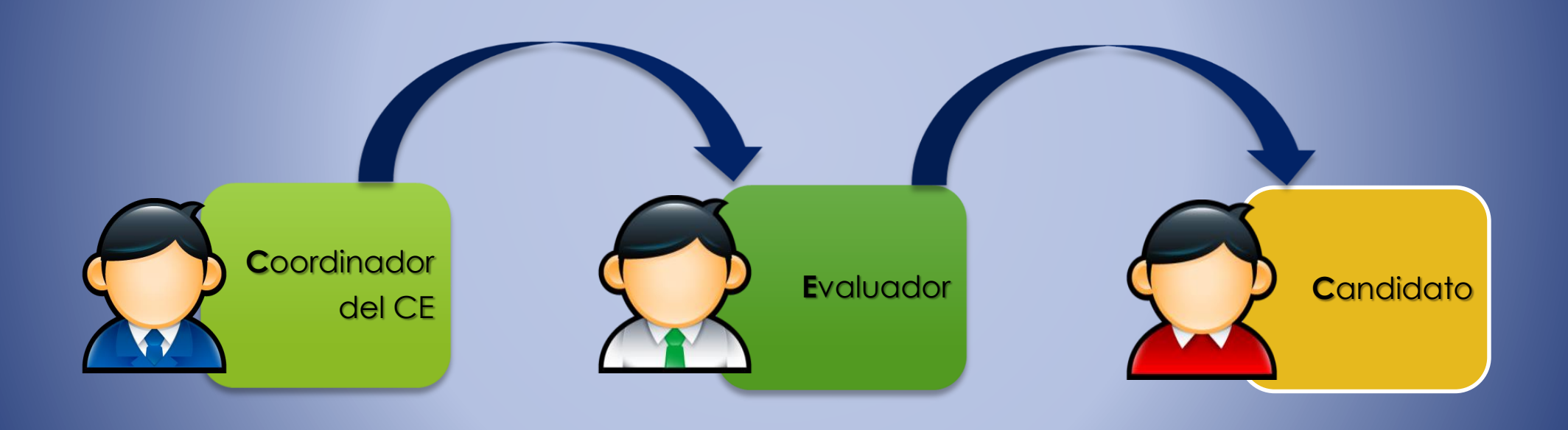

# **S**olicitud para **e**misióndel **c**ertificadoconalep

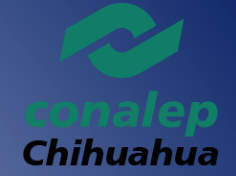

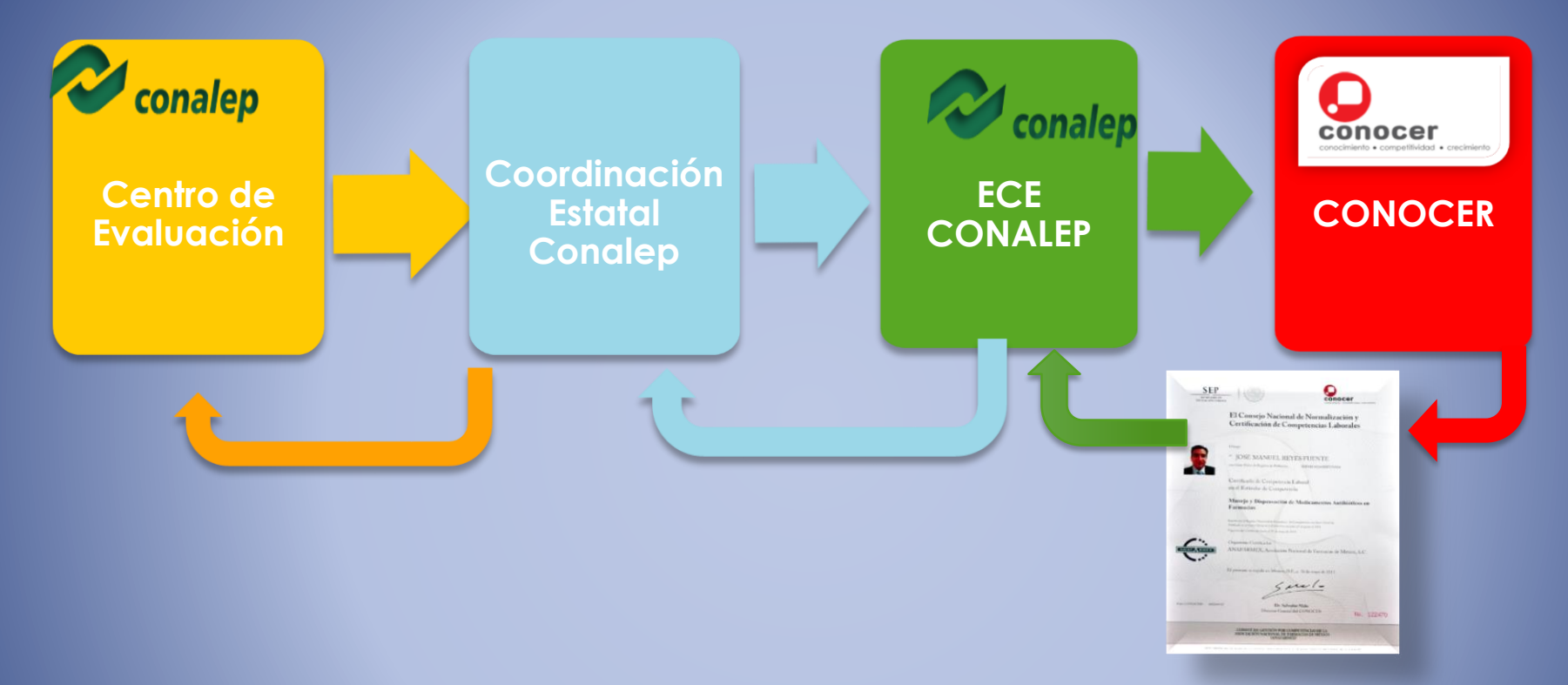

Cuando el juicio de evaluación es de *Competente*, el Centro de Evaluación solicita la *Emisión del Certificado* a la ECE para que éste lo gestione ante el CONOCER.

El *CONOCER* emite el Certificado y lo entrega a la ECE para que a su vez sea entregado al Colegio Estatal/Centro de Evaluación/Candidato.

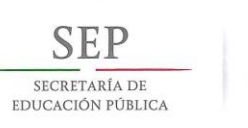

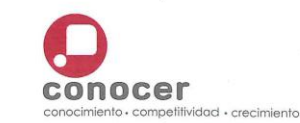

El Consejo Nacional de Normalización y Certificación de Competencias Laborales

Otorga

<sup>a:</sup> ESTHER ADRIANA AGUIRRE SALAS con Clave Única de Registro de Población: AUSE840829MCHGLS03

Certificado de Competencia Laboral en el Estándar de Competencia

Prestación de Servicios para la atención, cuidado y desarrollo integral de las niñas y los niños en Centros de Atención Infantil

Inscrito en el Registro Nacional de Estándares de Competencias con clave: EC0435 Publicado en el Diario Oficial de la Federación con fecha: 07 de marzo de 2014

Entidad de Certificación y Evaluación Colegio Nacional de Educación Profesional Técnica

El presente se expide en México, D.F., a 03 de octubre de 2017

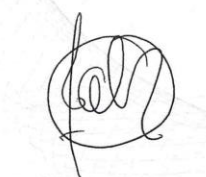

Folio CONOCER: 07627417

DIF

Naciona

SEDESOL

conalep

Dr. Jesús Alberto Almaguer Rocha Director General del CONOCER

**CONADIS** 

Ho. 548974

Educación Inicial

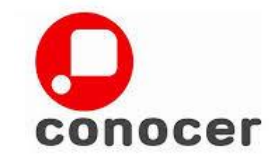

ESTE CERTIFICADO ES VÁLIDO EN LOS ESTADOS UNIDOS MEXICANOS, NO REQUIERE TRÁMITES ADICIONALES DE LEGALIZACIÓN

#### Certificado de Competencia

Es el documento oficial mediante el cual se reconoce formalmente la competencia laboral demostrada por una persona.

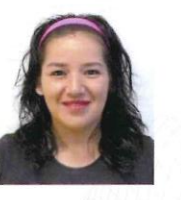

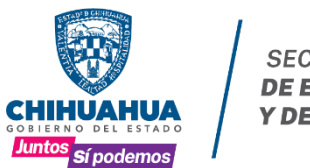

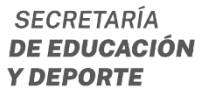

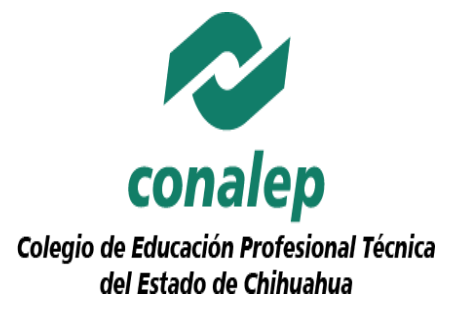

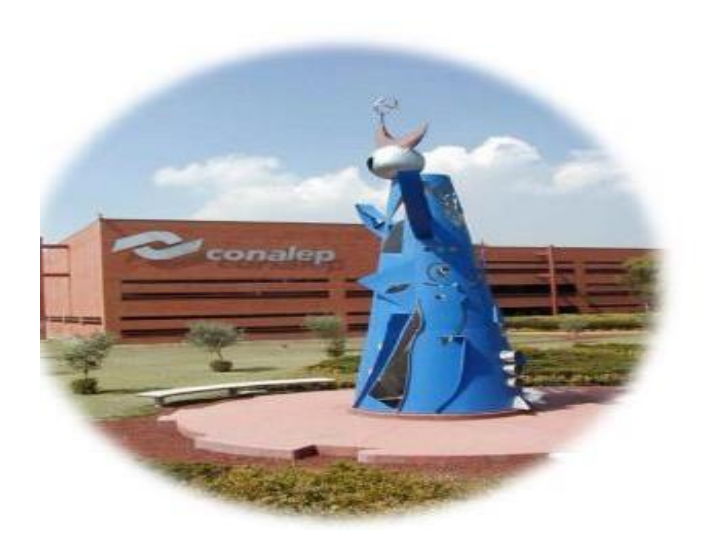

**PORFTABLE** 

**E EDUCACIÓN** 

SEP

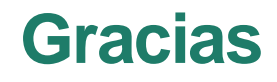

#### **"2022, Año del Centenario de la llegada de la Comunidad Menonita a Chihuahua"**

Calle Washington No. 1202, Col. Panamericana, C.P. 31200, Chihuahua, Chih. Tel. 614 414 61 39 614 2545428 614 2545428 www.conalepchihuahua.edu.mx

SC<sub>1</sub>

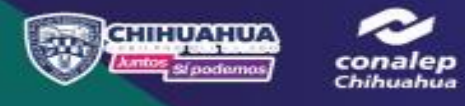